# **ESTADO ACTUAL DE LA INFORMÁTICA Y SU INTERDISCIPLINARIEDAD EN LA BÁSICA PRIMARIA DE LA INSTITUCIÓN EDUCATIVA MUNICIPAL TÉCNICO INDUSTRIAL DE LA CIUDAD DE SAN JUAN DE PASTO**

### **CAROL RENATA GALEANO CARANGUAY FABIOLA EDILMA ORTEGA PORTILLA**

**UNIVERSIDAD DE NARIÑO FACULTAD DE CIENCIAS EXACTAS Y NATURALES PROGRAMA DE LICENCIATURA EN INFORMÁTICA SAN JUAN DE PASTO 2007**

# **ESTADO ACTUAL DE LA INFORMÁTICA Y SU INTERDISCIPLINARIEDAD EN LA BÁSICA PRIMARIA DE LA INSTITUCIÓN EDUCATIVA MUNICIPAL TÉCNICO INDUSTRIAL DE LA CIUDAD DE SAN JUAN DE PASTO**

# **CAROL RENATA GALEANO CARANGUAY FABIOLA EDILMA ORTEGA PORTILLA**

# **Trabajo de grado como requisito parcial para optar al título de Licenciadas en Informática**

# **Director LUIS EDUARDO PAZ SAAVEDRA**

**UNIVERSIDAD DE NARIÑO FACULTAD DE CIENCIAS EXACTAS Y NATURALES PROGRAMA DE LICENCIATURA EN INFORMÁTICA SAN JUAN DE PASTO 2007**

# Nota de responsabilidad

Las ideas y conclusiones aportadas en el trabajo de grado son responsabilidad exclusiva de los autores.

Articulo 1º del acuerdo N<sub>o</sub> 324 del 11 de octubre de 1996, emanado del honorable Consejo Directivo de la Universidad de Nariño.

Nota de aceptación

Director

Jurado

Jurado

Pasto, Agosto 30 de 2007

#### Agradecimientos

Después de haber culminado un trabajo donde queda plasmado nuestro esfuerzo, nuestro saber, nuestra esperanza y nuestro corazón, no nos queda mas que agradecer a Dios porque en su infinita bondad ha permitido que podamos poner en juego todas las capacidades que él, desde nuestro nacimiento nos brindó y porque colocó en nuestro camino, personas, instrumentos y senderos que hoy nos llevan a lograr nuestra meta.

A nuestros padres porque gracias a la labor incansable de sus manos, a la sonrisa y el apoyo que nos brindan en el momento justo y a las oraciones y lagrimas que por nosotros surgieron, hoy con orgullo y a la vez con humildad, podemos decirles ¡Lo logramos!, todo su esfuerzo valió la pena.

A la Básica Primaria de la Institución Educativa Municipal Técnico Industrial, que además de recibirnos con amabilidad y confianza, nos ayudaron también a formarnos en la inigualable experiencia de trabajar con niños que necesitaban y valoraban nuestra labor.

Finalmente a toda nuestra familia, a quienes creyeron en nosotros y nos animaron en el recorrido donde a veces encontramos obstáculos, los que fueron superados con el apoyo desinteresado y afectuoso de los que hoy de verdad sienten la alegría en su alma al ver lo que somos: Profesionales de la educación.

**CAROL GALEANO FABIOLA ORTEGA**

# **CONTENIDO**

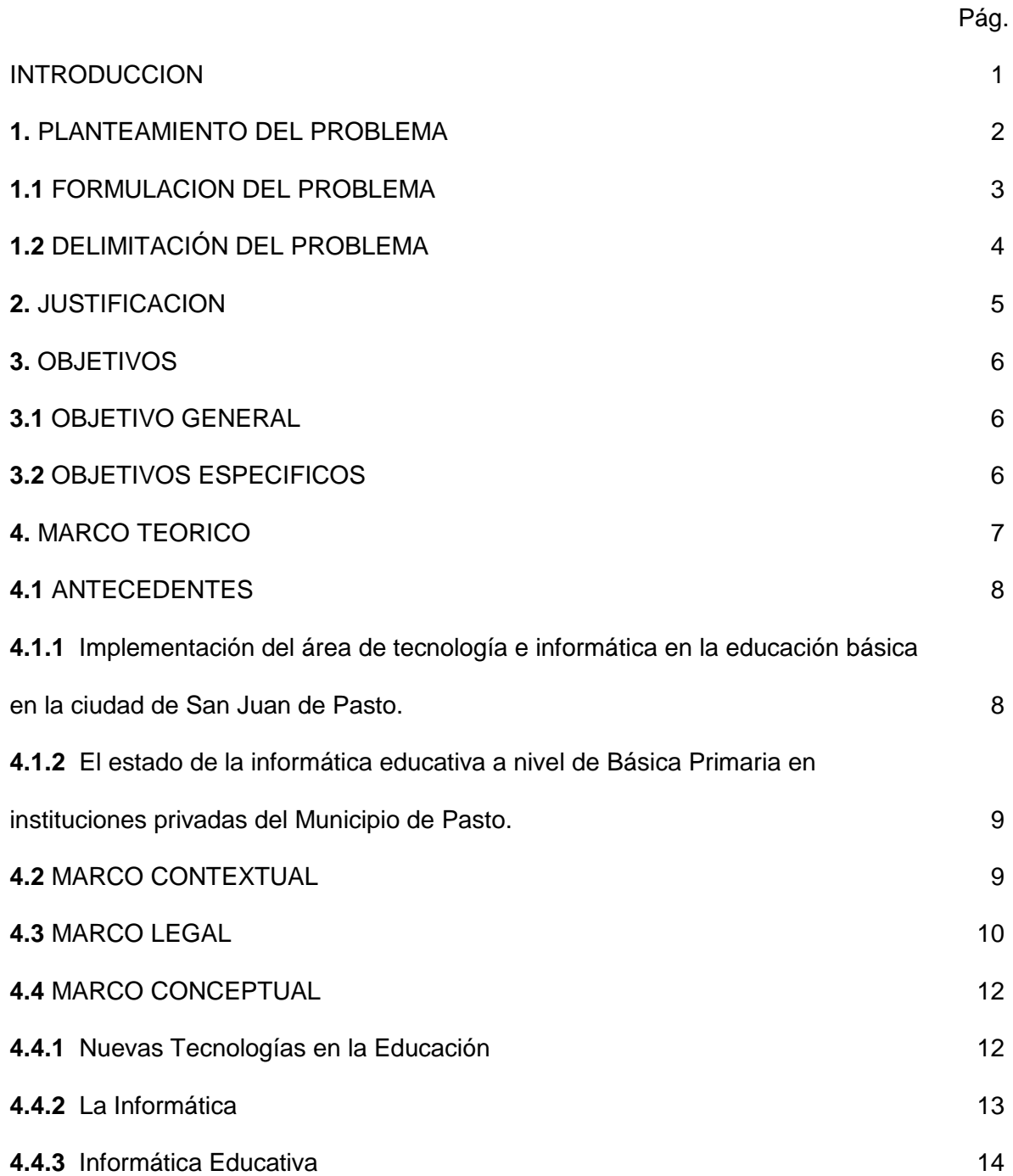

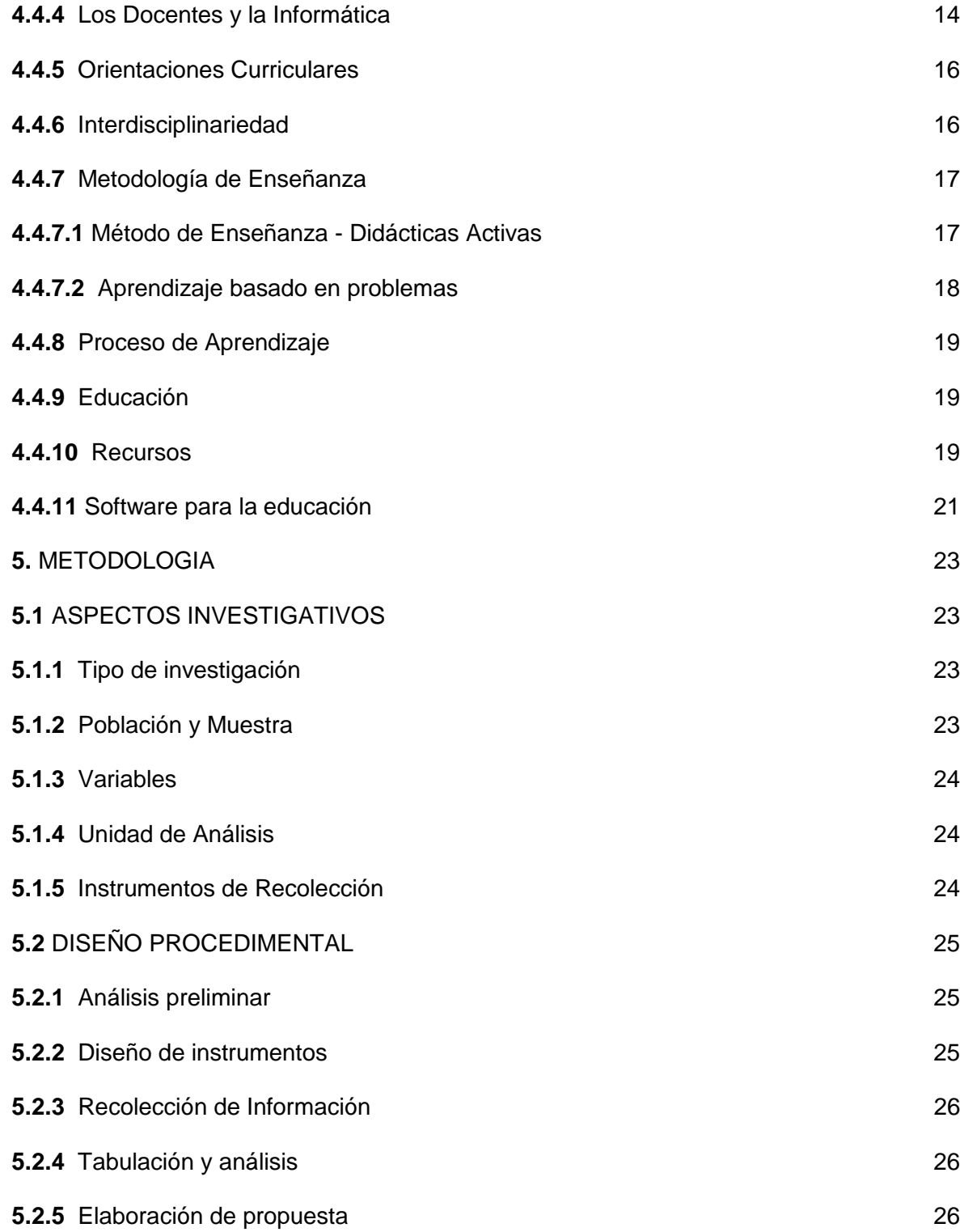

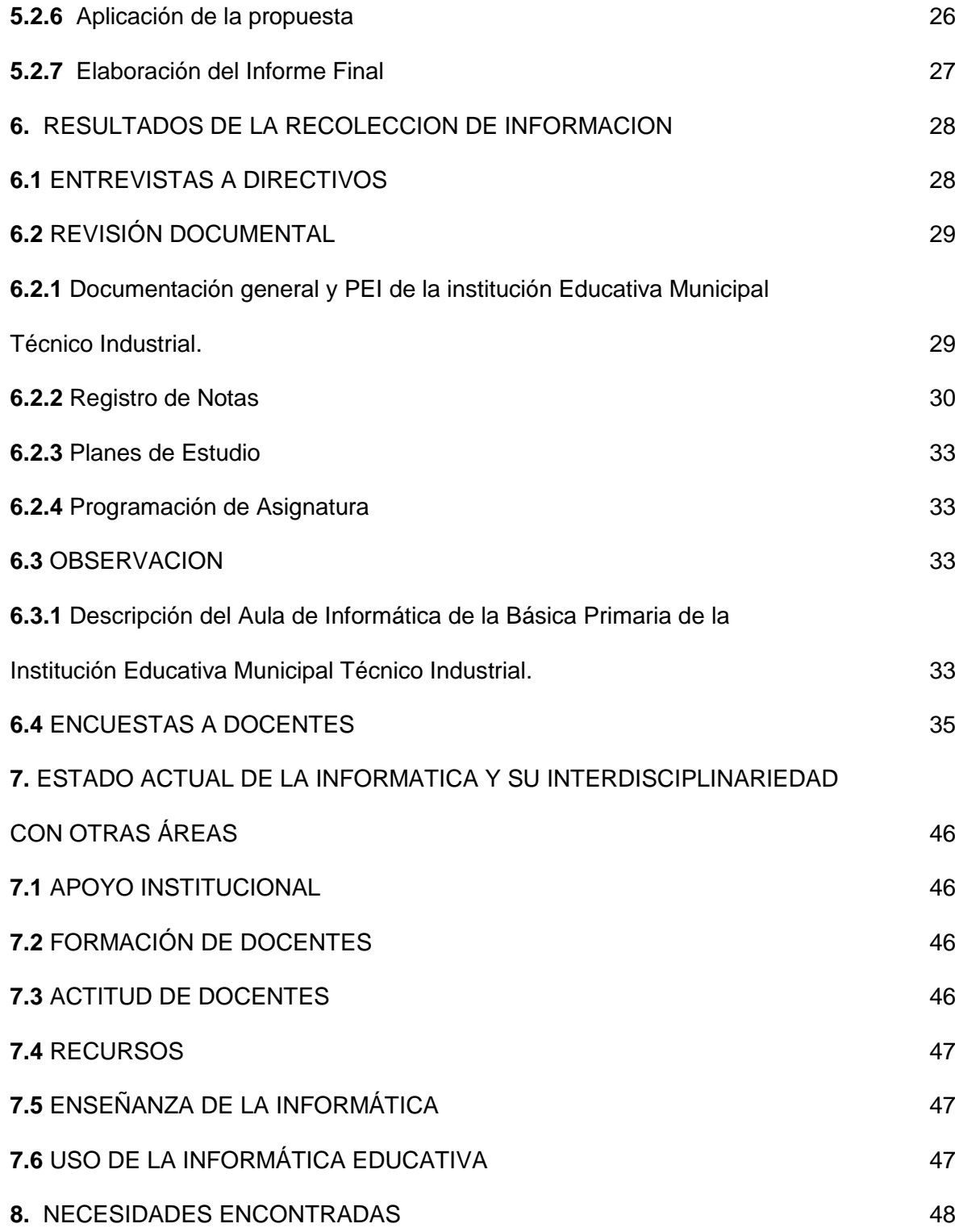

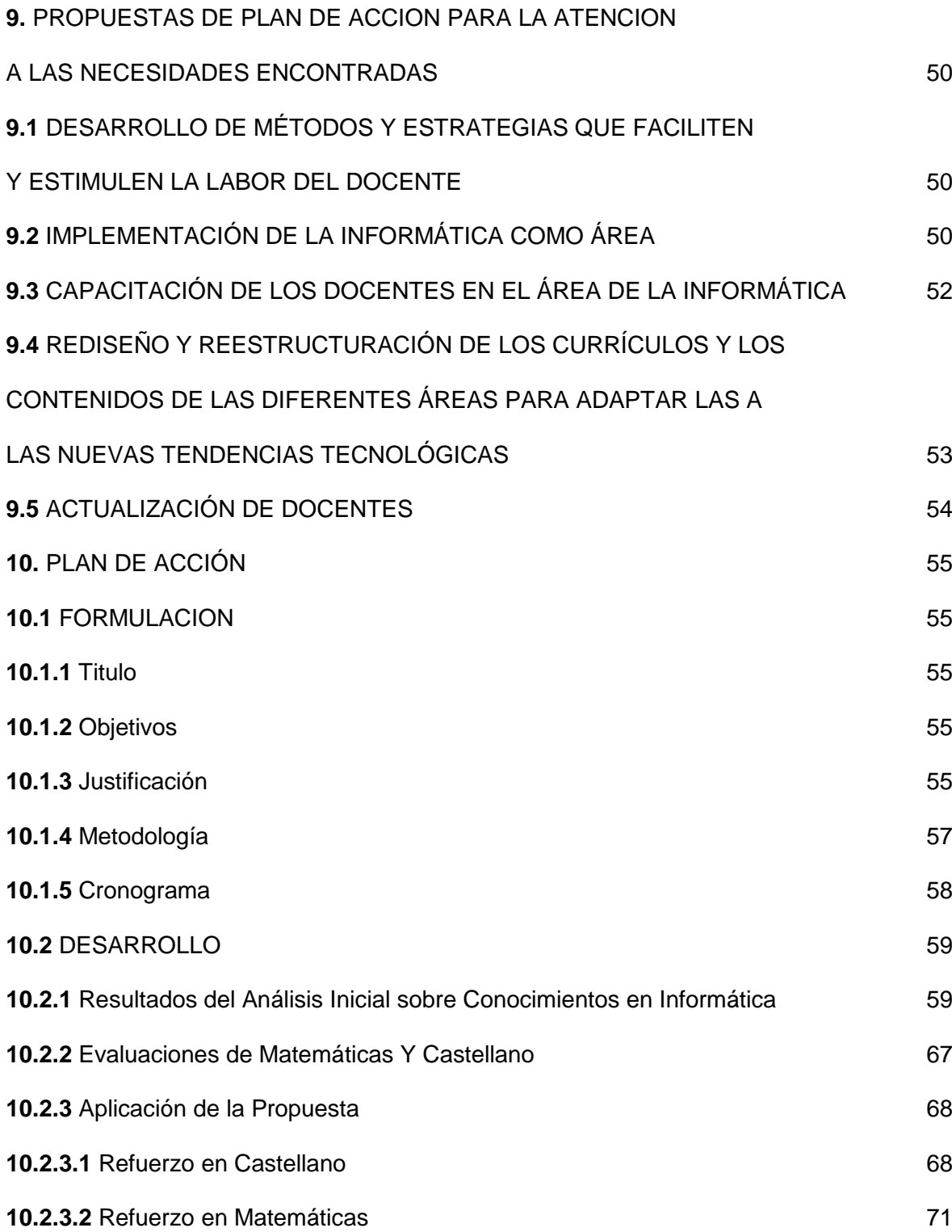

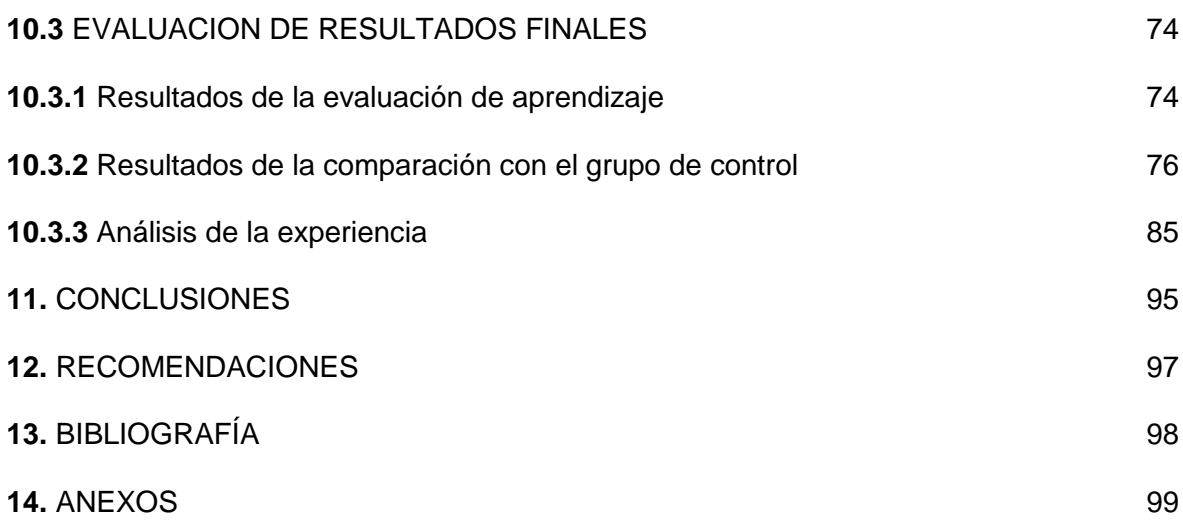

# **LISTA DE TABLAS**

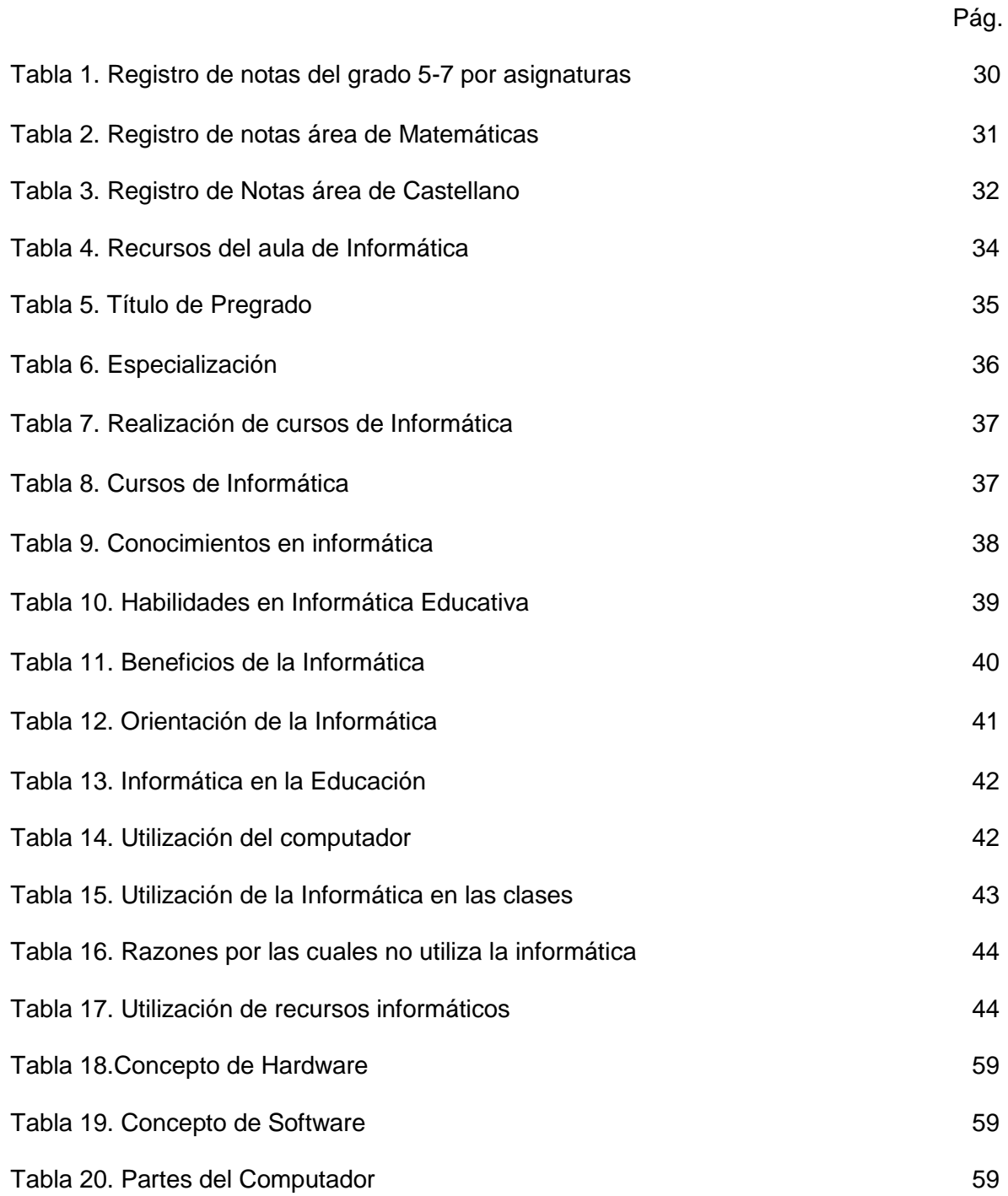

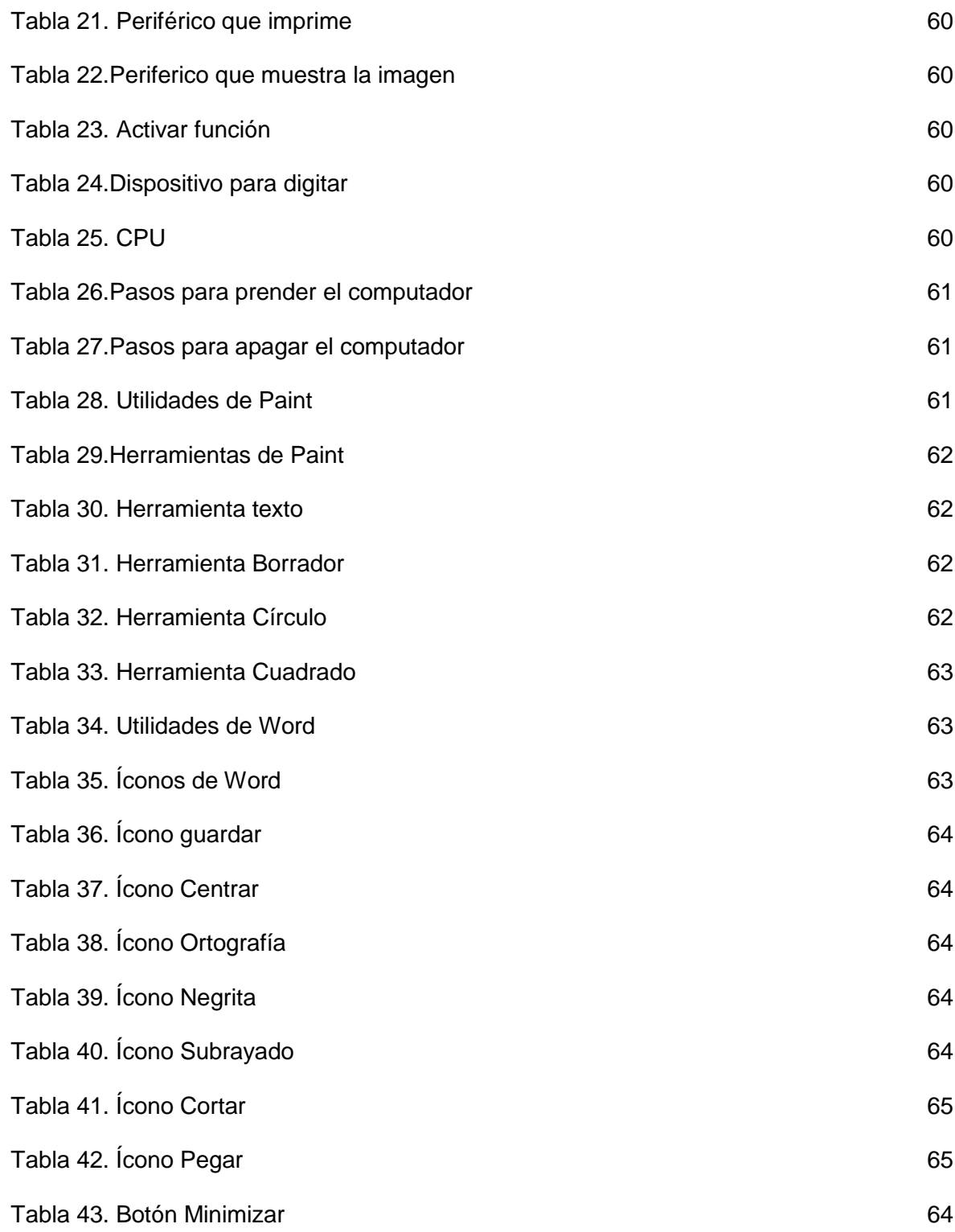

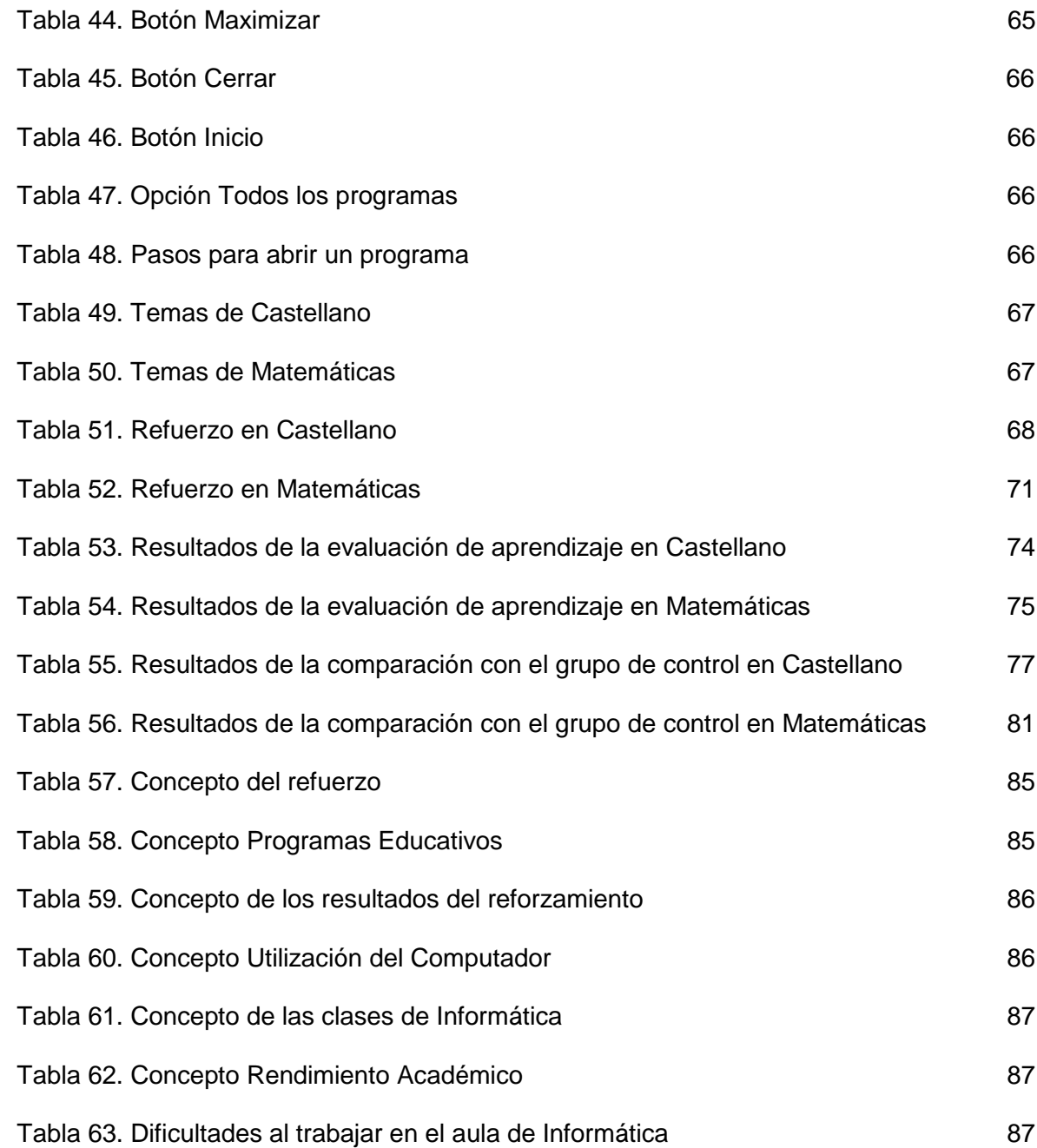

# **LISTA DE GRÁFICOS**

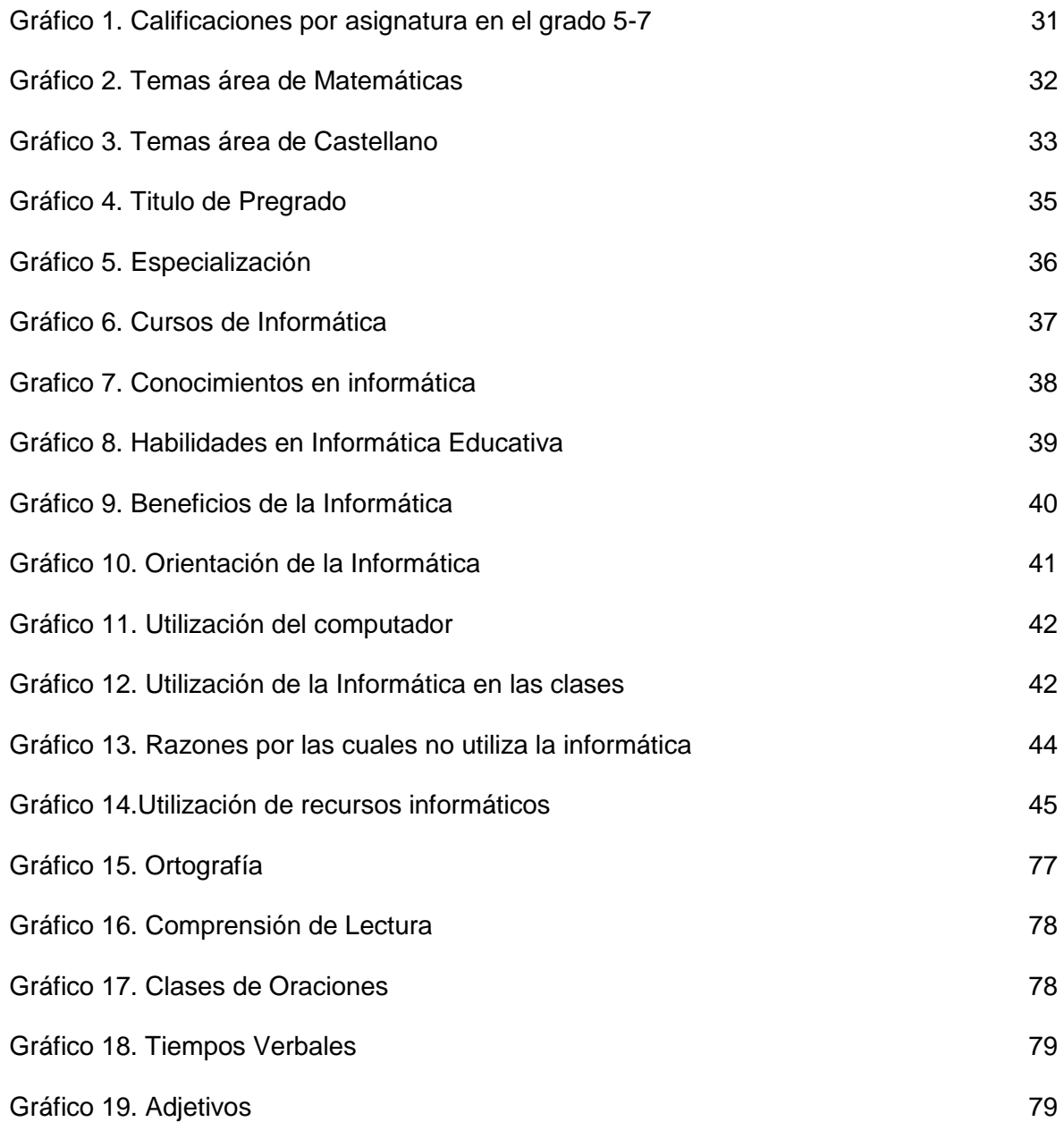

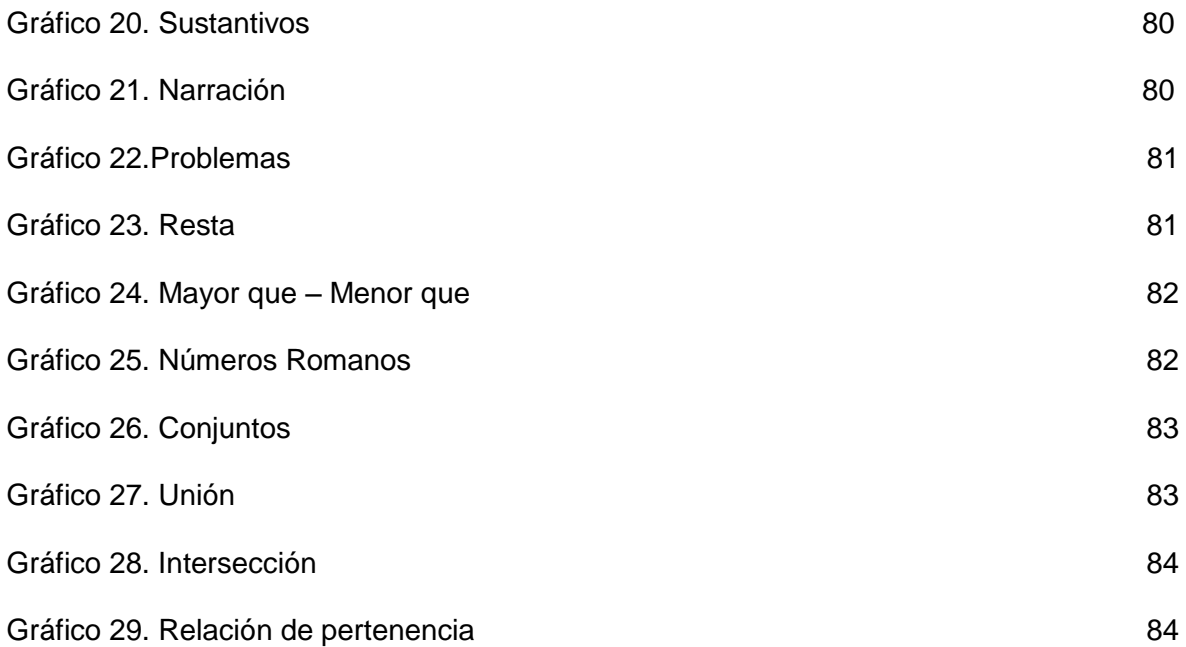

# **LISTA DE ANEXOS**

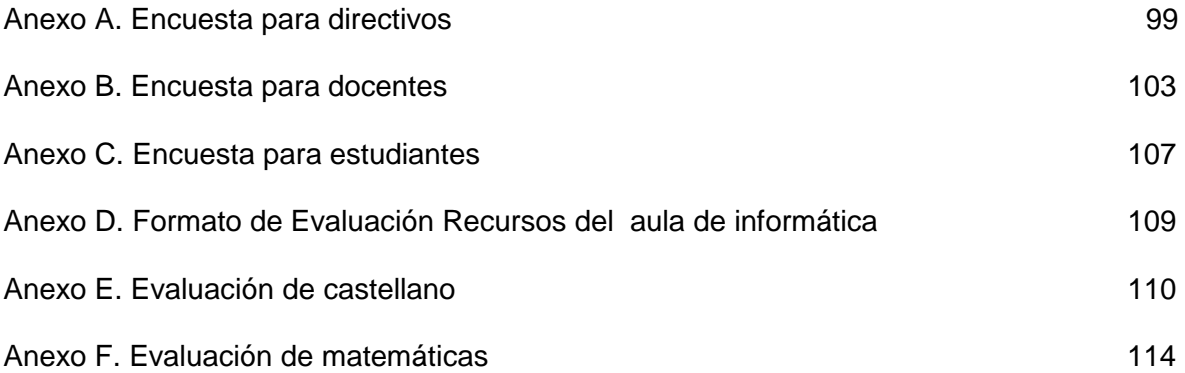

#### **GLOSARIO**

**Aprendizaje:** cambio relativamente permanente en las capacidades de una persona y la adquisición de conocimientos nuevos y prácticos de la vida existencial como resultado de la experiencia.

**Destreza:** es un rasgo general, estable, que facilita la actuación de un individuo en una gran variedad de tareas.

**Didáctica:** disciplina pedagógica de carácter práctico que tiene por objetivo específico la enseñanza, la técnica de dirigir y orientar eficazmente a los estudiantes en su aprendizaje; reúne y coordina, con sentido práctico, con el fin de que dicha enseñanza resulte más eficaz.

**Informática:** conjunto de conocimientos científicos y de técnicas que hacen posible el tratamiento de la información por medio del computador.

**Interdisciplinariedad:** es un estudio cooperativo, producto de la relación y consolidación entre disciplinas, se basa en el compartimiento de los saberes que da como resultado una intercomunicación y un enriquecimiento recíproco.

**Multimedia:** forma de presentar información que emplea una combinación de texto, sonido, imágenes, animación y vídeo, así como también asociaciones predefinidas conocidas como hipervínculos, que permiten a los usuarios moverse por la información de modo interactivo.

**Pedagogía:** teoría de la enseñanza que estudia las condiciones de recepción de los conocimientos, los contenidos y su evaluación, los objetivos de este aprendizaje, el papel del educador y del estudiante en el proceso educativo.

**Plan de estudios:** es el esquema estructurado de las áreas obligatorias y fundamentales y de áreas optativas con sus respectivas asignaturas, que forman parte del currículo de los establecimientos educativos.

**Software:** Instrucción Asistida por Computadora, utilizada como una herramienta de enseñanza, que permite guiar a los estudiantes para que alcancen un nivel elevado de conocimiento de acuerdo a sus necesidades.

#### **RESUMEN**

El presente proyecto muestra un estudio del estado actual de la informática y su interdisciplinariedad con otras asignaturas, en la Básica Primaria de la institución Educativa Municipal Técnico Industrial de la ciudad de Pasto, en el se analizan aspectos como la preparación del docente, la informática como área, la informática como herramienta interdisciplinaria, los recursos que posee la institución y el punto de vista de las directivas con respecto a esta área.

A partir de este análisis, se plantean algunas propuestas tendientes a solventar las necesidades encontradas, con el fin de abordar la interdisciplinariedad de la informática, se plantea la propuesta "Utilización de software educativo, multimedia y demás ayudas educativas disponibles a través del computador, en el desarrollo de las asignaturas de Castellano y Matemáticas, como método de afianzamiento y evaluación de conocimientos ya existentes". Su desarrollo en el grado 5-7, permite optimizar el aprendizaje de los estudiantes, obteniendo con su aplicación excelentes resultados.

#### **ABSTRACT**

This Project shows a study of the present state of Informatics and its interdisciplinary with other subject matters, at the Technical Industrial Municipal Educative Elementary Institution of Pasto. The study analyzes aspects such as the teachers' preparation, informatics as an area, informatics as an interdisciplinary tool, the resources the institution has and the Directive Board insights regarding the area itself.

From this analysis some proposals were posed attempting to solve the encountered needs. Trying to approach Informatics interdisciplinary the following proposal was stated: "Use of educative software, multimedia and other educative aids at disposal through the computer in the development of Spanish and Mathematics as a reinforcing and assessment of pre existing knowledge method". This proposal was developed in 5-7 grade and through it the students' learning process was bettered obtaining excellent results with its application.

#### **INTRODUCCIÓN**

La globalización y los vertiginosos cambios, a los cuales se ve abocada la sociedad actual, exigen de un adecuado uso de la transmisión y difusión de la información, cuyo impacto e incidencia es de forma directa, en todo el sistema educativo, compuesto por los niveles de Preescolar, Básica Primaria, Secundaria y Media Vocacional.

Lo anterior implica cambios conceptuales, tanto en los contenidos, como en el proceso mediante el cual se logra el aprendizaje de los mismos, dando participación al mundo, en la construcción de su propio conocimiento y el manejo de los instrumentos, que le ayudan a comprender su entorno y a consolidar la confianza en si mismo, permitiendo comprender e innovar en el campo educativo, vinculando la computadora como herramienta para mejorar la calidad en el proceso de Enseñanza – Aprendizaje.

La informática en la sociedad actual, está empezando a transformar los esquemas tradicionales de enseñanza. El potencial que ofrece el computador en la educación, es grande, pero para hacerlo realidad, es importante considerar los aspectos tecnológicos, educativos y sociales, que se afectan con la introducción de éste, en los procesos educativos.

El método en el cual se basa el presente estudio, es de carácter explicativo, con relación al estado actual de la informática, pero en algunas instancias, puede inclinarse hacia la investigación acción participativa, al abordar la interdisciplinariedad, en la Básica Primaria de la Institución Educativa Municipal Técnico Industrial de Pasto; aspectos fundamentales para la estructuración de la propuesta, como aporte positivo, que servirá de base para próximas investigaciones en esta área; considerando que éste campo es bastante amplio de explorar y conduce a nuevas y valiosas experiencias.

En tal sentido, esta investigación permite analizar en forma más detallada, la preparación del docente y su campo de acción, con relación a la informática, así como la aplicación de ésta en diferentes asignaturas, ejecutando acciones en torno al uso pedagógico de las herramientas computacionales; brindando ayuda en la adaptabilidad y motivación hacia el inicio de la vida escolarizada moderna y abierta a esta nueva tecnología.

### **1. PLANTEAMIENTO DEL PROBLEMA**

De acuerdo con la nueva Ley General de Educación, el área de informática, debe formar parte del Pénsum Académico de toda Institución Educativa, sin embargo en algunos casos no se ha tenido en cuenta el apoyo del computador, en el proceso de Enseñanza – Aprendizaje en las diversas áreas del conocimiento.

La existencia o ausencia de la informática, como apoyo a las diferentes asignaturas o en su totalidad como área, influye notablemente en el proceso de Enseñanza – Aprendizaje, donde los estudiantes son los principales protagonistas, mientras que los docentes pueden o no ser partícipes de este proceso, dependiendo de su preparación en este campo.

La llegada de las nuevas tecnologías, exige cambios en el mundo educativo y los profesionales de la educación tenemos múltiples razones para aprovechar las nuevas posibilidades que proporcionan las Tecnologías de la Información y Comunicación, para impulsar este cambio hacia un nuevo modelo educativo más personalizado y centrado en la actividad de los estudiantes. Además de la necesaria alfabetización tecnológica de los estudiantes y del aprovechamiento de las TIC en las metodologías de enseñanza.

Algunas de las ventajas que se pueden destacar al incluir las TIC en los nuevos modelos de enseñanza son:

- Interés y Motivación: la motivación es uno de los motores del aprendizaje, ya que incita a la actividad y al pensamiento, hace que los estudiantes dediquen más tiempo a trabajar y por tanto, que aprendan más.
- Interacción y Continua actividad intelectual: los estudiantes están permanentemente activos al interactuar con el computador. La versatilidad e interactividad de esta herramienta, el gran volumen de información disponible en Internet, les atrae y mantiene su atención.
- Desarrollo de la iniciativa: la constante participación por parte de los estudiantes propicia el desarrollo de su iniciativa, ya que se ven obligados a tomar continuamente nuevas decisiones ante las respuestas del computador a sus acciones. Se promueve un trabajo autónomo.
- Aprendizaje a partir de los errores. El "feed back" (retroalimentación) inmediato a las respuestas y a las acciones de los usuarios permite a los estudiantes conocer sus errores justo en el momento en que se producen y generalmente el programa les ofrece la oportunidad de ensayar nuevas respuestas o formas de actuar para superarlos.
- Aprendizaje cooperativo: los instrumentos que proporcionan las TIC (fuentes de información, materiales interactivos, correo electrónico, foros) facilitan el trabajo en grupo y el cultivo de actitudes sociales, el intercambio de ideas, la cooperación y el desarrollo de la personalidad.
- Alto grado de interdisciplinariedad: las tareas educativas realizadas con computador permiten obtener un alto grado de interdisciplinariedad ya que el computador debido a su versatilidad y gran capacidad de almacenamiento permite realizar muy diversos tipos de tratamiento a una información muy amplia y variada.
- Mejora de las competencias de expresión y creatividad: las herramientas que proporcionan las TIC (procesadores de textos, editores gráficos) facilitan el desarrollo de habilidades de expresión escrita, gráfica y audiovisual.
- Visualización de simulaciones: los programas informáticos permiten simular secuencias y fenómenos físicos, químicos o sociales, fenómenos en 3D, de manera que los estudiantes pueden experimentar con ellos y así comprenderlos mejor.

Por lo tanto, esta cantidad de ventajas potenciales que pueden aportar las TIC, se verá reflejada en el mejoramiento de la calidad educativa, junto a los nuevos procesos metodológicos a los que dará pie la inclusión de ellas.

#### **1.1 FORMULACIÓN DEL PROBLEMA**

¿Cuál es el estado actual de la informática y su interdisciplinariedad, en la Básica Primaria de la Institución Educativa Municipal Técnico Industrial de la ciudad de San Juan de Pasto?

¿Qué posibilidades hay de proponer una estrategia metodológica, para interrelacionar la informática, con otras asignaturas, en un curso determinado de la Básica Primaria?

### **1.2 DELIMITACIÓN DEL PROBLEMA**

**Delimitación Temporal:** la investigación se realiza a partir de información recolectada en la Básica Primaria de la Institución Educativa Municipal Técnico Industrial ITSIM, de la ciudad de Pasto; en un tiempo estimado de 10 meses.

**Delimitación Espacial:** el proceso de desarrollo del proyecto se lleva a cabo en el la Básica primaria de la Institución Educativa Municipal Técnico Industrial ITSIM, sede San Vicente de la ciudad de Pasto.

**Delimitación Demográfica:** los actores que están directamente implicados en el estudio, son los administrativos, profesores de Básica Primaria y un grupo de estudiantes de la Básica Primaria de la Institución Educativa Municipal Técnico Industrial ITSIM.

**Delimitación Teórica:** el estudio se realizó con base en:

- Argumentos de las NTICs  $\bullet$
- Legislación Educativa Colombiana
- Tecnología Educativa
- Informática y Educación

**Delimitación Analítica:** De acuerdo con el problema de investigación se analizan temas como:

- Actitud de los Docentes.
- Impacto de las nuevas tecnologías
- Conocimientos relacionados con la utilización de herramientas informáticas presentes en cada uno de los Docentes que forman parte del estudio.
- Uso de la Informática Educativa en algunas asignaturas.

# **2. JUSTIFICACIÓN**

La carencia de una cultura tecnológica en el país ha permitido las improvisaciones en materia de ciencia y tecnología. Este problema ha preocupado a todos los estamentos y en general al gobierno, Ministerio de Educación Nacional y al Sistema Educativo Colombiano, por esta razón la ley 115 de 1994 incluye como nueva área la tecnología e informática. Consientes de esta situación y del valor y los aportes que puede brindar esta investigación se realizó el presente proyecto que beneficiará a todos los estudiantes de la Básica Primaria de la Institución Educativa Municipal Técnico Industrial ITSIM de la ciudad de Pasto, en el que se determina la situación actual de la informática y su interdisciplinariedad, por lo que se considera que solo si se conoce la situación real se puede establecer alternativas de solución.

Es necesario entonces determinar las principales características en que se encuentra el área de informática en esta Institución; considerando que la informática es parte del acelerado desarrollo que se ha materializado en las últimas épocas de nuestro tiempo y que ha permitido no solo el desarrollo de su propia disciplina sino de todas las ciencias conjuntamente. Teniendo en cuenta su relevancia y considerando que la tecnología informática tiene cada vez mas acogida en el ambiente educativo; es necesario que los docentes se involucren en este campo. Por esto es conveniente implementarla en todas las áreas porque sirve de apoyo y permite una mejor asimilación del conocimiento en los estudiantes.

Esta investigación despeja incógnitas sobre la relación profesor estudiante, incidencia de la informática en el proceso Enseñanza – Aprendizaje, el grado de aceptación, la preparación del docente, los planes curriculares, localidad de los recursos físicos y en general las perspectivas que vislumbra este nuevo ambiente de aprendizaje.

Por otra parte, teniendo en cuenta el perfil del Licenciado en Informática y los objetivos del mismo programa, es claro que uno de los frentes de trabajo e investigación, está encaminado hacia este tipo de proyectos; ya que pueden contribuir en gran medida a la construcción de todo tipo de propuestas curriculares en las que la informática se convierta en una herramienta interdisciplinaria en la educación.

# **3. OBJETIVOS**

#### **3.1 OBJETIVOS GENERALES**

- Describir el estado actual de la informática y su interdisciplinariedad, en la Básica Primaria, de la Institución Educativa Municipal Técnico Industrial, de la ciudad de San Juan de Pasto.
- Proponer una estrategia metodológica, para interrelacionar la informática, con otras asignaturas, en un curso determinado de la Básica Primaria.

# **3.2 OBJETIVOS ESPECÍFICOS**

- Verificar si el plantel educativo cuenta con recursos técnicos, físicos y software apropiados, para la enseñanza de esta área.
- Identificar la programación de esta área, en los diferentes grados de Básica Primaria.
- Determinar el grado de preparación académica de los docentes, que tienen a su cargo el área de informática.
- Analizar la preparación que poseen en informática y el nivel de aplicabilidad de la misma, los docentes que tienen a su cargo esta asignatura.
- Identificar dos asignaturas, que presenten mayor dificultad en el proceso de aprendizaje de los estudiantes, del grado 5-7 para realizar el trabajo de campo.
- Realizar actividades que viabilicen el aprendizaje de estas asignaturas, mediante la utilización de la informática.
- Analizar el impacto que en el educando produce el manejo interdisciplinario de la informática.
- Comprobar si el manejo interdisciplinario de la informática con otras asignaturas, especialmente las de mayor dificultad, conduce a un mejor grado de aprendizaje en el estudiante.

# **4. MARCO TEÓRICO**

Actualmente estamos viviendo una época de gran desarrollo tecnológico, donde la educación exige sistemas educativos que sirvan de instrumento para la difusión de conocimientos así como para adecuar y emplear tecnologías que contribuyan a una mejor calidad y rendimiento de los sistemas educativos.

En Colombia la educación se convierte en una propuesta social, política y económica afectada por factores tales como la mala calidad, ausencia de recursos educativos; baja producción tecnológica por falta de investigaciones, reflejando anomalías pedagógicas en este campo.

Debido a que la informática es un área relativamente nueva, existe diversidad de criterios de enseñanza; por lo tanto es importante realizar investigaciones pedagógicas en este plano para determinar que objetivos se están llevando a cabo y cuales se están cumpliendo.

La tecnología e informática debe llegar a la educación como elemento asociador y dinamizador del conocimiento y no como un elemento disociador y atomizante. Es necesario para el Docente coordinar sus actividades, encontrar procedimientos y preparar un plan que active el desarrollo escolar y lo haga compatible con los requerimientos sociales, facilitando los logros educacionales.

La formación del profesorado es entonces uno de los aspectos más importantes para garantizar la actualización didáctica de los docentes y conseguir que la Educación se mantenga renovada conforme al desarrollo de la Sociedad, por esto es importante que el docente conozca y utilice en su labor diaria las nuevas herramientas que proporcionan las Tecnologías de la Información y Comunicación.

Actualmente formamos una sociedad tecnológica es por esto que se da la necesidad de utilizar en Educación herramientas audiovisuales, informáticas y telemáticas para conseguir que los estudiantes puedan integrarse y desenvolverse con la mayor autonomía en esta nueva sociedad, de aquí la importancia de realizar una investigación que muestre el estado en que se encuentra actualmente la informática y como se relaciona con las demás asignaturas con el fin de que la Institución determine posibles soluciones.

#### **4.1 ANTECEDENTES**

La introducción de un medio como el computador en el proceso de aprendizaje, ya sea como un objeto de estudio o como medio de enseñanza, necesariamente lleva a preguntar sobre el ambiente adecuado de aprendizaje, el papel que debe desempeñar el profesor y su relación con el estudiante.

El gobierno considera conveniente introducir la informática desde la escuela primaria, por ello, según el decreto 1860 de 1994, en su articulo 35, sobre el desarrollo de las asignaturas expresa: "*En el desarrollo de una asignatura se deben aplicar estrategias y métodos pedagógicos activos y vivenciales que incluyan la exposición, la observación, la experimentación, la práctica, el laboratorio, el taller de trabajo, la informática educativa, el estudio personal y demás elementos que contribuyan a un mejor desarrollo cognitivo y una mayor formación de la capacidad critica, reflexiva y analítica del educando".*

Teniendo en cuenta lo anterior se hace necesario contribuir mediante investigaciones relacionadas con la informática educativa, para que éstas sirvan como base para el desarrollo y mejoramiento de la educación moderna.

Con relación al municipio de Pasto, se han llevado a cabo algunos estudios relacionados que contribuyen al desarrollo de la presente investigación las cuales mencionamos a continuación:

**4.1.1 Implementación del área de Tecnología e Informática en la Educación Básica en la Ciudad de San Juan de Pasto**, BACCA GUEVARA Ricardo Efraín, KRESIBERGER GOMEZ Fryda, RODRÍGUEZ PRIETO Jorge, San Juan de Pasto, Universidad Mariana, Computación para la docencia, 1995. En la que se concluye:

- De acuerdo a las opiniones de los docentes se encuentra un alto grado de aceptación de ésta propuesta, pues el 100% de los encuestados demuestran positivamente su disponibilidad para su implementación.
- A través de la propuesta se especifica que el área de tecnología e informática no se reduce a la utilización y aplicación de tecnología instrumental en la educación, al contrario, conduce a la construcción de una cultura tecnológica y científica que atiende a principios sociológicos que conllevan a un desarrollo integral del estudiante como persona y como ser social.
- Algunos de los docentes no están capacitados para asumir e impartir conocimientos en el área de tecnología e informática.

Una de las principales dificultades en la implementación del área es la falta de recursos económicos y la asignación de presupuesto de las instituciones.

Esta investigación sirve como referencia porque demuestra algunos resultados significativos en cuanto a la acogida de las nuevas tecnologías, así como también las dificultades que se presentaron para llevar a cabo la implementación del área de tecnología e informática. De esta manera permite conocer la importancia de la incorporación de ésta área en los procesos educativos, así como también aclarar algunos de los interrogantes que se puedan presentar en el desarrollo del presente estudio.

**4.1.2 El Estado de la Informática Educativa a nivel de Básica Primaria en Instituciones privadas del Municipio de Pasto**, DELGADO INSUASTY Olga Leonor, ERAZO Alba Lucia. San Juan de Pasto, Universidad Mariana, Computación para la docencia, 1995. Esta investigación permitió:

- Conocer que en Básica Primaria son las entidades del sector privado quienes han iniciado la implementación de informática educativa dentro de su pensum académico, situación que llevo a detectar que el factor económico es el mayor determinante para la adquisición de equipos y salas de cómputo para brindar a los estudiantes los beneficios de la informática educativa.
- Conocer que los docentes encargados del área de informática en los diferentes establecimientos en su mayoría son tecnólogos que han adquirido cursos de capacitación en informática educativa; sin embargo los conocimientos que imparten se limitan principalmente al estudio y el manejo del computador, dejando de lado la aplicación del software educativo que poseen algunas de las instituciones.

La investigación anterior muestra el estado actual de la informática en las instituciones privadas de Pasto, y permite realizar un paralelo en el que se analicen todos los aspectos que se relacionan con el estado actual de la informática y su interdisciplinariedad, en la Básica Primaria de una Institución pública como lo es la Institución Educativa Municipal Técnico Industrial.

Para el caso específico de la institución escenario de esta investigación, no se ha adelantado ningún tipo de trabajo que se relacione con ella.

#### **4.2 MARCO CONTEXTUAL**

La Escuela San Vicente No. 1, fue creada en el año de 1953 por el Doctor Marcos de la Rosa, esta ubicada al Noroccidente de la ciudad de Pasto, en el barrio San Vicente.

A partir del año 2004 hace parte de la INSTITUCIÓN EDUCATIVA MUNICIPAL TECNICO INDUSTRIAL DE PASTO; actualmente cuenta con 11 docentes y 340 estudiantes en la jornada de la tarde.

Posee una Sala de informática exclusiva para la Básica Primaria, creada el 5 de Noviembre de 2002.

Su filosofía propende por la promulgación de la autoestima, la dignidad humana, el respeto a la vida y el acceso educativo a ella, la creatividad y el racionalismo científico que abra la posibilidad de incorporar nuevas conceptualizaciones. Algunos de sus objetivos institucionales son:

- Contribuir con el desarrollo armónico e integral del estudiante y a la estructuración de su personalidad.
- Capacitar al estudiante para su formación con una visión del mundo y sus valores, para una vida de responsabilidad y trabajo.
- Fomentar actividades lúdicas, deportivas y de aprovechamiento del tiempo libre.

La Escuela San Vicente No. 1, tiene características particulares, principios básicos religiosos, católicos, morales, éticos, sociales, ecológicos, artísticos y culturales que llevan ante todo a una formación integral de sus educandos, como personas en busca de identidad cultural, cimentación de valores humanos y principios morales y al encuentro de las posibilidades de su entorno, que pueden enfrentar con propiedad la vida, teniendo en cuenta aspectos académicos de autoformación y respeto de la Constitución de 1991.

La escuela se rige por el Plan Decenal de Educación y la Ley 115. Según el PEI, el personal docente esta actualizado en las normas educativas. Se esmera en cumplir con lo dispuesto por la secretaría de Educación. Se acatan resoluciones y se pone en marcha los objetivos de la educación, procurando tener excelente calidad educativa.

#### **4.3 MARCO LEGAL**

Este proyecto está guiado por los siguientes parámetros legales:

• Áreas obligatorias y fundamentales Art. 23 ley 115 *Para el logro de los objetivos de la educación básica se establecen áreas obligatorias y fundamentales del conocimiento y de la formación que necesariamente se tendrán que ofrecer de acuerdo con el currículo y el Proyecto Educativo Institucional. Los grupos de áreas obligatorias y fundamentales que comprenderán un mínimo del 80% del plan de estudios, son los siguientes:*

- *1. Ciencias naturales y educación ambiental.*
- *2. Ciencias sociales, historia, geografía, constitución política y democracia.*
- *3. Educación artística.*
- *4. Educación ética y en valores humanos.*
- *5. Educación física, recreación y deportes.*
- *6. Educación religiosa.*
- *7. Humanidades, lengua castellana e idiomas extranjeros.*
- *8. Matemáticas.*
- *9. Tecnología e informática.*
- Currículo y Plan de Estudios Art. 76 ley 115 *Concepto de currículo. Currículo es el conjunto de criterios, planes de estudio, programas, metodologías, y procesos que contribuyen a la formación integral y a la construcción de la identidad cultural nacional, regional y local, incluyendo también los recursos humanos, académicos y físicos para poner en práctica las políticas y llevar a cabo el proyecto educativo institucional.*
- Plan de estudios Decreto 1860 Art. 38
	- *El plan de estudios debe relacionar las diferentes áreas con las asignaturas y con los proyectos pedagógicos y contener al menos los siguientes aspectos: La identificación de los contenidos, temas y problemas de cada asignatura y proyecto pedagógico, así como el señalamiento de las diferentes actividades pedagógicas. La distribución del tiempo y las secuencias del proceso educativo, señalando el período lectivo y el credo en que se ejecutarán las diferentes actividades. La metodología aplicable a cada una de las asignaturas y proyectos pedagógicos, señalando el uso del material didáctico, de textos escolares, laboratorios, ayudas audiovisuales, la informática educativa o cualquier otro medio o técnica que oriente o soporte la acción pedagógica. Los logros para cada grado, o conjunto de grados, según los indicadores definidos en el proyecto educativo institucional. Los criterios de evaluación y administración del plan.*
- Currículo e informática Educativa: la informática en la educación se ha caracterizado por la visión amplia que ha tenido el desarrollo tecnológico que impone su ritmo en otros campos de la vida y que sus consecuencias se deben aceptar como resultado del progreso de la humanidad.

Las leyes y decretos anteriormente mencionados sirven como base legal, permitiendo establecer la importancia de incluir la informática en los procesos de enseñanza aprendizaje, así como también los derechos de ser participes de esta que tienen los estudiantes, pues en la mayoría de las instituciones educativas aún no esta establecida como área o en algunos casos si lo esta pero el encargado de enseñarla no es un

docente especializado en la materia. Es por esto que en la presente investigación se estudia el estado actual de esta área y su relación con algunas asignaturas con el fin de concienciar a la Comunidad Educativa la relevancia que en la actualidad posee la llegada de las nuevas tecnologías y consigo las nuevas alternativas metodológicas relacionadas con este campo.

#### **4.4 MARCO CONCEPTUAL**

#### **4.4.1 Nuevas Tecnologías en la Educación:**

- La educación debe ser revisada, como consecuencia de las nuevas tecnologías y como consecuencia de esta sociedad del conocimiento que las crea; los currículos no pueden seguir enseñando las cosas de la misma manera, ante nosotros hay unas herramientas impresionantes que permiten que los procesos de aprendizaje sean personalizados y mucho más flexibles.
- La escuela debe enseñar a tomar una actitud de renovación, de flexibilidad, de relativismo respecto a determinados conocimientos; en el proceso de formación de los estudiantes se tiene que hacer hincapié en la transmisión de otro tipo de cosas, de habilidades, de actitudes y de predisposiciones humanas.
- Los maestros no serán simplemente transmisores de conocimiento, y pasarán a ser tutores en el proceso de Enseñanza Aprendizaje, es decir, ejercerán una tutoría direccional y de intermediario entre el alumno y los conocimientos que tienen que aprenderse.
- Se debe apoyar la generalización del uso de las Nuevas Tecnologías como herramienta didáctica.
- Mantener una constante actualización técnica y didáctica en el conocimiento y aplicación de los nuevos medios.
- Propiciar la integración de las Nuevas Tecnologías en el Currículo.

Juan Majo hace reflexionar sobre la llegada de las nuevas tecnologías a la sociedad actual, a los procesos educativos y por ende a los docentes quienes están en la tarea de incluir la informática en sus metodologías. De aquí la importancia del desarrollo de esta investigación ya que en ella se analiza el estado actual de la informática y su relación con algunas asignaturas, teniendo en cuenta que la existencia de las nuevas tecnologías hacen parte del desarrollo acelerado de nuestra sociedad y que quien carece de

conocimientos en este campo es considerado analfabeta; estamos en la obligación de contribuir a que la inclusión de ellas, este presente en todas las instituciones educativas y la mejor forma de empezar es conociendo el estado actual en el que se encuentra la informática en los diferentes procesos de enseñanza en esta Institución.

Los computadores y la informática no necesariamente son adecuados para todas las situaciones de enseñanza – Aprendizaje, se requiere que todos los docentes desarrollen actividades experimentales para determinar los usos y las aplicaciones de la informática que inciden en el mejoramiento educativo.

- La incorporación de la informática en la educación debe ser planificada y perseguir objetivos que permitan la identificación de situaciones de Enseñanza – Aprendizaje, en las cuales el computador pueda hacer una contribución.
- El uso de los computadores constituye una oportunidad para crear nuevas formas de aprendizaje que permitan formar estudiantes mejor preparados y más creativos.
- Los procesos de Enseñanza Aprendizaje deben favorecer y fomentar situaciones donde el estudiante interactué, experimente y construya conocimiento.
- El Docente es una persona clave en el proceso de aprendizaje ya que es él quien planea o facilita el proceso de aprendizaje a partir de sus propuestas didácticas.

De acuerdo a lo anterior, el uso de los computadores contribuye al mejoramiento de la educación porque crea nuevas formas de aprendizaje, en las que el estudiante destaca su creatividad e imaginación dejando de lado las clases tradicionales, que se trabajaban anteriormente en las que el profesor era el único participe del conocimiento, situación que aun hoy se vive en algunas instituciones, es por esto que el presente estudio se centra en la observación del estado actual de la informática y su relación con otras asignaturas en la Institución Educativa Municipal Técnico Industrial con el fin de proponer soluciones.

**4.4.2 La Informática:** la informática es un nuevo medio para la transmisión, procesamiento y acceso al conocimiento; en el área didáctica es un nuevo modo de interacción maestro – estudiante, es un camino reciente para desarrollar capacidades intelectuales como abstracción, conceptualización, relacionamiento, capacidad analítica y solución de problemas.

De lo anterior se deduce que la informática, puede ser un importante instrumento de innovación pedagógica, curricular y organizacional que puede potencializar la capacidad de aprendizaje, mejorar cualitativamente la calidad interna del proceso educativo y

transformar el papel tradicional del docente, hacia funciones de orientador, de un proceso de aprendizaje individualizado e interactivo.

Por esta razón se volvió indispensable analizar la relación entre informática y educación, con el fin de aprovechar los computadores en diferentes niveles y modalidades; también es necesario reflexionar sobre el papel que desempeña el computador en la campo educativo y como se puede enriquecer esta labor.

**4.4.3 Informática Educativa:** Es la ciencia que ofrece un conjunto de orientaciones pedagógicas, con las cuales se utiliza el computador como recurso educativo, con ventajas para el estudiante en su proceso cognitivo y para el educador en su proceso de seguimiento; la informática como creadora de espacio de aprendizaje proporciona al proceso educativo, atributos tales como: perseverancia, disponibilidad continua y programas educativos para realizar actividades tanto en grupo como individualmente, permitiendo que el estudiante incremente su capacidad de pensar en forma lógica y formule procedimientos para la solución de problemas.

La incorporación de las nuevas tecnologías de la informática, en todos los campos de la sociedad, esta creando exigencias al sistema educativo, entre las cuales cabe destacar la formación de los recursos humanos.

Una de las grandes promesas asociadas con el advenimiento de las nuevas tecnologías en la educación es el mejoramiento en la calidad de la instrucción. Sin embargo con equipar las entidades educativas no se va a mejorar la calidad de la misma automáticamente. Ahora más que nunca los sistemas basados en el conocimiento, necesitan ser flexibles, haciéndose así imperante proponer alternativas educativas y de formación, que permitan una renovación periódica en términos curriculares, en los planes de estudio, en los contenidos, en los métodos, en las estrategias y en los medios de instrucción.

Si se desea que las nuevas tecnologías de la informática sean utilizadas amplia y efectivamente en la educación, se deben proponer estrategias de orientación, capacitación y formación para que los docentes puedan llegar a utilizar el computador como un recurso y apoyo a su acción pedagógica.

**4.4.4 Los Docentes y la Informática:** ante la llegada de las nuevas tecnologías, el docente debe ser una persona flexible, humana, capaz de acompañar a sus estudiantes en un nuevo camino de crecimiento y aprendizaje; apoyándolos en la construcción de sus estructuras de conocimiento.

Los educadores de hoy se encuentran ante un volumen creciente de materiales curriculares y elementos auxiliares de enseñanza como: Libros, objetos concretos, mapas, películas, libros de texto, computadoras, software educativo, CD-ROMs, programas de televisión, medios audiovisuales entre otros .Muchos de estos materiales modernos, son difíciles de aceptar y relacionar con los antiguos conceptos de educación adquiridos por los docentes, sin embargo ellos deben elegir adecuadamente los diferentes software educativos a emplear en la educación, considerando el nivel de los estudiantes, el plan de estudios, la didáctica de enseñanza y los requerimientos técnicos para su correcta utilización como apoyo a la enseñanza.

Los docentes deben tener clara la importancia de las TIC en el mundo actual, su trascendencia en la formación de los estudiantes y sus múltiples ventajas dentro de la educación. A partir de esto, su actitud debe ser abiertamente favorable a la integración progresiva de ellas, ya que este cambio resulta absolutamente imprescindible para alcanzar una nueva cultura en la que las TIC constituyan sus instrumentos más poderosos y versátiles dentro del proceso educativo.

Sea cual sea el nivel de integración de las TIC en los centros docentes, el profesorado necesita una "alfabetización digital" y una actualización didáctica que le ayude a conocer, dominar e integrar los instrumentos tecnológicos y los nuevos elementos culturales en general en su práctica docente.

La integración de las TIC en la educación exige nuevas destrezas; además de aprender a buscar y transmitir información y conocimientos a través de ellas, hay que capacitar a los docentes para que también puedan intervenir y desarrollarse en los nuevos escenarios virtuales. Seguirá siendo necesario saber leer, escribir, calcular, tener conocimientos de ciencias e historia, pero todo esto se complementará con habilidades básicas necesarias en el manejo de la informática, para poder actuar en este nuevo entorno educativo.

El docente es la pieza clave de una integración efectiva; debe ser responsable de su grupo y procurar integrar el computador a su planificación como una herramienta de trabajo. Acompañar a los estudiantes en el aula; registrar el proceso del estudiante y diseñar estrategias innovadoras a través de la informática.

Es obligación del docente evaluar el software educativo presente en la Institución e investigar sobre otros que existan ya que estos son elementos vitales en la construcción de proyectos interesantes para los estudiantes. En definitiva el maestro debe estar en constante formación y actualización en el uso y manejo de las aplicaciones informáticas ya que de esta actualización dependerá en buena medida el éxito de muchas de las propuestas lanzadas por ellos.

**4.4.5 Orientaciones Curriculares:** la educación desde sus inicios ha conservado lineamientos tradicionales que de una u otra forma no han permitido la evolución de ésta. Sin embargo, cuando se plantean cambios pedagógicos y curriculares, el modelo continúa centrado en la transmisión de contenidos siendo la principal preocupación dentro de las propuestas curriculares la distribución de tiempos y espacios, labor docente, horarios y cobertura de programas. En este tipo de propuestas es fundamental el acompañamiento a los docentes por parte de los investigadores. Se requiere del diseño de diferentes estrategias, entre las que se encuentra el aprovechamiento de las Nuevas Tecnologías de la Información y las Comunicaciones que permitan tal acompañamiento superando las barreras del espacio y del tiempo.

Es importante destacar el currículo no es preestablecido, sino que está basado en la experiencia vivida por los diferentes actores involucrados en el proceso educativo. El desarrollo de este tipo de propuestas desencadena acuerdos entre actores, respecto a problemas, contenidos, normas y políticas institucionales. Para ello es imprescindible contar con el decidido compromiso de los diferentes agentes educativos, tales como: Ministerio de Educación, Facultades de Educación, Secretarías de Educación, Sindicatos de Docentes, Rectores de Instituciones, Docentes, Asociaciones de Padres de Familia y Estudiantes.

**4.4.6 Interdisciplinariedad:** es un estudio cooperativo, producto de la relación y consolidación entre disciplinas, se basa en el compartimiento de los saberes que da como resultado una intercomunicación y un enriquecimiento recíproco. Se construye desde una aplicación consciente de metodologías y lenguajes de más de una disciplina a un problema. Es decir que no se opone a las disciplinas sino que se fundamenta en ellas y en su reconceptualización; de esta manera se inician nuevas experiencias educativas y se realizan planteamientos curriculares de carácter interdisciplinario que se asocian con propuestas innovadoras y alternativas en los procesos de enseñanza - aprendizaje. Dentro de los conceptos existentes se puede hablar de dos grandes enfoques:

- *RELACIONAL: Donde se toma la interdisciplinariedad como puente que permite*   $\bullet$ *conectar dos o más disciplinas, moverse entre una y otra con distintos fines y de formas diversas.*
- *AMPLIATIVO: Donde se crean nuevos espacios y nuevas disciplinas con los aportes de otras*. 1

El manejo interdisciplinario en la educación, ayuda a establecer una comunicación entre los saberes de las diferentes disciplinas, haciendo que el estudiante se apropie de los conocimientos e interactúe con el grupo y con el medio. De esta manera podrá desarrollar conocimientos que conlleven a fortalecer habilidades cognitivas de carácter

l

<sup>1</sup> Mazzotty 1999.

intelectual como práctico (aprender a aprender), desarrollo de la reflexión, del análisis y la construcción del conocimiento que se refuerza desde las diferentes áreas.

Para efectos específicos de esta investigación se adoptará la interdisciplinariedad enfocada a la informática con relación a las asignaturas que posean mayor grado de dificultad para su aprendizaje, de esta manera se busca apoyar las metodologías utilizadas por el docente para determinar el grado de conocimiento que podrían alcanzar los estudiantes al incluir herramientas informáticas en su proceso de aprendizaje.

Teniendo en cuenta que el concepto de interdisciplinariedad se fortalece cada día más, es necesaria la elaboración de investigaciones relacionadas con este campo que permitan abrir las puertas y sirvan de base para la creación de un nuevo currículo con carácter interdisciplinario.

**4.4.7 Metodología de Enseñanza:** la metodología trata el aspecto de cómo enseñar y qué medios poner al alcance del estudiante, para que adquiera nuevos conocimientos, con el fin de que interiorice conceptos, en los que la informática juegue un papel fundamental en la motivación del estudiante.

La ejecución de procesos y procedimientos que garanticen un alto nivel de conocimientos, requiere del estudiante un cierto tiempo de acción y asimilación, ese tiempo debe ser planificado partiendo del nivel de desarrollo del estudiante; el inicio de un nuevo aprendizaje se realiza a partir de los conceptos, representaciones y conocimientos que el estudiante ha construido en el transcurso de sus experiencias previas. Esta información le sirve como punto de partida e instrumento de interpretación de los nuevos conocimientos. En esta medida, el nuevo material de aprendizaje debe relacionarse significativamente, para integrarse en su estructura cognoscitiva previa, modificándola y produciendo un conocimiento duradero y sólido.

**4.4.7.1 Método de Enseñanza - Didácticas Activas:** este método de enseñanza se centra en el estudiante, no se basa en la simple transmisión de conocimientos académicos, se interesa por sus procesos afectivos y busca que logre la autonomía propia, propone un estudiante protagonista de su propio desarrollo; curioso, deseoso de averiguar, alegre, sencillo y muy recursivo; buscando romper con la dependencia estudiante – profesor. El rol principal del estudiante activo, es aprender haciendo, ocuparse autónomamente, sin amenazas y sin sanciones en tareas especificas que le aporten a su autodesarrollo, como investigar, consultar, experimentar, manipular, clasificar, socializar y compartir sus aprendizajes, aprendiendo por medio de la acción permanente.
Adolphe Ferriere, presenta al estudiante activo, como un trabajador que a partir de sus intereses, se instruye y se divierte; recibe ayuda y dirección pero obra libremente, es un individuo autónomo, seguro de si mismo, con una autovaloración equilibrada que le permitirá elaborar su saber y ejercitar sus conocimientos.

En las didácticas activas, el maestro es poco directivo, en él predominan actitudes de liderazgo afectivo; su rol principal es orientar y asesorar a sus estudiantes, no se trata de imponer, sino de convencer, no impone disciplina ni hace prohibiciones, fomenta el autocontrol de sus estudiantes, escucha sus intereses, orienta a sus estudiantes en la forma y el manejo de fuentes de información, gestiona el quehacer diario del aula de clase, prevé las posibles preguntas de sus estudiantes y prepara respuestas, que generen en ellos nuevos intereses, crea espacios de aprendizaje, motiva a sus estudiantes para que realicen trabajos autónomos y socialicen sus aprendizajes.

*"El maestro activo necesita de otras cualidades que no son las que se reclamaban antes de él. Ya no necesita tener autoridad, pues ya no hay autoridad que ejercer, en tanto que sus estudiantes actúan autónomamente y su rol es de apoyo, orientación y asesoría. Ya no necesita gran habilidad en el arte de dar la lección, pues ya no hay lecciones que dar, puesto que las lecciones se van dando en estrecha unión con sus estudiantes. Las cualidades que necesita son las que exige el niño del adulto a quien concede su confianza, calma, paciencia, la modestia de quien sabe confesar que no sabe y la lealtad de quien sabe reconocer sus equivocaciones"*. 2

La educación activa, tiene la certeza, de que el estudiante posee todo un potencial para su propio desarrollo, por eso ponerlo en contacto con realidades que responden a sus intereses, así como ofrecer un ambiente motivante y tranquilo, rico en recursos, lo conducirá a convertirse en protagonista de su propio proceso de aprendizaje. En este método se identifican fácilmente los principios de libertad, actividad e individualidad, al observar a los estudiantes trabajar realizando cada una de las actividades escogidas según sus intereses.

**4.4.7.2 Aprendizaje basado en Problemas:** el Aprendizaje Basado en Problemas, es una propuesta didáctica basada en la idea, de hacer que los estudiantes, a la hora de aprender, no se limiten a escuchar, sino que solucionen problemas, es decir, no transmitir conocimientos como si se estuviera leyendo un libro, sino hacer que ellos se enfrenten a la información, descubriéndola.

Esta propuesta didáctica, enseña a los estudiantes a solucionar problemas reales y significativos, lo que implica una transformación en lo educativo, donde los contenidos se

l

 $2$  Cousinet Roger, "La organización del trabajo libre por grupos y el rol del profesor, en grandes orientaciones de la pedagogía contemporánea", Narse, Madrid,1988.p.89.

transforman de ideas a habilidades. La finalidad de este proceso educativo radica en desarrollar en el estudiante las habilidades necesarias para que pueda resolver problemas, recolectar y analizar fuentes de información, utilizando los recursos disponibles.

En el Aprendizaje Basado en Problemas, el papel del docente, consiste en regular los conocimientos de sus estudiantes y retroalimentar constantemente a cada integrante del grupo.

**4.4.8 Proceso de Aprendizaje:** es el proceso mediante el cual se obtienen nuevos conocimientos, habilidades o actitudes a través de diferentes experiencias; se realiza teniendo en cuenta principios como: motivación, concentración, actitud, organización, comprensión y repetición.

La esencia de la enseñanza está en la transmisión de información, mediante la comunicación directa o apoyada, en la utilización de medios didácticos que permitan un desarrollo dinámico y continuo en el proceso de aprendizaje; con la participación del maestro en su labor orientadora hacia el dominio de los conocimientos, habilidades y conductas.

**4.4.9 Educación:** es el proceso bi-direccional mediante el cual se transmiten conocimientos, valores, costumbres y formas de actuar. La educación no sólo se produce a través de la palabra, está presente en todas nuestras acciones, sentimientos y actitudes. A través de la educación las nuevas generaciones asimilan y aprenden los conocimientos, normas de conducta, modos de ser y formas de ver el mundo de generaciones anteriores, creando además otros nuevos conocimientos.

La educación se materializa en una serie de habilidades, conocimientos, actitudes y valores adquiridos, produciendo cambios de carácter social, intelectual, emocional, etc.

**4.4.10 Recursos:** para trabajar con las TIC se necesita de herramientas como:

- Pizarras digitales: integradas por un ordenador multimedia conectado a Internet y un videoproyector. Su funcionalidad consiste en proyectar sobre una pantalla situada en un lugar relevante del aula cualquier tipo de información procedente del computador, de Internet o de cualquier otro dispositivo conectado al sistema: antena de televisión, videoproyector, cámara de vídeo, etc. Por lo tanto, permiten compartir información entre todo el grupo clase.

- Aulas informáticas: el aula de informática debe tener un computador para cada estudiante, tener buena iluminación y ventilación, con un espacio amplio y bien distribuido.

- Dotación de computadoras en las aulas de clase: para aprovechar todo el potencial de las TIC como instrumento cognitivo, los estudiantes deberían disponer de un computador siempre que fuera necesario para acceder a la información de Internet, comunicarse por correo electrónico o chat, procesar datos, realizar ejercicios.

- Salas de estudio multiuso con computadores y conexión a Internet: además de las aulas informáticas, cada vez se requerirán más espacios para el trabajo autónomo y en grupo de los estudiantes, ya que en relación con los nuevos currículos, sus horarios cada vez contemplarán más tiempos dedicados a esta labor dentro de la institución. Estos espacios con mesas para trabajo en grupo, ordenadores y conexiones a Internet, requieren la asistencia de un tutor que pueda asegurar el orden y resolver pequeños problemas y dudas informáticas.

- Intranets: las intranets son redes locales de computadores que suelen estructurarse alrededor de un computador principal o servidor (proveedor de servicios a los demás ordenadores: impresión, almacenamiento, correo) .

- Los programas informáticos de aplicación: son programas que facilitan la realización de determinadas tareas.

Kits ofimáticos: utilidades generales antivirus, duplicación de discos, procesadores gráficos y de textos, traductores, diccionarios, hojas de cálculo, gestores de bases de datos, presentaciones multimedia entre otros.

Kits de comunicación de Internet: herramientas para la comunicación, correo electrónico, chat, videoconferencia y herramientas para la búsqueda y consulta de información en Internet navegadores, enciclopedias.

- Materiales didácticos multimedia: son materiales digitales diseñados para facilitar determinados aprendizajes entre ellos se distinguen:

Materiales interactivos: tutoriales, ejercicios, bases de datos, simuladores, constructores, videojuegos.

Materiales no interactivos: documentos, apuntes, esquemas, fotos, audiovisuales, propuestas de ejercicios.

Estos instrumentos permiten que la educación abandone los parámetros tradicionales e incluya nuevas metodologías de enseñanza que estimulen el desarrollo intelectual de los estudiantes, teniendo en cuenta las siguientes funciones educativas de las TIC:

- Medio de expresión para escribir y dibujar como: procesadores de textos, editores de imagen y programas de presentaciones.
- Canal de comunicación, que facilita la comunicación interpersonal, el intercambio de ideas y materiales por medio de correo electrónico, chat, videoconferencias y foros.
- Fuente abierta de información y de recursos como: internet, CD-ROM, vídeos DVD, páginas web de interés educativo, prensa, radio y televisión.
- Medio didáctico y para la evaluación: informa, ejercita habilidades, hace preguntas, guía el aprendizaje, motiva y evalúa a través de Materiales didácticos multimedia, programas educativos de radio, vídeo y televisión.

Con la llegada de las TIC, y sobre todo con Internet, los materiales didácticos y los demás recursos de apoyo a la educación a disposición de profesores y estudiantes se han multiplicado mejorando sus servicios. Así a los tradicionales libros, juegos y vídeos ahora se suman los materiales multimedia y las diferentes páginas web de Internet que facilitan al profesorado realizar una mayor contextualización de los temas y un tratamiento más personalizado de sus estudiantes. Por otra parte, las TIC también propician una mayor autonomía y calidad en los aprendizajes de los estudiantes, ya que además de facilitar información, canales de comunicación e instrumentos de productividad para un mejor proceso de la información, se pueden utilizar como instrumentos cognitivos que pueden apoyar y expandir su capacidad de pensamiento.

**4.4.11 Software para la educación:** la gran variedad de programas para trabajar en el computador permiten afianzar el aprendizaje escolar. El trabajo en equipo de profesionales de la informática, ha permitido crear programas para computadores, que no solo facilitan el trabajo, sino que también sirven para entretener y motivar al estudiante a la hora de aprender. Estos programas forman parte del software educativo, denominado en algunos casos como Instrucción Asistida por Computadora, utilizada como una herramienta de enseñanza, que acompañada de un material adecuado permite guiar a los estudiantes para que alcancen un nivel elevado de conocimiento de acuerdo a sus necesidades.

La utilización de software es sin duda un aporte a la educación para los estudiantes de diferentes niveles como son: preescolar, básica primaria, básica secundaria, además del universitario. Este tipo de herramienta puede ser aplicada en las diferentes áreas del conocimiento como: Matemáticas, lenguaje castellano e ingles, Ciencias Naturales y Educación Ambiental, Ciencias Sociales, Educación Religiosa, Educación Ética y Valores y Educación Artística; con el fin de obtener el mejor provecho de esta herramienta metodológica para el mejoramiento de la calidad educativa

Existe una gran diversidad de software educativo que permite un amplio trabajo de las operaciones mentales, colaborando así con la reconstrucción de la realidad que realizan los estudiantes, estimulándolos y consolidando su desarrollo cognitivo. El computador favorece la flexibilidad del pensamiento, porque incita a la búsqueda de distintas soluciones para un mismo problema.

Entre el software educativo se pueden mencionar:

- Libros
- Juegos Didácticos
- Tutoriales
- Material Didáctico  $\bullet$
- Sistemas de evaluación.

# **5. METODOLOGÍA**

#### **5.1 ASPECTOS INVESTIGATIVOS**

El presente proyecto asume el paradigma interpretativo, donde se analizan los diferentes aspectos que rodean el problema de investigación, como son: opiniones de docentes y estudiantes acerca del proceso de enseñanza aprendizaje, así como también los aportes que puedan brindar los directivos.

Se utiliza un enfoque Mediacional – Curricular pues ésta dirigida a los medios dentro de la estructura curricular de la Básica Primaria de la Institución Educativa Municipal Técnico Industrial de la ciudad de Pasto, haciendo referencia a las materias establecidas dentro del pensum académico, en este caso la informática como asignatura y su interdisciplinariedad. También se realizaron actividades, con los estudiantes, logrando la aplicación interdisciplinaria de la informática en el proceso de aprendizaje.

**5.1.1 Tipo de Investigación:** el método de investigación en el cual se basa este proyecto es de un lado explicativo, porque además de describir los aspectos que rodean el problema, se trata de buscar una explicación, acerca del comportamiento de los mismos, con el fin de determinar las posibles causas, que de una u otra forma afectan la optimización de la informática; de otro lado es investigación acción, al abordar la interdisciplinariedad de ésta con otras asignaturas.

A partir de la información recolectada y dependiendo de los resultados, se continúa con la elaboración de una propuesta metodológica, que se aplica con los estudiantes del grado 5 - 7 de la jornada de la tarde; se decide trabajar con este curso por el interés que la Profesora manifiesta hacia el desarrollo de este proyecto, puesto que ayudará a afianzar los conocimientos de sus estudiantes, en las asignaturas que poseían mayor dificultad de aprendizaje.

**5.1.2 Población y Muestra:** constituida por:

30 Estudiantes 11 Profesores 3 directivos.

### **5.1.3 Variables**

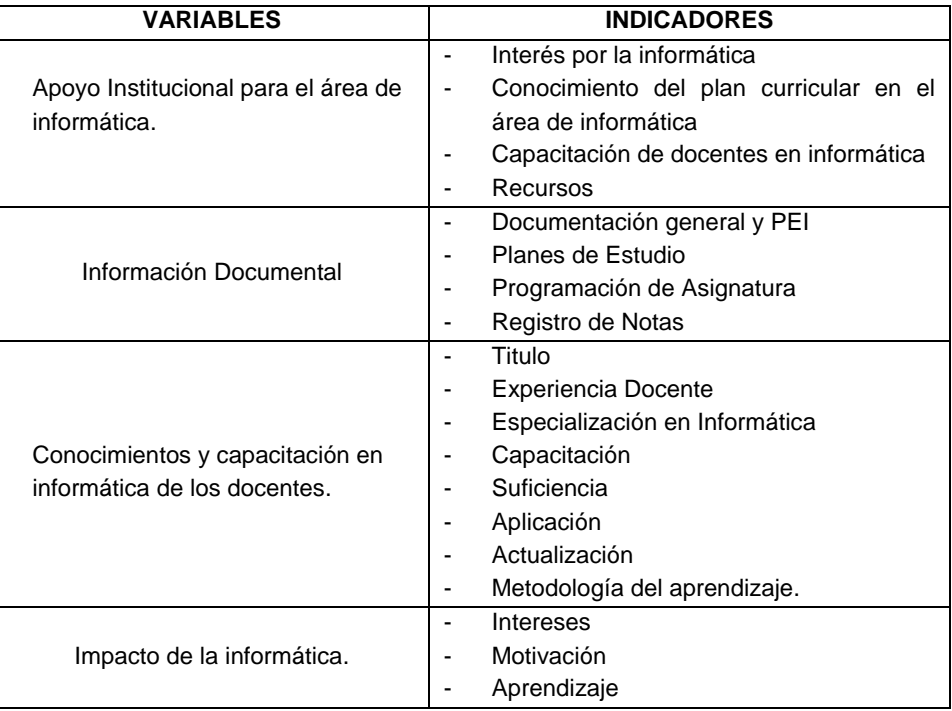

**5.1.4 Unidad de Análisis:** el grupo en el que se realiza la aplicación de la propuesta, es el grado 5-7 en la Básica Primaria de la Institución Educativa Municipal Técnico Industrial de San Juan de Pasto.

**5.1.5 Instrumentos de Recolección:** para la realización de este proyecto, la Información se obtiene directamente de los sujetos de investigación, recolectándola a través de los siguientes instrumentos:

**Revisión Documental:** se realiza una revisión documental para detectar, obtener y consultar documentos como plan de estudios, programación de informática y todo lo relacionado con esta área, además de otros materiales útiles para el proceso de este estudio, así como extraer y recopilar la información necesaria y relevante que afecta al problema de investigación.

**Encuestas:** para determinar el estado actual de la Informática se diseñaron tres tipos de encuestas:

Dirigida a los directivos con el fin de identificar las causas que permitan o no la optimización de la informática como área específica y su interdisciplinariedad con otras asignaturas.

- Dirigida a los Docentes de la Básica Primaria de este establecimiento educativo para conocer sus expectativas relacionadas con el problema planteado.
- Dirigida a los estudiantes, después de un tiempo estimado de acompañamiento durante el trabajo de campo; con el fin de verificar los resultados que obtuvieron durante este proceso.

**Entrevistas:** se realizaron diferentes entrevistas teniendo en cuenta los tipos que existen:

1. Estructurada: Este tipo de entrevista requiere que las preguntas se hayan preparado con anterioridad, con el fin de lograr una mayor organización con los datos que se obtengan.

2. No estructurada: El entrevistado opinará libremente acerca del tema propuesto.

# **5.2 DISEÑO PROCEDIMENTAL**

**5.2.1 Análisis Preliminar:** la idea surge a partir de la preocupación por los altos índices de analfabetismo tecnológico e informático que se presenta en la mayoría de la población estudiantil con relevancia en el sector público. Por esta razón se decidió empezar a investigar la situación actual por la que atraviesa la Básica Primaria de uno de los principales colegios públicos de la ciudad de San Juan de Pasto con relación al área de informática.

A partir de ésto, se plantea un proyecto de investigación en la Básica Primaria de la Institución Educativa Municipal Técnico Industrial, donde se estudie el estado actual de la informática y su interdisciplinariedad con algunas asignaturas, con el fin de analizar las falencias que existen dentro de este campo y lograr que la investigación sirva como base para establecer posibles soluciones.

Así, se comienza con la formulación de los objetivos que se querían alcanzar al finalizar esta investigación, justificando también el porqué de realizarla, buscando fundamentos, referencias teóricas y antecedentes que sirvan de base para la continuación de éste estudio. De esta manera se continuó el desarrollo de las posteriores etapas de la investigación.

**5.2.2 Diseño de Instrumentos:** para el diseño de encuestas y entrevistas se tuvo en cuenta la observación desarrollada dentro de la etapa de análisis preliminar. Las preguntas realizadas fueron tanto abiertas como selectivas de acuerdo a la información que se recopiló.

**5.2.3 Recolección de Información:** se aplican instrumentos a estudiantes, docentes y directivos con la realización de un diseño especial de acuerdo a cada grupo.

Para profesores un diseño que permite conocer el tipo de metodología que emplean en el desarrollo de sus clases, para directivos un diseño que permitió conocer las diferentes opiniones relacionadas con esta investigación; con el fin de conocer los distintos aportes que desde cada punto de vista puedan contribuir al desarrollo de este proyecto.

La encuesta para estudiantes se realiza después de la aplicación del trabajo de campo, con un diseño que permite conocer el impacto, que produjo en el educando, la implementación de la informática como instrumento de apoyo en otras asignaturas.

**5.2.4 Tabulación y Análisis:** para procesar la información recolectada en la Básica Primaria de la Institución Educativa Municipal Técnico Industrial de la ciudad de San Juan de Pasto, se utilizan aplicaciones como: Tabulación en Excel, tablas de frecuencia, gráficas, entre otras; de acuerdo a las necesidades que se presentaron durante el proceso de análisis.

Con los datos seleccionados se realiza un estudio, a través de la elaboración de tablas, gráficas y figuras que muestren la información de forma detallada; con el fin de dar un diagnóstico sobre el estado actual de la informática y su interdisciplinariedad con otras asignaturas , esto sirvió de base para el diseño y ejecución de talleres con los estudiantes, en torno a la aplicación de la informática en el proceso de aprendizaje, aspectos básicos para emitir conclusiones y estructurar la propuesta.

**5.2.5 Elaboración de la Propuesta:** a partir de los datos recolectados y de la información con la que se verifica la aceptación o rechazo de la informática en relación con las demás asignaturas, se realiza una propuesta metodológica para los docentes, que hacen parte de la Básica Primaria de la Institución, con el fin de que reconozcan la informática y las nuevas tecnologías como elementos indispensables en la consecución de sus metodologías de enseñanza.

**5.2.6 Aplicación de la propuesta:** Para la aplicación de la propuesta se realizó un trabajo de campo, en el que se analizan aspectos como:

- **Conocimientos previos en las asignaturas con mayor dificultad de aprendizaje**: para analizar este aspecto se realiza un cuestionario con el que se verificó el grado de conocimiento en el que se encontraban los estudiantes, antes de aplicar la propuesta metodológica.
- **Aplicación de la propuesta metodológica:** en esta fase del trabajo de campo, se

ejecuta la propuesta metodológica, elaborada a partir del diagnostico inicial.

- **Evaluación:** seaplica nuevamente el cuestionario inicial, con el fin de analizar los resultados del aprendizaje a través del manejo interdisciplinario de la informática.
- **Impacto:** se realiza una encuesta, dirigida a los estudiantes con quienes se efectúa el trabajo de campo, de esta manera se logra conocer las diferentes opiniones del educando con relación a la informática como instrumento de apoyo en otras asignaturas.
- **Resultados:** al final de la investigación se destacan las conclusiones más relevantes dentro de este proceso, las cuales permiten determinar posibles soluciones en el campo educativo de esta institución.

**5.2.7 Elaboración del Informe Final:** al finalizar este proyecto se realiza un informe final de resultados para concluir la investigación. Este informe da a conocer los diferentes factores que tienen influencia y que son determinantes en el desarrollo y culminación de este estudio, para dar paso a la formulación de conclusiones que aporten al desarrollo de nuevas alternativas de solución, con respecto a este campo.

### **6. RESULTADOS DE LA RECOLECCION DE INFORMACION**

#### **6.1 ENTREVISTAS A DIRECTIVOS**

Se evaluaron las respuestas dadas por los directivos, las cuales permitieron detectar aspectos importantes para esta investigación, en los siguientes aspectos:

**Apoyo institucional:** Aunque los directivos muestran gran aceptación por la informática, en la Básica Primaria de la Institución, solo se imparte ésta área en los grados cuarto y quinto, no es posible hacerlo en los demás grados porque a consideración de ellos, para los grados preescolar, primero, segundo y tercero están previstos unos ejes programáticos prioritarios, como la lectura, escritura y matemáticas, además consideran que no es una edad apropiada para incursionar en este campo. Por otra parte la falta de espacios y equipos adecuados en cada una de las sedes no permite su total cubrimiento.

**Formación de Docentes:** Según la información suministrada por los directivos, existen muy pocos docentes preparados para orientar esta área; por esta razón el proceso de selección del docente de informática se realiza teniendo en cuenta los conocimientos de informática que posee el docente, así como su iniciativa para dictar esta área.

**Recursos:** La Institución Educativa Municipal Técnico Industrial posee una sala de informática exclusiva para la Básica Primaria con 19 equipos Intel Pentium 4 de 1.66 GHz, 40 Gb en disco duro y 128 en memoria, con sus respectivos dispositivos; el mantenimiento y la actualización de estos equipos es regular; el espacio en el aula es amplio, dotada de buena iluminación, tablero en acrílico, conexión a Internet en cuatro equipos, conectados en red, ubicados en U, lo que permite mayor disposición del espacio; los equipos poseen únicamente las aplicaciones de office y carecen de software educativo como apoyo para las demás áreas.

Los servicios que ofrece ésta sala son prestados a los estudiantes para el conocimiento y manejo del computador y en mínima parte a apoyar las asignaturas; con relación a los materiales de apoyo, la institución cuenta con muy escaso material de informática para consulta, tanto de estudiantes como de docentes.

Además de los recursos, materiales, infraestructura y dotación, ésta es un área que exige recursos humanos que cumplan con los requisitos mínimos en el conocimiento de la informática.

**Enseñanza de la Informática:** En el Proyecto Educativo Institucional, de la Básica primaria se encuentra establecida la informática como área; los directivos consideran que ésta es un área obligatoria y fundamental, de gran importancia para la información y actualización de docentes y estudiantes, por su aplicación y utilidad práctica.

La incorporación de la informática a los planes académicos es una respuesta a un número de necesidades que requieren pronta solución. Esto indica, que debe ser incorporada a la educación con base a un estudio por parte de las autoridades educativas quienes deben adelantar un análisis de la informática como fenómeno social; la utilización de ésta herramienta, debe ser aplicable a cada área de estudio, de tal manera que muestre la justificación para poder implementarla en todos los grados de la Básica Primaria.

**Uso de la Informática Educativa:** La informática debe orientarse hacia el manejo del computador y al apoyo de aprendizaje a las diversas asignaturas, para un adecuado desarrollo, fomentando la interdisciplinariedad; en su opinión debería tenerse en cuenta la utilización de programas educativos, diseño de proyectos, conformación de grupos de trabajo que se encarguen del diseño, seguimiento y evaluación de la programación de ésta área.

### **6.2 REVISIÓN DOCUMENTAL**

**6.2.1 Documentación general y PEI de la institución Educativa Municipal Técnico Industrial:** el artículo 138 de la ley 115 de 1994 determina los requisitos que deben cumplir los establecimientos educativos para ofrecer, al menos, un grado de Preescolar y los nueve grados de Educación Básica, que favorezcan el aprendizaje y la formación integral de niñas y niños, enfatizando a la vez que no podrán existir establecimientos educativos que ofrezcan exclusivamente Educación Básica en uno solo de los ciclos de Primaria o Secundaria.

Considerando que el Plan de Desarrollo Educativo "Humanismo, Saber y Productividad", determina que es necesario fortalecer las instituciones Educativas Municipales en la planeación, capacidad de gestión, autocontrol y en su soporte físico y tecnológico que genere y consolide una cultura participativa, posibilitando la transformación del sistema Educativo Municipal en sus distintos campos de actuación.

En el año 2004 se inicia el proceso de reforma administrativa y se da curso a la aparición de una nueva estructura; de esta manera, según el decreto 0341 del 26 de Agosto de 2003 se integran el INSTITUTO TECNICO SUPERIOR INDUSTRIAL DE PASTO, ESCUELA SAN VICENTE No. 1, ESCUELA SAN VICENTE No. 2, ESCUELA HOGAR DE CRISTO, INSTITUTO POPULAR CATOLICO y en el 2006 se incorporan las secciones

ESCUELA MADRE CARIDAD y MARIDIAZ, así como también la de MAPACHICO obteniendo así el reconocimiento oficial de INSTITUCIÓN EDUCATIVA MUNICIPAL. Para efectos de ésta investigación, se realizó el estudio en la Escuela San Vicente No. 1, ubicada al Noroccidente de la ciudad de Pasto, en el barrio San Vicente Calle 6ª No. 33 - 13, fue creada en el año de 1953 por el Doctor Marcos de la Rosa.

La escuela cuenta con el número necesario de aulas de estudio y docentes encargados de la orientación de las diferentes áreas, se rige por el Plan Decenal de Educación y la Ley 115. Según el PEI, el personal docente esta actualizado en las normas educativas. Se esmera en cumplir con lo dispuesto por la secretaría de Educación. Se acatan resoluciones y se pone en marcha los objetivos de la educación, procurando tener excelente calidad educativa.

La adecuación y dotación de la Sala de Informática en la escuela se ejecutó en la Administración del Alcalde de Pasto Doctor. Eduardo Alvarado Santander y su equipo de gobierno 2000 – 2003.

**6.2.2 Registro de Notas:** para identificar las asignaturas en las que se presentó mayor dificultad en el proceso de aprendizaje de los estudiantes, se recurrió a la revisión del registro de notas, haciendo un promedio de ellas entre el primer y segundo período, de esta manera se obtuvieron los siguientes resultados:

| Area                      |    | <b>Excelente</b> |    | <b>Sobresaliente</b> |    | Aceptable | <b>Insuficiente</b> |     |    | Total |
|---------------------------|----|------------------|----|----------------------|----|-----------|---------------------|-----|----|-------|
| <b>Ciencias Naturales</b> | 10 | 33%              |    | 23%                  | 9  | 30%       | 4                   | 13% | 30 | 100%  |
| <b>Ciencias Sociales</b>  | 8  | 27%              | 12 | 40%                  | 7  | 23%       | 3                   | 10% | 30 | 100%  |
| Matemáticas               | 5  | 17%              | 3  | 10%                  | 10 | 33%       | 12                  | 40% | 30 | 100%  |
| Castellano                | 5  | 17%              | 6  | 20%                  | 9  | 30%       | 10                  | 33% | 30 | 100%  |
| Artística                 | 10 | 33%              | 8  | 27%                  | 9  | 30%       | 3                   | 10% | 30 | 100%  |
| Inglés                    | 9  | 30%              | 12 | 40%                  |    | 23%       | $\overline{2}$      | 7%  | 30 | 100%  |
| Religión                  | 15 | 50%              | 9  | 30%                  | 6  | 20%       | 0                   | 0%  | 30 | 100%  |

Tabla 1. Registro de notas del grado 5-7 por asignaturas.

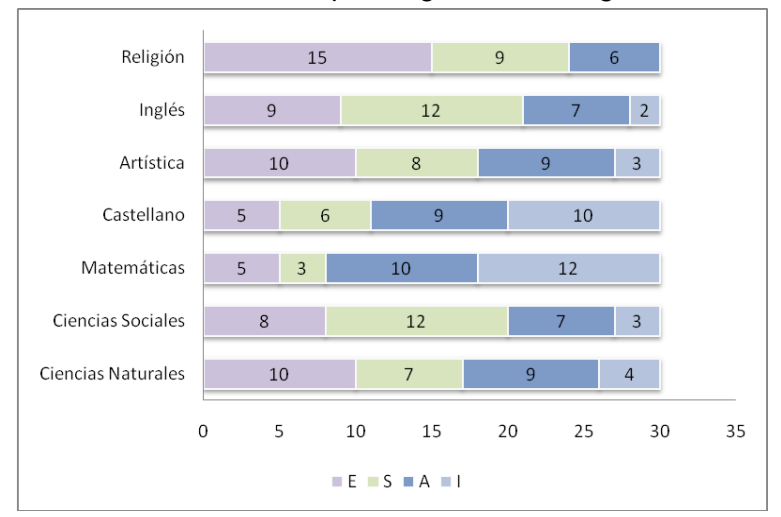

Gráfico 1. Calificaciones por asignatura en el grado 5-7.

Según el gráfico, se puede observar que en la mayoría de asignaturas, predominan calificaciones entre excelente y sobresaliente, mientras que en asignaturas como Castellano y Matemáticas, se presenta una cantidad considerable de calificaciones entre aceptables e insuficientes; lo que significa que la mayoría de los estudiantes poseen dificultades en ellas; por esta razón la aplicación de la propuesta metodológica, se realizó en torno a estas dos asignaturas. Teniendo en cuenta, lo anterior, se revisó el registro de notas, las evaluaciones de cada contenido y se pudo establecer los temas en que los estudiantes presentaron mayor dificultad, para esto se analizaron los temas con las calificaciones más bajas como son aceptables e insuficientes.

En la asignatura de matemáticas se obtuvieron los siguientes resultados.

| <b>TEMA</b>             | <b>Excelente</b> | <b>Sobresaliente</b> | Aceptable      | Insuficiente |
|-------------------------|------------------|----------------------|----------------|--------------|
| Conjuntos               | 5                | 2                    | 10             | 13           |
| Relación de pertenencia | $\overline{2}$   | 0                    | 13             | 15           |
| Unión de Conjuntos      | 0                | 2                    | 18             | 10           |
| Intersección            | $\Omega$         | $\mathfrak{p}$       | 10             | 18           |
| Menor que - Mayor que   | 3                |                      | 11             | 15           |
| Producto Cartesiano     | 12               | 16                   | $\overline{2}$ | $\Omega$     |
| Adición y Sustracción   | 8                | $\mathfrak{p}$       | 5              | 15           |
| Multiplicación          | 7                | 4                    | 9              | 10           |
| División                | 6                | 9                    | 4              | 11           |
| Números Romanos         | 4                | 4                    | 12             | 10           |
| Números Primos          | 13               | 15                   | 2              | 0            |
| Potenciación            | 12               | 17                   | 1              | $\Omega$     |
| Problemas               | $\overline{4}$   | 6                    | 8              | 12           |
| Mínimo Común Múltiplo   | 15               | 7                    | 5              | 3            |
| Máximo Común Divisor    | 16               | 6                    | 4              | 4            |

Tabla 2. Registro de notas área de Matemáticas

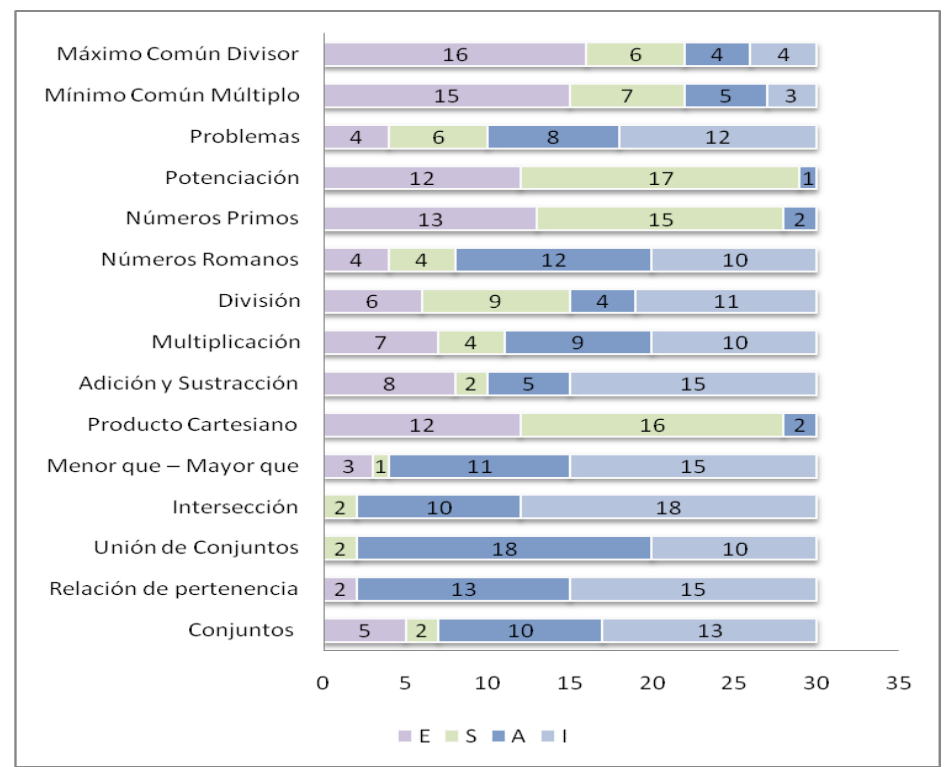

Gráfico 2. Temas área de Matemáticas

Como se puede observar en la gráfica, en el área de Matemáticas los temas que presentan gran cantidad de calificaciones entre aceptable e insuficiente son los de mayor dificultad de aprendizaje para los estudiantes del grado  $5 - 7$ ; entre estos temas se encuentran: solución de problemas, números romanos, mayor que – menor que, divisiones, multiplicación, sustracción, adición, conjuntos, relación de pertenencia, intersección y unión de conjuntos.

En la asignatura de Castellano se obtuvieron los siguientes resultados:

| TEMA                                      | <b>Excelente</b> | <b>Sobresaliente</b> | Aceptable      | <b>Insuficiente</b> |
|-------------------------------------------|------------------|----------------------|----------------|---------------------|
| La Narración                              | 5                |                      | 15             | 3                   |
| Clases de narración                       | 7                | 8                    | 5              | 10                  |
| Los sustantivos                           | 5                | 6                    | 5              | 14                  |
| Los adjetivos                             | 5                | 9                    | 4              | 11                  |
| Tiempos verbales                          | 4                | 6                    | 12             | 8                   |
| Artículos determinantes e indeterminantes | 13               | 9                    | 8              |                     |
| La comunicación                           | 18               | 11                   |                |                     |
| Elementos de la comunicación              | 20               | 8                    | 2              |                     |
| Medios masivos de comunicación            | 12               | 16                   | $\mathfrak{p}$ |                     |
| Clases de oraciones                       | 4                | 4                    |                | 15                  |
| Comprensión de lectura                    | 3                | 5                    | 8              | 14                  |
| Escritura y ortografía                    | 3                | 2                    | 5              | 20                  |

Tabla 3.Registro de Notas área de Castellano

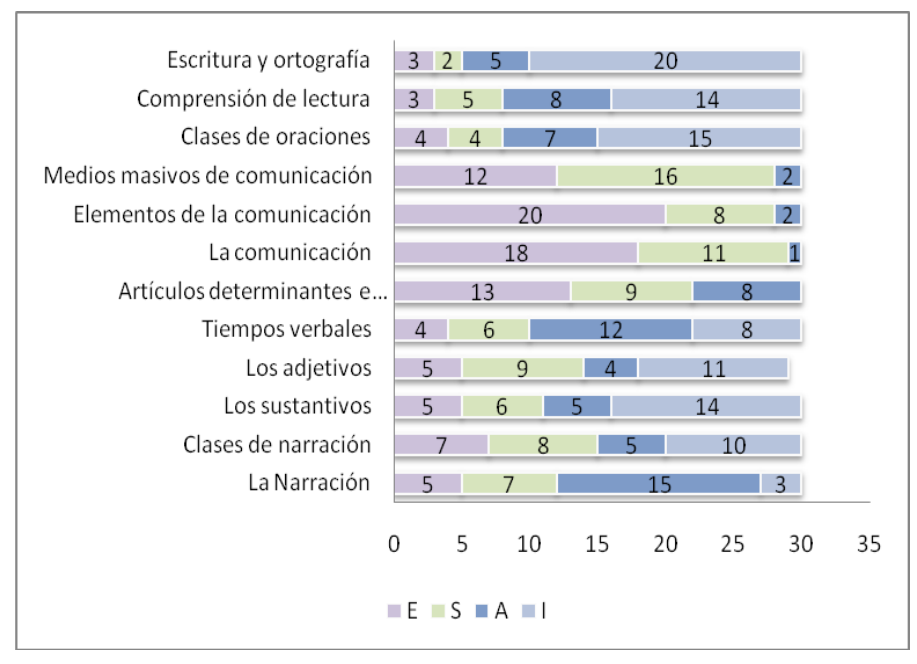

### Gráfico 3. Temas área de Castellano

Como se puede observar en la gráfica, en el área de castellano se identificaron los siguientes temas como los de mayor dificultad de aprendizaje para los estudiantes: Escritura y ortografía, comprensión de lectura, clases de oraciones, tiempos verbales, los adjetivos, los sustantivos, la narración y clases de la narración; por cuanto fueron temas en los que predominaron calificaciones entre aceptable e insuficiente; mientras que calificaciones como excelente y sobresaliente fueron poco notorias en el desarrollo de estos temas.

**6.2.3 Planes de Estudio:** los directivos de la Básica Primaria de la Institución Educativa Municipal Técnico Industrial, afirman que no existe ningún plan de estudio relacionado con el área de informática.

**6.2.4 Programación de Asignatura:** los docentes encargados de orientar el área de informática en la Básica primaria de esta institución, no tienen una programación de asignatura de la misma, puesto que cada uno tiene la libertad de impartirla según su criterio y de acuerdo a los conocimientos que posea para enseñarla. Por otra parte, ninguno de los docentes tiene consigo un documento que le permita guiarse en el desarrollo de sus clases.

#### **6.3 RESULTADOS DE LA OBSERVACIÓN**

**6.3.1 Descripción del Aula de Informática de la Básica Primaria de la Institución Educativa Municipal Técnico Industrial:** el aula de Informática de la Básica Primaria,

está ubicada en la segunda planta de la sede San Vicente No. 1, protegida por un sistema de seguridad que es controlado por la persona encargada de su mantenimiento.

El área de esta aula es de 54 m<sup>2</sup>, con una puerta normal de acceso, cielo raso en eternit, piso en cerámica, tomacorrientes instalados en la parte inferior de la pared y en el piso para evitar que haya cables o extensiones que de alguna manera impidan el paso a las personas, caja eléctrica independiente, el aula posee una altura normal, ventanas poco utilizables en ventilación, no se observa extinguidor. Los computadores esta distribuidos en U y dos filas en el centro, la disposición anterior dificulta la visión al tablero para los estudiantes ubicados en los últimos puestos. Existen 19 computadores de los cuales 14 se encuentran en correcto funcionamiento; los equipos son Intel Pentium 4 de 1.66 GHz, 40 Gb en disco duro y 128 en memoria, con sus respectivos dispositivos, conectados en red, 9 reguladores compartidos para todos los equipos, 2 impresoras EPSON FX 1180 – HP 845C y un televisor LG de 24".

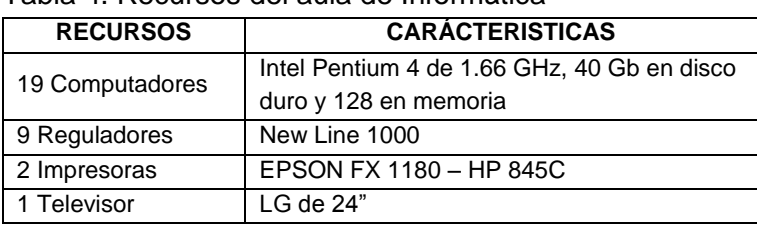

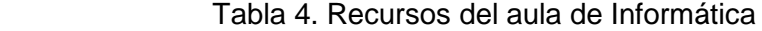

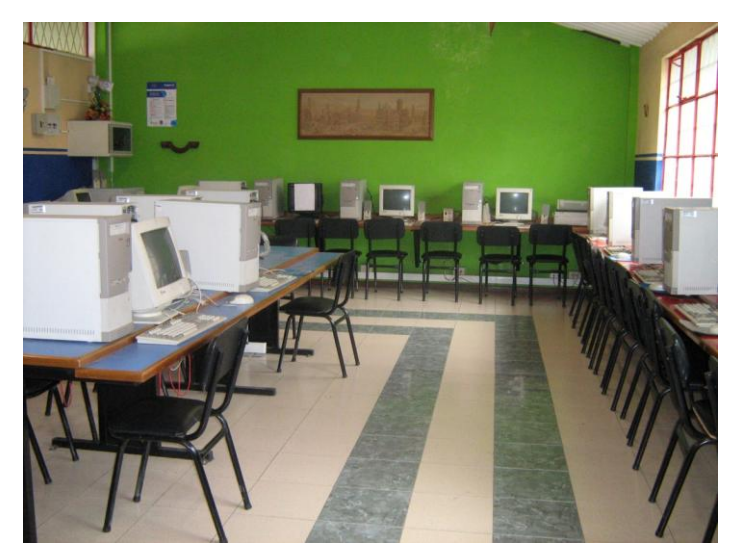

Los equipos del aula de informática no cuentan con software educativo por áreas y multimedia, solo poseen los paquetes de aplicación de office, cuatro de los equipos se encuentran con conexión a Internet.

La organización de un aula de informática es de gran importancia ya que constituye un soporte a las acciones académico administrativas de la Institución en el uso de la informática y en la utilización del software aplicativo como apoyo al fortalecimiento de las áreas del conocimiento.

### **6.4 ENCUESTAS A DOCENTES**

Recolectados los datos, con los instrumentos diseñados para este fin, se realizó el análisis correspondiente que permitió obtener conclusiones relacionadas con los objetivos propuestos inicialmente. Una vez realizada la tabulación se procedió a determinar el número de respuestas que se ubican en las diferentes categorías de acuerdo a las encuestas. En esta encuesta, se pretendió observar la posición de los docentes frente a las expectativas que conlleva el uso de la informática en el campo educativo, ya sea como área especifica o como herramienta interdisciplinaria.

#### **a. Estudios realizados**

Titulo obtenido en el pregrado.

#### Tabla 5. Titulo de Pregrado

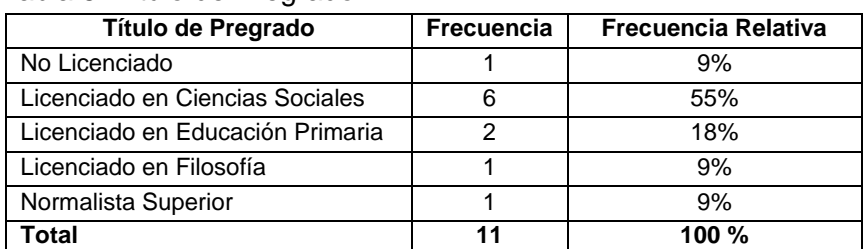

#### Gráfico 4. Titulo de Pregrado

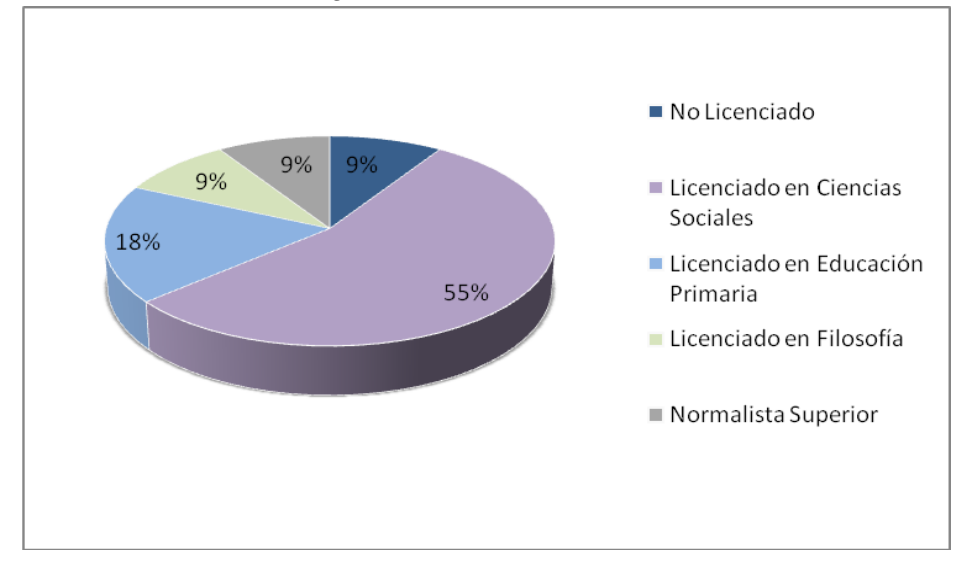

Según los resultados anteriores el 55 % de los docentes son Licenciados en ciencias sociales, en el caso de los Licenciados en Educación Primaria existe un 18%, mientras que el resto de títulos de pregrado muestran un margen del 9% y solo un docente no tiene titulo de pregrado.

Respecto a la formación pedagógica se observó que la mayoría de docentes poseen un título en el campo de las ciencias sociales, no existe ningún docente con formación en informática, hecho que presenta dificultad al momento de orientar esta área. Por otra parte, existe un docente sin título de pregrado.

Especialización:

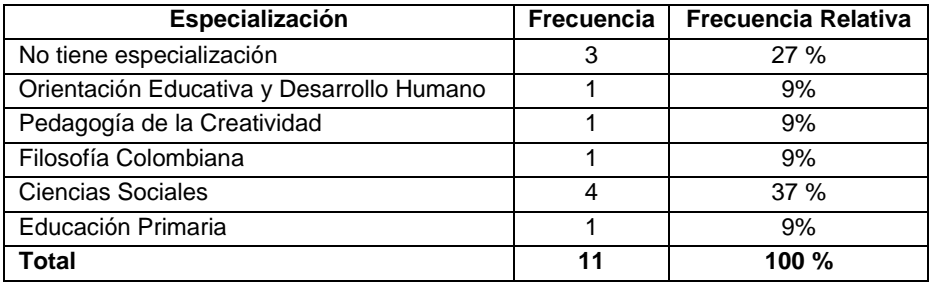

Tabla 6. Especialización

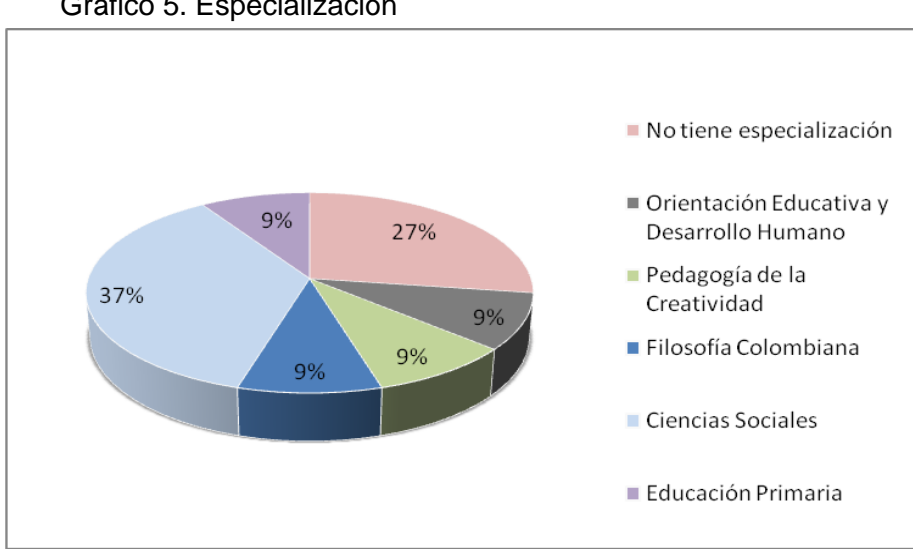

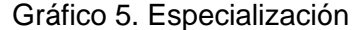

Teniendo en cuenta que la Básica primaria de la institución posee una sala de cómputo, no existen docentes especializados en informática, por esto no es posible aprovechar al máximo este tipo de recursos, pues solo un docente capacitado puede darles el uso apropiado, para conducir al estudiante a la utilización de nuevas herramientas que permitan alcanzar mejores niveles de aprendizaje.

Al mirar el alto porcentaje de docentes ajenos al conocimiento de la informática educativa, cabe anotar que poseen especializaciones en campos diferentes al área de informática; esto es preocupante dentro de su orientación a nivel pedagógico, hecho que requiere de la alfabetización computacional de todos los docentes, para mejorar la calidad educativa en la Básica primaria de ésta Institución.

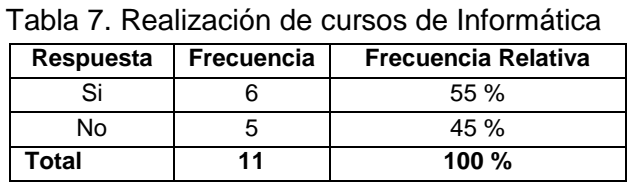

**Pregunta:** ¿Ha realizado cursos relacionados con la informática?

Gráfico 6. Cursos de Informática

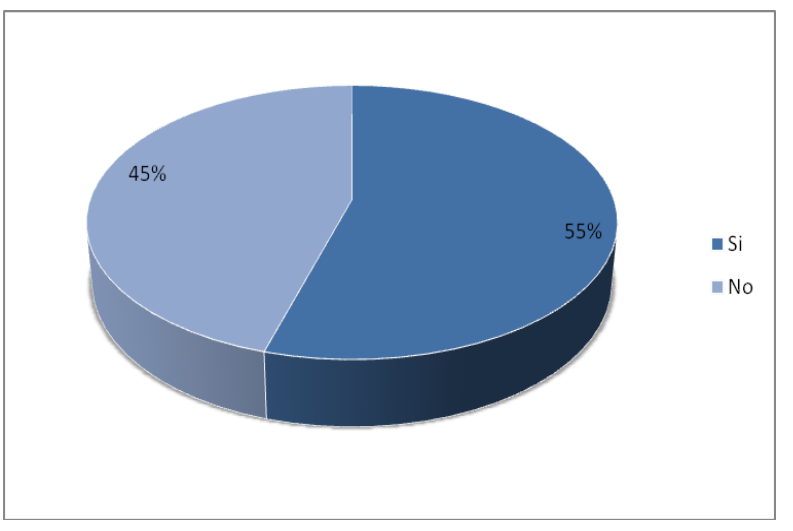

De el 100 % de encuestados, el 55 % ha realizado cursos relacionados con la informática, los cuales se observan en la siguiente tabla.

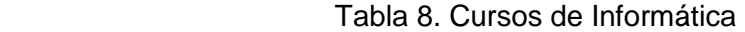

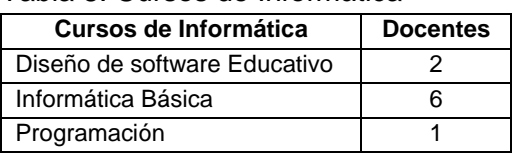

El 55 % de los docentes se han actualizado en informática a través de cursos, en su mayoría de informática básica; esto permite deducir que el interés por aprender esta nueva rama educativa es bastante significativo, al considerar que debe ser el docente el primero en obtener conocimiento, para poder transmitirlo a sus estudiantes. Sin embargo, los constantes cambios tecnológicos requieren de una capacitación permanente por parte de los docentes, ya que la actualización recibida en informática, ha sido orientada a paquetes de aplicación diferentes a los actualmente utilizados.

**Pregunta:** Sus conocimientos en informática son:

| <b>Conocimientos</b>         | Frecuencia | <b>Frecuencia Relativa</b> |  |
|------------------------------|------------|----------------------------|--|
| <b>Buenos</b>                |            | 27%                        |  |
| Regulares                    |            | 46 %                       |  |
| No posee ningún conocimiento |            | 27%                        |  |
| Total                        |            | $100 \%$                   |  |

Tabla 9. Conocimientos en informática

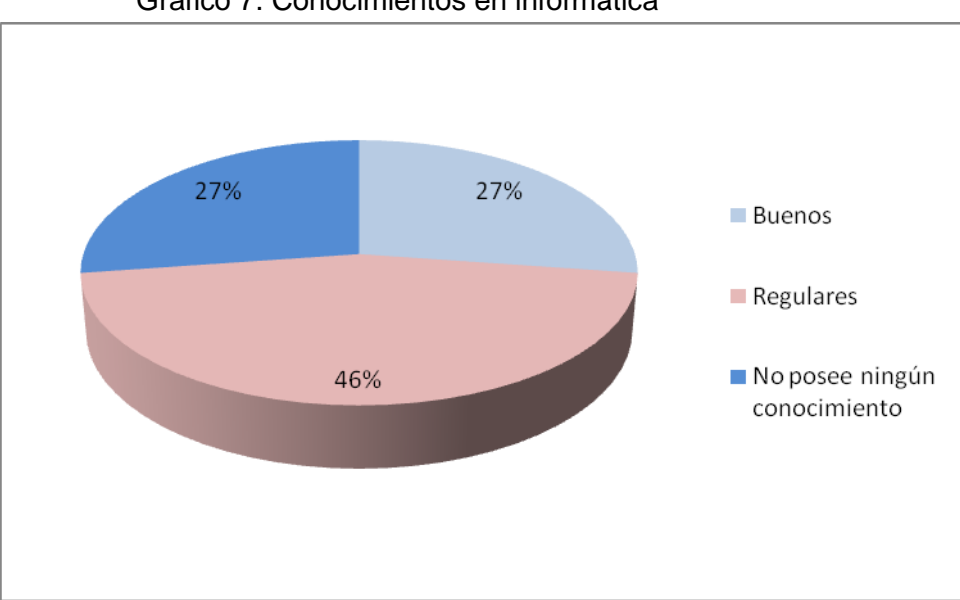

Grafico 7. Conocimientos en informática

Los conocimientos de los docentes en el área de informática son regulares, a pesar de los cursos de informática que han realizado, no tienen la suficiente preparación que les permita utilizar las herramientas que hoy en día ofrece el computador, esto teniendo en cuenta que la capacitación recibida años atrás ha cambiado progresivamente hasta el momento.

### **b. Conocimientos en informática educativa**

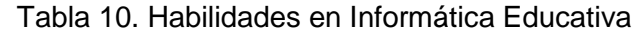

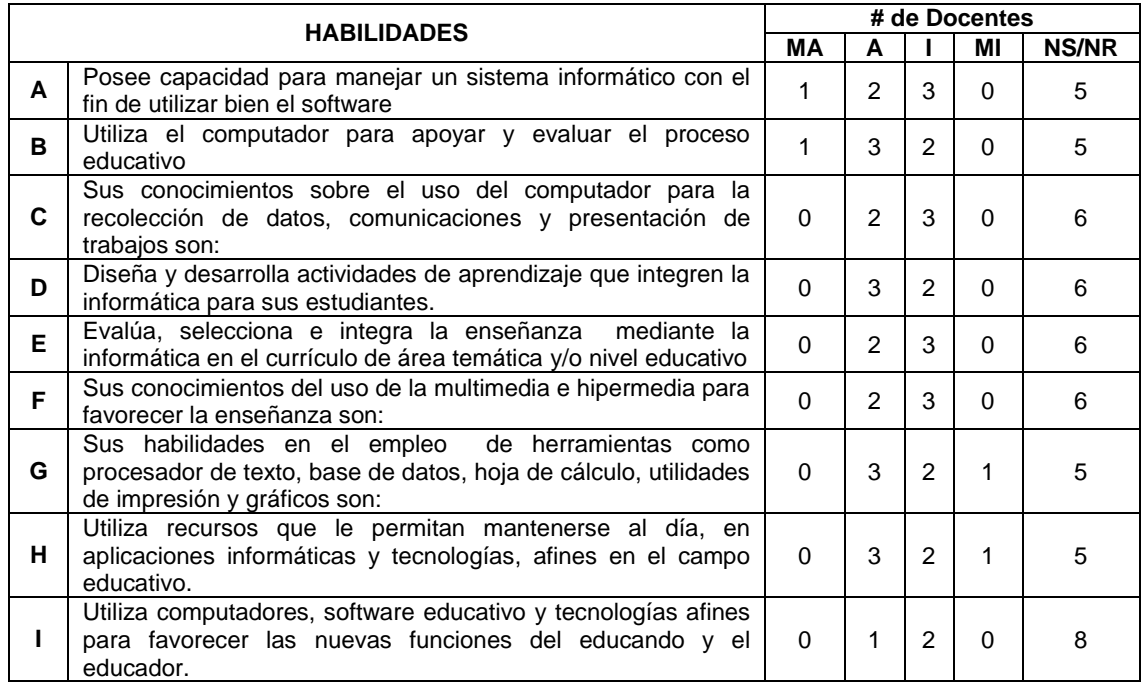

### Gráfico 8. Habilidades en Informática Educativa

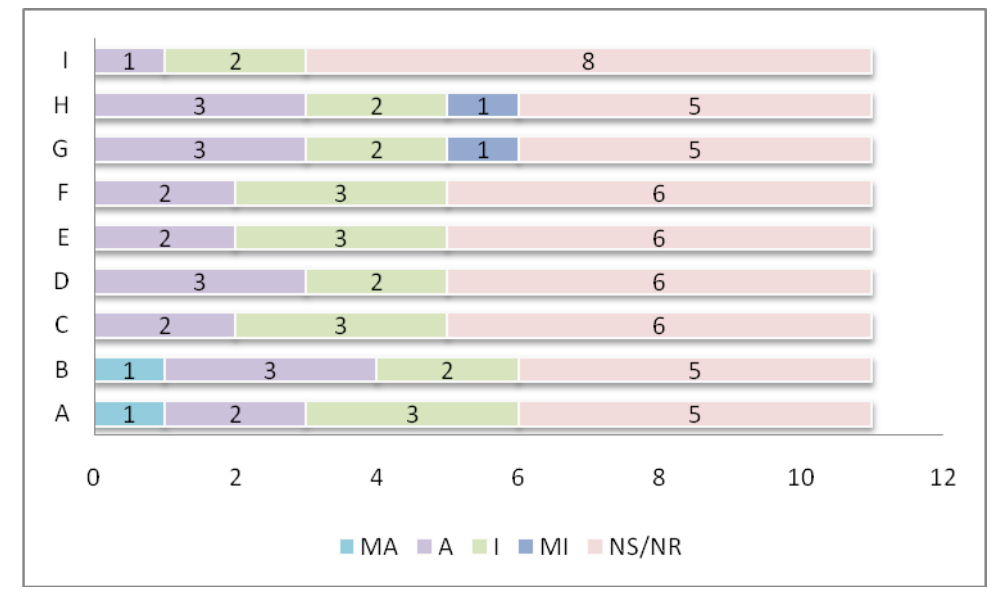

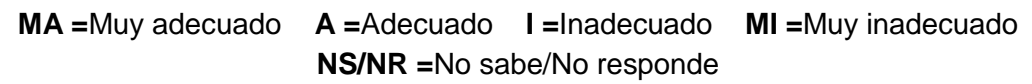

Según el gráfico, se puede observar que la mayoría de los docentes no saben o no responden positivamente a los argumentos planteados, a cerca del manejo, la utilización y diseño de herramientas informáticas, tanto en el desarrollo de sus metodologías, como en la elaboración de materiales de enseñanza y manejo de diferentes recursos de actualización; esto demuestra que la ausencia de conocimientos en informática es determinante al momento de desarrollar ciertas habilidades en este campo. Por ejemplo solo un docente, se siente preparado para manejar un sistema informático, utilizando el computador como apoyo en el proceso educativo. Por otra parte, es claro que la mayoría de los docentes, únicamente utiliza el computador para la recolección de datos y presentación de sus propios trabajos.

**Pregunta:** ¿Cómo cree que la informática lo beneficia?

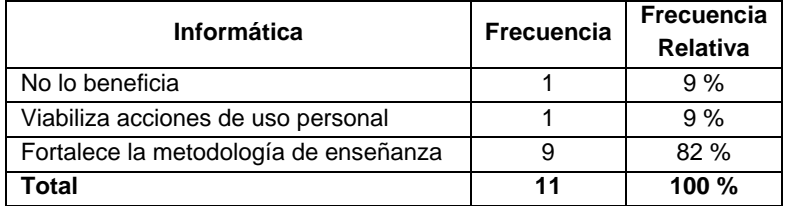

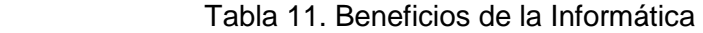

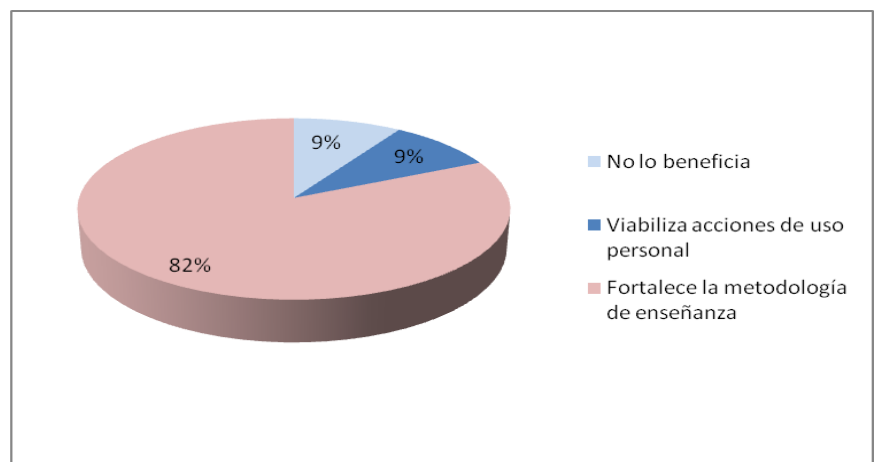

#### Gráfico 9. Beneficios de la Informática

El 9 % de los decentes encuestados afirma que la informática no lo beneficia; a pesar de que ésta es una herramienta útil en la educación, las posibilidades de utilizarla son mínimas, ya que los conocimientos que poseen en este campo no son suficientemente adecuados. Otro 9 % de los docentes, opina que la informática puede viabilizar las acciones de uso personal, en la elaboración de material de trabajo como guías, cuestionarios, exámenes, informes entre otros.

Por otra parte el 82 % de los encuestados, considera que la informática es una herramienta que fortalece la metodología de enseñanza; por lo que se deduce que la mayoría de los docentes, reconoce los beneficios educativos que trae consigo este nuevo ambiente de aprendizaje.

**Pregunta:** En la educación, la informática se debe orientar como:

| <b>Orientación</b>                                          | <b>Frecuencia</b> | <b>Frecuencia Relativa</b> |
|-------------------------------------------------------------|-------------------|----------------------------|
| Area independiente                                          |                   | 9%                         |
| Como apoyo en todas las áreas                               |                   | 64%                        |
| Como área independiente y como<br>apoyo en todas las áreas. |                   | 27 %                       |
| Гоtal                                                       |                   | 100 $%$                    |

Tabla 12. Orientación de la Informática

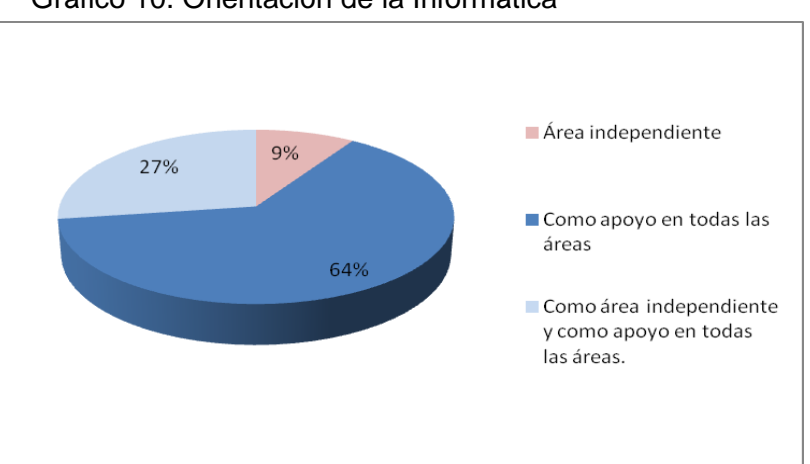

Gráfico 10. Orientación de la Informática

Se puede observar que la mayoría de los encuestados, en un 64 %, opina que la informática interdisciplinaria, debería ser orientada en la educación, como apoyo en todas las áreas, siendo éste un factor que permite verificar, la aceptación de un nuevo método de enseñanza, a través de la inserción de la informática en las diferentes áreas de estudio. Mientras que un 27 % considera importante, la orientación de la informática no solo como apoyo en todas las áreas, sino también como área independiente; porque a través de ella el estudiante tiene la posibilidad de interactuar con los diferentes recursos tecnológicos como Internet, software educativo y multimedia entre otros, que le permitan desenvolverse en otras disciplinas.

Por otro lado, el 9 %, considera que es conveniente orientarla, solo como área independiente.

**Pregunta:** ¿Considera que la informática es una herramienta útil en la educación?

| Respuesta | <b>Frecuencia</b> | <b>Frecuencia Relativa</b> |  |  |  |
|-----------|-------------------|----------------------------|--|--|--|
|           |                   | $100\%$                    |  |  |  |
| Total     | 11                | 100 $%$                    |  |  |  |

Tabla 13. Informática en la Educación

El 100 % de los encuestados considera que la informática es una herramienta útil en la educación. El uso del computador como apoyo al proceso de enseñanza aprendizaje, es un recurso que despierta interés en el estudiante, agiliza la información, es un medio tecnológico necesario para el desarrollo de las potencialidades; en este proceso el estudiante es un miembro activo de la educación y se debe prepararlo para el futuro con la ayuda de este nuevo recurso educativo, que además es una herramienta que motiva a aprender, permitiendo al estudiante ser analista y resolver problemas rápidamente. Consideran que este es un medio de apoyo para los estudiantes, porque contribuye a mejorar la agilidad en el manejo de información, mediante la interacción con herramientas como Internet, simulaciones y multimedia, desarrolla habilidades, destrezas, y creatividad. **Pregunta:** Como herramienta de trabajo, utiliza el computador para:

#### Tabla 14. Utilización del computador

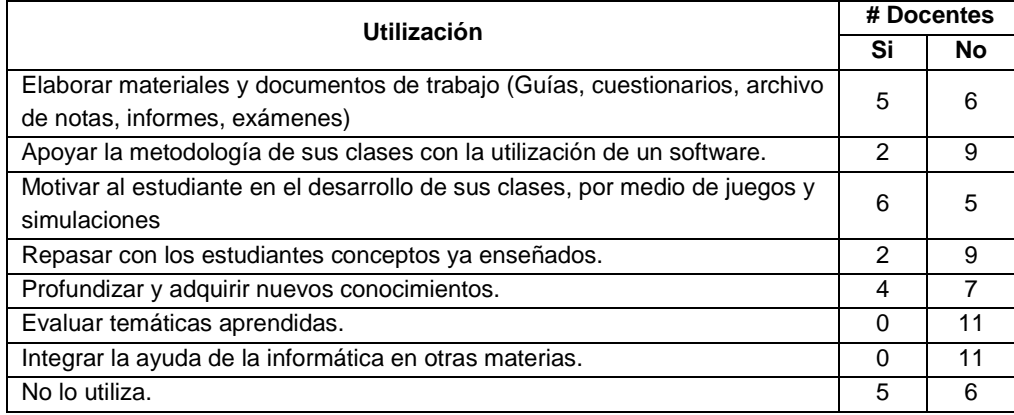

#### Gráfico 11. Utilización del computador

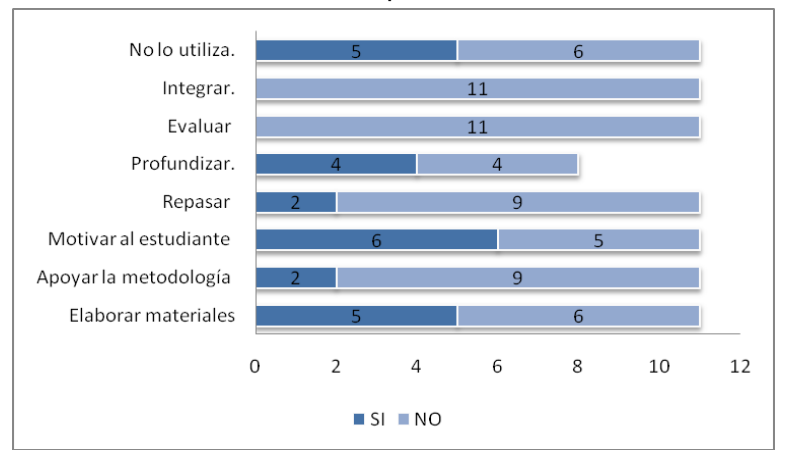

El computador como herramienta de trabajo es utilizado por los docentes para la preparación de guías, archivo de notas, elaboración de informes entre otros. Los docentes están de acuerdo en que el computador es una herramienta útil que permite adquirir nuevos conocimientos en informática a través de paquetes de aplicación. La mayoría opina que uno de los factores más determinantes en la educación es la utilización de un método que motive al estudiante en su proceso de aprendizaje, de esta manera el uso del computador se convierte en una herramienta didáctica para que el estudiante aprenda de una forma diferente y permita al docente incursionar en nuevas metodologías de enseñanza.

**Pregunta:** ¿Desarrolla sus clases utilizando la informática?

| Utilización informática en las clases | Frecuencia | <b>Frecuencia Relativa</b> |
|---------------------------------------|------------|----------------------------|
| Algunas veces                         |            | 36%                        |
| <b>Nunca</b>                          |            | 64%                        |
| Total                                 |            | 100 $%$                    |

Tabla 15. Utilización de la Informática en las clases

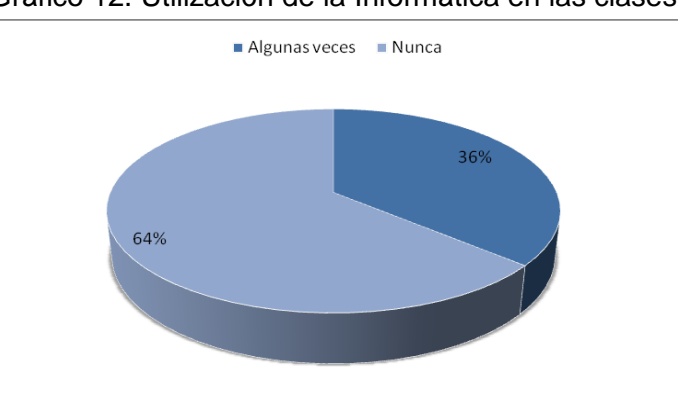

Gráfico 12. Utilización de la Informática en las clases

Según la gráfica, el 64 % de los encuestados, nunca utilizan la informática en el desarrollo de sus clases, mientras que el 36 % la utiliza solo algunas veces. Es de anotar que la mayoría de los encuestados muestra un rechazo hacia este recurso pedagógico, pues consideran que es demasiado complejo, que solo lo podrían comprender los especialistas en el área y no son accesibles al resto de las personas; sin tener en cuenta que podrían tomar los aspectos más positivos de la informática para aprovecharlos en el desarrollo de sus clases.

En la siguiente tabla se analizarán las diferentes razones por las que no lo hacen.

| No la utiliza porque:                       | Frecuencia | <b>Frecuencia Relativa</b> |
|---------------------------------------------|------------|----------------------------|
| No está preparado                           |            | 27%                        |
| El aula no está disponible                  |            | 55%                        |
| No desea cambiar la metodología tradicional |            | 18%                        |
| Гоtal                                       |            | 100 $%$                    |

Tabla 16. Razones por las cuales no utiliza la informática

Es notoria la respuesta de los docentes al expresar que no utilizan el computador como ayuda educativa para el desarrollo de contenidos de las asignaturas que orienta; esto se debe a razones como:

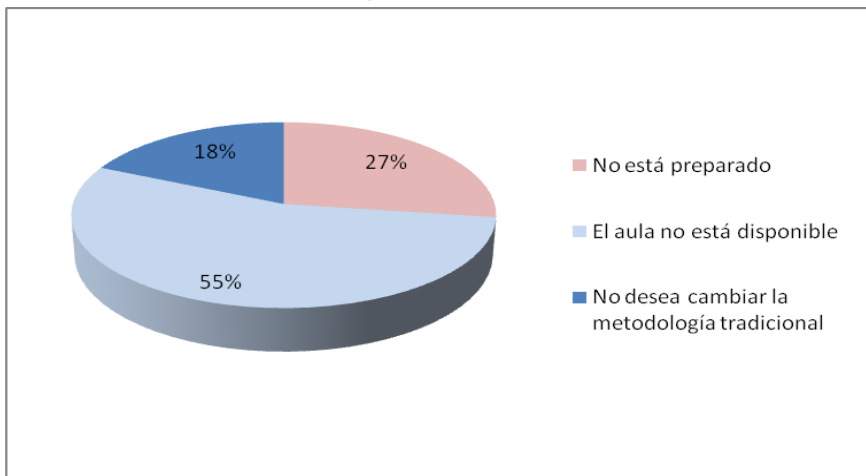

Gráfico 13. Razones por las cuales no utiliza la informática

El 27% no esta preparado o no tiene capacitación en Informática, y el 55% está en capacidad de utilizar el computador como herramienta, pero no lo hace, porque no hay disponibilidad del aula de informática y el 18 % no desea cambiar su metodología tradicional.

**Pregunta:** Si en su metodología de enseñanza, utiliza la informática lo hace a través de:

| <b>Utilización</b> | <b>Frecuencia</b> | <b>Frecuencia Relativa</b> |  |  |  |  |
|--------------------|-------------------|----------------------------|--|--|--|--|
| Software educativo |                   | 9%                         |  |  |  |  |
| Internet           |                   | 9%                         |  |  |  |  |
| Multimedia         |                   | 9%                         |  |  |  |  |
| Ninguno            |                   | 73 %                       |  |  |  |  |
| Total              | 11                | 100 %                      |  |  |  |  |

Tabla 17. Utilización de recursos informáticos

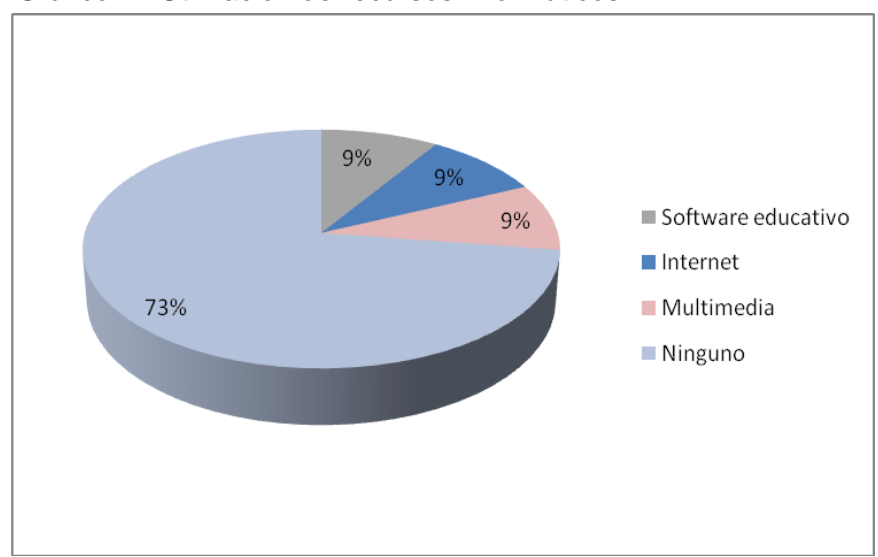

Gráfico 14.Utilización de recursos informáticos

Para el buen desempeño de la clase de informática existe acuerdo en afirmar que se requiere de diversos métodos, esencialmente la practica en el computador, el uso de guías, los trabajos en grupo, consultas en Internet, actividades educativas por medio de multimedia y software educativo, con el desarrollo de algunas clases teóricas. Todo esto contribuye a la educación integral del estudiante, además de brindarle alfabetización computacional, bases para su desenvolvimiento, desarrollo tecnológico, actualización en informática, tanto a estudiantes, como a docentes.

# **7. ESTADO ACTUAL DE LA INFORMÁTICA Y SU INTERDISCIPLINARIEDAD CON OTRAS ÁREAS**

### **7.1 APOYO INSTITUCIONAL**

- **Fortalezas:** Los directivos muestran gran aceptación por la informática, sugieren que se fomente la interdisciplinariedad, para que ésta se convierta en un verdadero baluarte de la información y formación especialmente para los estudiantes.
- **Debilidades:** En la básica primaria de la Institución Educativa Municipal Técnico Industrial, el área de informática solo se imparte en los grados cuarto y quinto, ya que para los demás grados, están previstos unos ejes programáticos prioritarios, como la lectura, escritura y matemáticas.

# **7.2 FORMACIÓN DE DOCENTES**

- **Fortalezas:** los docentes se han actualizado en informática a través de cursos, en su mayoría de informática básica; esto permite deducir que el interés por aprender esta nueva rama educativa es bastante significativo, al considerar que debe ser el docente el primero en obtener conocimiento, para poder transmitirlo a sus estudiantes. Sin embargo, los constantes cambios tecnológicos requieren de una capacitación permanente por parte de los docentes, ya que la actualización recibida en informática, ha sido orientada a paquetes de aplicación diferentes a los actualmente utilizados.
- **Debilidades:** dentro de la organización de los entes educativos de esta institución existe ausencia de personal especializado, que permita la introducción de la informática en su totalidad. Aunque la Institución posee una sala de cómputo con excelentes recursos, se dificulta la orientación del área de informática, debido al mínimo conocimiento que los docentes poseen al respecto.

El proceso de selección del docente de informática en esta Institución, se realiza teniendo en cuenta los conocimientos de informática que posee el docente, así como también su iniciativa para dictar esta área

#### **7.3 ACTITUD DE DOCENTES**

**Fortalezas:** los docentes opinan que la informática debe ser orientada en la educación, no solo como área independiente sino como apoyo en todas las áreas, porque a través de ella el estudiante tiene la posibilidad de interactuar con los

diferentes recursos tecnológicos que le permitan desenvolverse en otras disciplinas.

Consideran que la informática es una herramienta que fortalece la metodología de enseñanza; por lo que se deduce que la mayoría de los docentes, reconoce los beneficios educativos que trae consigo este nuevo ambiente de aprendizaje.

**Debilidades:** a pesar de que los docentes reconocen la importancia de la informática educativa, la mayoría no la utiliza de manera interdisciplinaria en el desarrollo de contenidos de las demás materias que se imparten.

### **7.4 RECURSOS**

- **Fortalezas:** la Institución Educativa Municipal Técnico Industrial cuenta con una sala de informática exclusiva para la Básica Primaria, dotada de buena iluminación, conexión a Internet, equipos conectados en red; los equipos poseen únicamente las aplicaciones de Microsoft Office y carecen de software educativo. Con relación a los materiales de apoyo, la institución cuenta con muy escaso material de informática para consulta, tanto de estudiantes como de docentes.
- **Debilidades:** teniendo en cuenta que la Básica Primaria de esta institución, funciona en diferentes sedes, debería existir un aula de informática en cada una de ellas.

#### **7.5 ENSEÑANZA DE LA INFORMÁTICA**

**Debilidades:** la institución no posee un plan de estudios del área de informática. No existe una programación de asignatura, que permita a los docentes orientarla de forma unánime, por esta razón cada uno realiza su clase de acuerdo a su criterio.

#### **7.6 USO DE LA INFORMÁTICA EDUCATIVA**

**Debilidades:** la mayoría de los docentes muestra un rechazo hacia la informática como recurso pedagógico, pues consideran que es demasiado complejo, que solo lo podrían comprender los especialistas en el área y no son accesibles al resto de las personas; sin tener en cuenta que podrían tomar los aspectos más positivos de la informática para aprovecharlos en el desarrollo de sus clases.

### **8. NECESIDADES ENCONTRADAS**

Del análisis realizado sobre el Estado actual de la Informática en la Básica Primaria de la Institución Educativa Municipal Técnico Industrial, se puede concluir que no ha sido implementada totalmente como área, pues solo se imparte en los grados cuarto y quinto, a partir de la iniciativa de cada docente, puesto que no existe una programación especifica del área de informática.

Por otra parte, no existen docentes preparados suficientemente para asumir el papel de docente de informática; en algunos casos por la ausencia total de conocimientos con respecto a este campo y otros por la falta de actualización que requiere esta disciplina; a pesar de esto, los docentes de los grados cuarto y quinto se ven obligados a orientarla, de tal manera que no se puede garantizar una educación optimizada de la informática en la básica primaria de esta institución.

A partir de esto, se han detectado un conjunto de necesidades que requieren soluciones para que el Sistema Educativo de la Institución, enfrente satisfactoria y responsablemente la utilización de la nuevas tecnologías en el proceso educativo, como un componente de importancia para elevar la calidad de la educación.

Se puede concluir que los problemas y las necesidades de la Institución ante el reto que les plantea la informática educativa son considerables, entre estas necesidades cabe resaltar las siguientes:

- Desarrollo de métodos y estrategias de enseñanza que contribuyan al mejoramiento de la educación a través de la informática: Con la utilización de la informática en los procesos educativos surge un cambio en la metodología utilizada por el docente, que le permite desarrollar nuevos métodos de enseñanza que conlleven al aprendizaje y motivación de los estudiantes
- Implementación de la Informática como área: En el campo de la informática y atendiendo al sector de la Educación es notoria la importancia que ha tomado esta rama del conocimiento, al punto que dentro de los planteamientos de la ley general de la Educación se le da consideración de área Básica.
- Capacitación de los docentes en el área de la informática: Fomentar en los docentes la capacitación en Informática, con el fin de aprender los aspectos relacionados con este campo, lo que permitirá lograr cambios estructurales en la educación que llevarán a implementar la informática con criterios educacionales inmersos en la realidad que vivimos.
- Rediseño y reestructuración de los currículos y los contenidos de las diferentes áreas para adaptarlas a las nuevas tendencias tecnológicas. La Institución debe definir políticas alrededor de la Informática al implementarla en la educación, donde se tenga presente planes curriculares que cumplan con expectativas reales y necesidades de los educandos, docentes y directivos; para así llegar a una interdisciplinariedad con las diferentes áreas del conocimiento y lograr los objetivos propuestos.
- Actualización de docentes: Actualización del recurso humano que necesita la Institución, para lograr un aprovechamiento racional de las nuevas tecnologías en el proceso de aprendizaje, con el fin de involucrar al docente en el conocimiento global del Sistema Computacional creando así las bases suficientes en procura del posterior perfeccionamiento del uso del computador en el área especifica.

# **9. PROPUESTAS DE PLAN DE ACCION PARA LA ATENCION A LAS NECESIDADES ENCONTRADAS**

# **9.1 DESARROLLO DE MÉTODOS Y ESTRATEGIAS DE ENSEÑANZA QUE CONTRIBUYAN AL MEJORAMIENTO DE LA EDUCACIÓN A TRAVÉS DE LA INFORMÁTICA**

#### **Objetivos:**

- **-** Promover el uso de la informática en el desarrollo de las metodologías educativas.
- **-** Valorar y utilizar la informática como medio de integración entre las demás áreas del conocimiento
- **-** Mejorar la calidad educativa.

**Descripción:** la metodología utilizada por la mayoría de los docentes para el desarrollo de las clases, se hace de manera tradicional, es decir, la clase magistral, la toma de apuntes por parte del estudiante, la lectura y memorización de textos, hacen que la educación sea netamente lineal.

La educación esta ligada a la época en la que se desarrolle, de esta manera, si la sociedad avanza, la educación no se puede quedar estancada en antiguos estereotipos; es por esto que con la llegada de las nuevas tecnologías, se hace necesario que los docentes las incluyan como herramientas o como recurso didáctico en sus metodologías de enseñanza.

Teniendo en cuenta lo anterior, se podría plantear una propuesta en la que se utilice la informática en el desarrollo de los temas de las diferentes asignaturas, de manera que el docente descubra y enfrente nuevas formas de enseñanza, usando la tecnología como un instrumento fundamental en el proceso educativo y que a través de esta se desarrolle la capacidad de aprendizaje permanente de los estudiantes mejorando así la calidad educativa.

# **9.2 IMPLEMENTACIÓN DE LA INFORMÁTICA COMO ÁREA**

#### **Objetivos:**

**-** Respaldar el conocimiento y la comprensión de la informática como una herramienta tecnológica de amplias expectativas frente a la educación moderna.

- **-** Propiciar una formación general en el área de informática, mediante el acceso crítico y creativo al conocimiento tecnológico.
- **-** Cumplir con los requerimientos de la Ley General de la Educación, al determinar la tecnología e Informática como área obligatoria en la Básica Primaria.
- **-** Establecer un plan de estudios del área de informática.

**Descripción:** la implementación del área de informática debe hacerse teniendo en cuenta la normatividad educativa, las exigencias en la educación moderna y la necesidad institucional, que conllevan a tomar decisiones importantes al momento de desarrollar documentos propios de la institución como lo es el Plan Educativo Institucional (PEI), el diseño de currículos y programación de asignaturas en general, con el objetivo de mejorar la educación y aprovechar los recursos existentes en esta institución.

De acuerdo a lo anterior, para que la Básica Primaria implemente completamente la informática como área en la Institución, se hace necesario que:

- **-** La Institución realice un Proyecto del área de Tecnología e Informática, con el fin de establecer los fundamentos generales del área, así como los objetivos que se pretenden alcanzar en el desarrollo de la misma, partiendo de un diagnóstico en el que se analicen las falencias existentes de la situación actual; dicho diagnóstico fue desarrollado a través de la presente investigación, cuyo análisis sirve como punto de partida para la ejecución de este proyecto, por otra parte se plantearán unos logros, que el estudiante estará en capacidad de alcanzar, de acuerdo a sus conocimientos y habilidades desarrolladas dentro del proceso de aprendizaje.
- **-** Los docentes encargados de la orientación del área de Informática desarrollen un Plan de Estudios estableciendo los objetivos por niveles, grados y áreas (Informática y Tecnología), la metodología, la distribución del tiempo y los criterios de evaluación, con el propósito de obtener una mayor organización con respecto a la enseñanza del área de Tecnología e Informática.
- **-** Los docentes encargados del área de Tecnología e Informática, deben realizar una programación de asignatura, en la que se determinen unos ejes vitales dentro de la misma, los logros que se quieren alcanzar con cada uno de ellos, el contenido de la materia, distribuido por temas con sus respectivos indicadores de logros y la organización del tiempo.

La implementación del área de Informática, no seria posible en esta Institución si no se tiene en cuenta los recursos humanos necesarios para la orientación de la misma.

# **9.3 CAPACITACIÓN DE LOS DOCENTES EN EL ÁREA DE INFORMÁTICA**

#### **Objetivos:**

- **-** Instruir a los docentes, en la utilización de la tecnología de la computación.
- **-** Mejorar los procesos de enseñanza, a través de la utilización de nuevas herramientas educativas.
- **-** Impulsar la utilización de la informática educativa en la labor docente.

**Descripción:** la utilización del computador para fines educativos, es un fenómeno nuevo dentro de la sociedad, a pesar de la amplia difusión que estos han tenido, no dejan de suscitar recelos por la insuficiente formación académica de las personas que los han empleado.

El problema de la formación de profesionales en el área de informática es muy complejo, ya que el cuerpo docente que labora en esta institución no posee preparación en este campo; la solución debe ser producto de un cuidadoso trabajo en equipo formado por los directivos del plantel y los docentes en general.

Teniendo en cuenta el grado de preparación de los docentes, se podrían considerar tres niveles de formación:

- 1. **Primer Nivel - Alfabetización computacional:** los docentes deben conocer el computador y su utilización como herramienta de trabajo, esto implica tener conocimientos básicos sobre su funcionamiento y manejo general de procesadores de texto, hoja electrónica, base de datos, graficadores, entre otros.
- 2. **Segundo Nivel - Conocimientos básicos de informática educativa**: los docentes deben conocer las formas en que se puede ver la informática desde el punto de vista educativo, teniendo en cuenta el aprendizaje acerca del computador, apoyado por computador y el computador como herramienta de trabajo; así como también los diferentes tipos de materiales educativos computarizados, con el fin de experimentar nuevas metodologías de enseñanza con el computador.
- **3. Tercer Nivel - Conocimientos avanzados en informática educativa:** además de la formación pedagógica, el docente debe recibir una capacitación en informática más avanzada, que le permita aplicar y adaptar software educativo y demás herramientas computacionales en el desarrollo de sus clases.

Los docentes son la clave para el uso efectivo de la informática educativa en el sistema escolar; ellos requieren saber cómo la tecnología puede intensificar y enriquecer las oportunidades de aprendizaje de los estudiantes, en formas que antes no eran posibles.

# **9.4 REDISEÑO Y REESTRUCTURACIÓN DE LOS CURRÍCULOS Y LOS CONTENIDOS DE LAS DIFERENTES ÁREAS PARA ADAPTARLAS A LAS NUEVAS TENDENCIAS TECNOLÓGICAS**

# **Objetivos:**

- **-** Interrelacionar la informática con las demás áreas de estudio.
- **-** Modificar las metodologías utilizando la informática como herramienta educativa.

**Descripción:** el diseño curricular deberá orientar el planeamiento y la puesta en marcha del mismo en función de dos requisitos:

La interdisciplinariedad y el desarrollo de los aprendizajes. Es importante tener en cuenta dentro del currículo que la informática no debe estudiarse en forma aislada sino integrarse a las demás asignaturas o áreas del conocimiento para que permita al estudiante tener una visión amplia de la educación, como lo expresa el Dr. Forero:"*Justamente la reflexión que se quiere llevar a cavo en la plantación de un currículo de informática es el hecho de que la informática no es el objetivo final del currículo, sino que por el contrario, el currículo integrado es su objetivo primordial"* 3

La presencia del computador en las aulas escolares, produce esa necesaria "revolución educativa" que se pretende lograr con este importante medio; uno de los campos más importantes de aplicación de la informática educativa en el currículo escolar, corresponde al dominio de herramientas informativas, de manera que el estudiante pueda utilizar y aplicar correcta y acertadamente los mismos en sus trabajos.

De esta manera la institución debe definir políticas alrededor de la informática a implementar en la educación, donde tengan presentes planes curriculares que palpen las reales expectativas y necesidades sentidas por los educandos, docentes y directivos, para así llegar a una interdisciplinariedad con otras áreas del conocimiento y lograr los objetivos propuestos.

 3 FORERO SOSA, William
## **9.5 ACTUALIZACIÓN DE DOCENTES**

## **Objetivos:**

- **-** Motivar al docente a la utilización de las nuevas tecnologías existentes, para que pueda adaptarlas según las condiciones del ambiente donde se trabaja.
- **-** Instruir al docente en la creación, diseño y preparación de materiales, utilizando la informática para el desarrollo del conocimiento y la creatividad en las clases.
- **-** Optimizar el manejo de la informática en los docentes, con el fin de ofrecer una mejor educación.

**Descripción:** la actualización permanente, está orientada a generar nuevos conocimientos sobre informática a los docentes de la institución, para que puedan desarrollar posteriormente procesos educativos con la ayuda del computador.

La actualización de los docentes se puede desarrollar de la siguiente manera:

Educación Informal:

- **-** Conferencias
- **-** Seminarios
- **-** Talleres
- **-** Foros

Educación Formal.

- **-** Licenciatura
- **-** Especialización
- **-** Maestría

La Educación Informal del área de informática, es un compromiso que la institución debería adquirir, para lograr que el personal docente esté al día con los diferentes avances relacionados con la informática educativa.

Con respecto a la educación formal, es una decisión que cada docente puede tomar de manera personal en aras del mejoramiento de su profesión.

## **10. PLAN DE ACCIÓN**

**10.1 FORMULACION:** desarrollo de una prueba piloto para la implementación de la informática educativa.

**10.1.1 Titulo:** "Utilización de software educativo, multimedia y demás ayudas educativas disponibles a través del computador en el desarrollo de las asignaturas de Castellano y Matemáticas, como método de afianzamiento y evaluación de conocimientos ya existentes".

## **10.1.2 Objetivos**

**Objetivo General:** realizar actividades que viabilicen el aprendizaje de las asignaturas de Castellano y Matemáticas, mediante la utilización de medios informáticos.

### **Objetivos Específicos:**

- Inducir al estudiante a la utilización de las nuevas tecnologías en su proceso de aprendizaje.
- Motivar a los estudiantes con el uso de nuevas herramientas de enseñanza.
- Contribuir al mejoramiento de la calidad educativa, a través del desarrollo de nuevos métodos de enseñanza asistidos por computador.
- Demostrar la forma de utilización de la informática como ayuda educativa, a todos los miembros de la institución para que comprendan que es una alternativa útil y fácil de aplicar
- Determinar el impacto y la acogida que tuvo la propuesta metodológica realizada con los estudiantes del grado 5 – 7 de esta Institución.

**10.1.3 Justificación:** en la actualidad el computador es susceptible de un creciente protagonismo en el sistema educativo, que al ser incorporado en la educación enriquece la formación del estudiante; este recurso puede desempeñar un papel fundamental en algunas áreas curriculares.

Las actividades realizadas por medio del computador, estarán diseñadas como complemento de la formación durante la educación Primaria; aspectos tales como interactividad, motivación o compatibilidad con otros recursos, permiten en el estudiante la construcción del conocimiento mediante la experimentación.

La utilización de la informática como apoyo didáctico o herramienta importante para la formación del estudiante y el uso de los diferentes recursos para promover la comunicación y el intercambio de información, son dos aspectos importantes dentro de la metodología de los docentes, ya que estas aplicaciones básicas permiten crear modelos, simulaciones o demostraciones visuales, que consiguen emular experiencias educativas, fenómenos de difícil reproducción en el aula y teoremas de difícil comprensión, entre otros; de ésta manera se puede finalmente conseguir motivación, interés, participación y experimentación por parte de los estudiantes.

Nuestra sociedad vive en un tiempo en el que los cambios se hacen cada vez más vertiginosos. Hoy más que nunca el progreso y el porvenir de la educación dependen del buen uso del saber en el área de informática, de esta manera adquiere entonces importancia trascendental para lograr el desarrollo científico, tecnológico y creativo que tanto se necesita.

En una primera etapa de acercamiento de los niños al mundo de la informática, el docente debe procurar que el computador sea para el estudiante un medio de apoyo en el desarrollo de sus metas de aprendizaje, objetivo que podría ser alcanzado a través de la elección de software educativo especifico orientado hacia las distintas áreas del conocimiento, que le permita interactuar amigablemente con el computador.

En este sentido deberá considerarse el nuevo ámbito de la multimedia como un gran recurso para la consecución de este propósito. La interacción directa del niño con el computador lo llevará a conocer sus elementos básicos, su importancia y su aplicación en la vida diaria de la sociedad actual, para esto el docente podría apoyarse en uno de estos novedosos apoyos pedagógicos.

No se debe olvidar de ninguna manera, el aprovechar la capacidad lúdica de los niños, que debe estar inserta en el software que para este propósito se elija. La continua relación del niño con el computador en el desarrollo de los temas de aprendizaje, que tradicionalmente han sido manejados de modo expositivo por el maestro llevarán a un doble cambio: el docente ha de verse en la obligación de replantear su quehacer pedagógico y el niño tendrá la oportunidad de enfrentar a su nivel el conocimiento profundo.

Mediante el uso de paquetes informáticos se podrá brindar un alto grado de habilidad motriz, a tiempo que se ofrecerá al niño la oportunidad de estructurar su pensamiento lógico, crítico y creativo manifiesto en la capacidad de elección y en la libertad de

aprendizaje, el cual se desarrollará, sin lugar a dudas a su ritmo y de acuerdo a sus intereses.

**10.1.4 Metodología:** para el desarrollo de la propuesta en el grado 5 – 7, se hace necesario realizar:

**Evaluación de informática**: permite verificar si los estudiantes poseen los conocimientos suficientes para el desarrollo de la propuesta. La evaluación se realizará respecto al reconocimiento de las partes del computador y su respectiva función, el manejo general de programas como Word y Paint, así como también el manejo general de Windows.

Teniendo en cuenta que los resultados de la prueba de informática sean favorables; se continuará con el desarrollo de la propuesta.

- **Examen de conocimientos de las asignaturas de Castellano y Matemáticas**: estas evaluaciones se realizarán con relación a los temas que durante el primer y segundo período presentaron dificultad para su aprendizaje.
- **Aplicación de la propuesta**: "Utilización de software educativo, multimedia y demás ayudas educativas disponibles a través del computador en el desarrollo de las asignaturas de Castellano y Matemáticas, como método de afianzamiento y evaluación de conocimientos ya existentes". La selección de software, multimedia y demás ayudas educativas se realizará de acuerdo a los temas de mayor dificultad, por ejemplo en matemáticas aplicación de software relacionado con los conceptos de las cuatro operaciones fundamentales, que permita al estudiante interactuar con el computador a través de juegos. En español, aplicación de software que permita el mejoramiento de la lectura comprensiva, la ortografía y manejo de sintaxis, entre otros temas. Recursos como videos, Internet y material auditivo, también permitirán que el desarrollo de los contenidos sea más comprensible y dinámico.
- **Segunda evaluación de Castellano y Matemáticas**: terminada la aplicación de la propuesta, se realizará una segunda evaluación de Castellano y Matemáticas, con el fin de analizar los resultados del aprendizaje a través de la utilización de la informática.
- **Comparación con el Grupo de Control:** se realizará con los estudiantes del grado 5 5 a través de la revisión del registro de notas; esto con el fin de conocer las calificaciones de los estudiantes de este grado y compararlas con las que obtuvieron los estudiantes con quienes se desarrolló la aplicación la propuesta.
- **Encuesta para estudiantes:** por medio de ella se analizará el impacto que produjo en los estudiantes esta nueva forma de aprender.
- **Entrevista para Directivos, Profesores y Estudiantes:** con el fin de analizar el  $\bullet$ impacto que en la institución produjo la aplicación de la propuesta metodológica.

# **10.1.5 CRONOGRAMA**

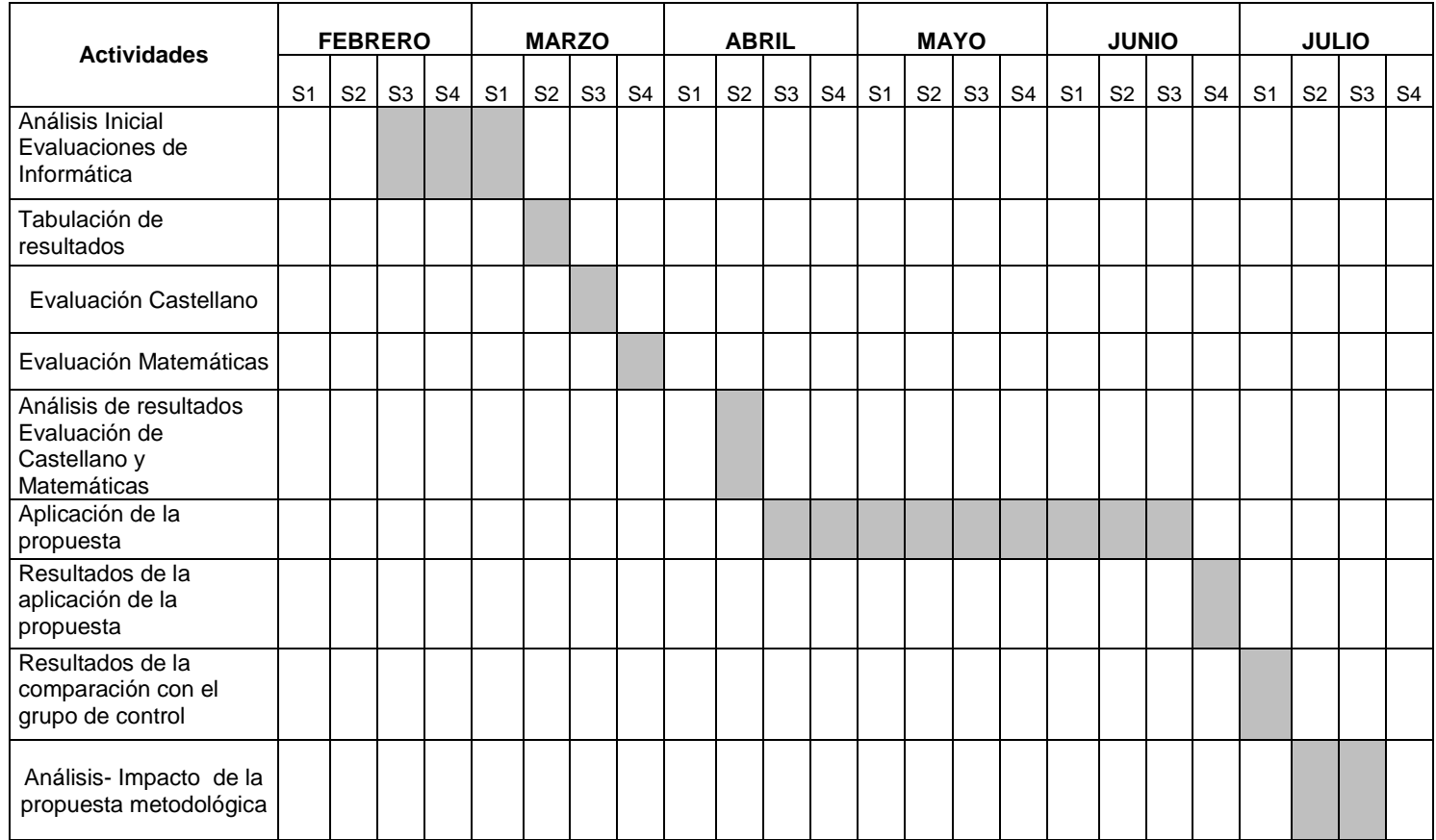

### **10.2 DESARROLLO**

De acuerdo al plan de trabajo propuesto en la metodología del plan de acción y en cumplimiento de las fechas establecidas en el cronograma, los siguientes son los resultados de cada una de las etapas planteadas:

### **10.2.1 Resultados del Análisis Inicial sobre Conocimientos en Informática**

### **EVALUACIÓN PARTES DEL COMPUTADOR**

Esta prueba se realizó con la ayuda del Software Educativo Clic, "Las Partes del Computador", en él se evaluaron preguntas como

### 1. Hardware

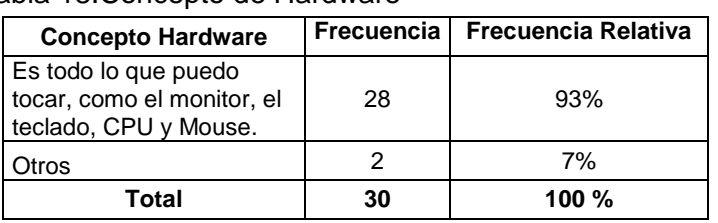

### Tabla 18.Concepto de Hardware

### 2. Software

Tabla 19. Concepto de Software

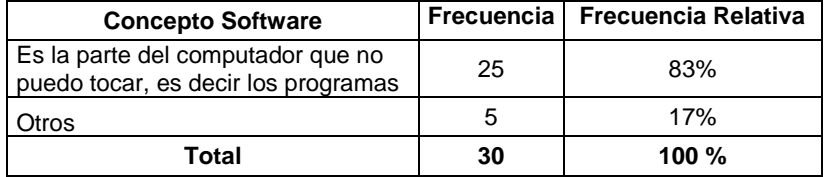

3. Identifique cada una de las partes del computador

| <b>Dispositivo</b> | <b>Correcto</b> | Incorrecto |
|--------------------|-----------------|------------|
| Teclado            | 30              |            |
| Monitor            | 30              |            |
| Mouse              | 30              |            |
| CPU                | 30              |            |
| Impresora          | 25              | 5          |
| Escaner            | 12              | 18         |
| Lectora de CD      | 10              | 20         |

Tabla 20. Partes del Computador

4. Indica el periférico que imprime

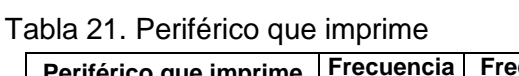

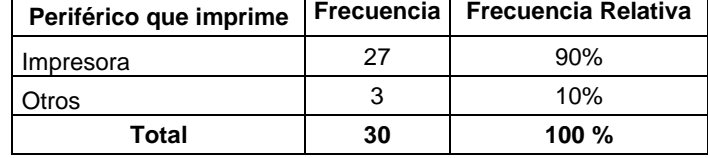

5. ¿Qué elemento nos muestra la imagen de lo que hacemos en el computador?

Tabla 22.Periferico que muestra la imagen

| Periférico que muestra la imagen |    | Frecuencia   Frecuencia Relativa |
|----------------------------------|----|----------------------------------|
| Monitor                          | 30 | 100%                             |
| Total                            | 30 | 100 $%$                          |

6. Sirve para activar una función en la pantalla

Tabla 23. Activar función

| Activar una función |    | Frecuencia   Frecuencia Relativa |
|---------------------|----|----------------------------------|
| Mouse               | 22 | 73%                              |
| )tros               |    | 27%                              |
| Total               | 30 | 100 $%$                          |

7. Indica el dispositivo que sirve para digitar

Tabla 24.Dispositivo para digitar

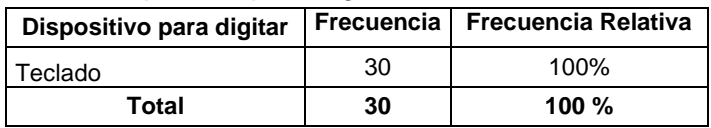

8. Indica donde esta el cerebro del computador

Tabla 25. CPU

| Cerebro del computador |    | Frecuencia   Frecuencia Relativa |
|------------------------|----|----------------------------------|
| CPU                    | 26 | 87%                              |
| Otros                  |    | 13%                              |
| Total                  | 30 | $100 \%$                         |

9. ¿Cuáles son los pasos para prender el computador?

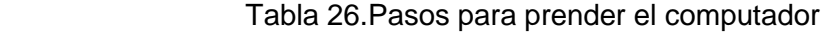

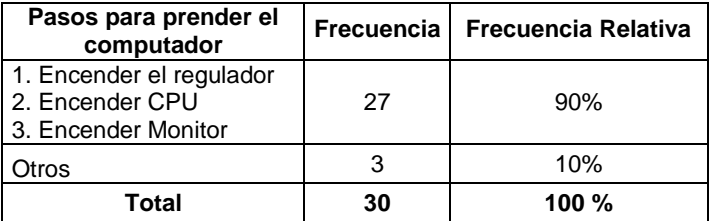

10. ¿Cuáles son los pasos para apagar el computador?

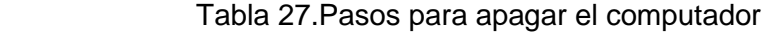

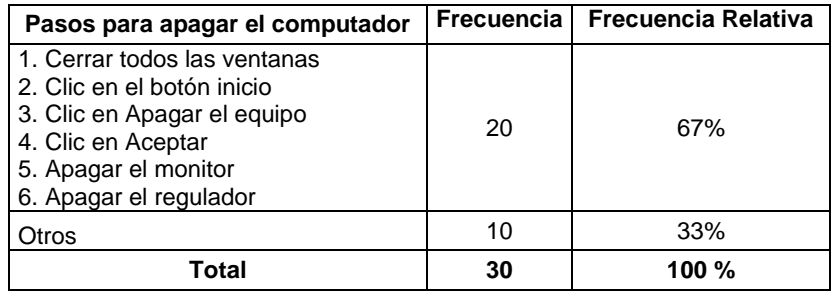

De acuerdo a los resultados obtenidos en esta primera evaluación, se puede observar que los estudiantes del grado 5 – 7, en su mayoría poseen los conocimientos suficientes en el reconocimiento de las partes del computador, así como también la función de cada uno de ellas, diferencian correctamente los elementos de Hardware y Software; en cuanto al encendido y apagado del computador son muy pocos los estudiantes que presentan dificultades en este aspecto.

## **EVALUACIÓN DE LOS CONOCIMIENTOS GENERALES DE LA APLICACIÓN PAINT**

Esta prueba se realizó con la ayuda del Software Educativo Clic: "Cuanto sabes de Paint", en él se evaluaron preguntas como:

1. ¿Para qué sirve Paint?

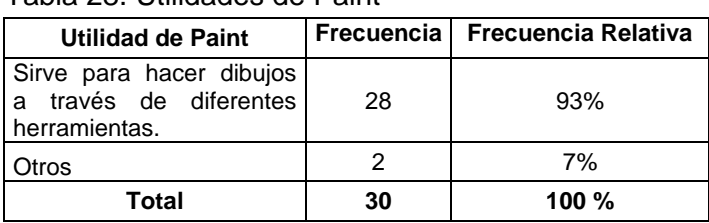

Tabla 28. Utilidades de Paint

2. Identifica las herramientas de Paint

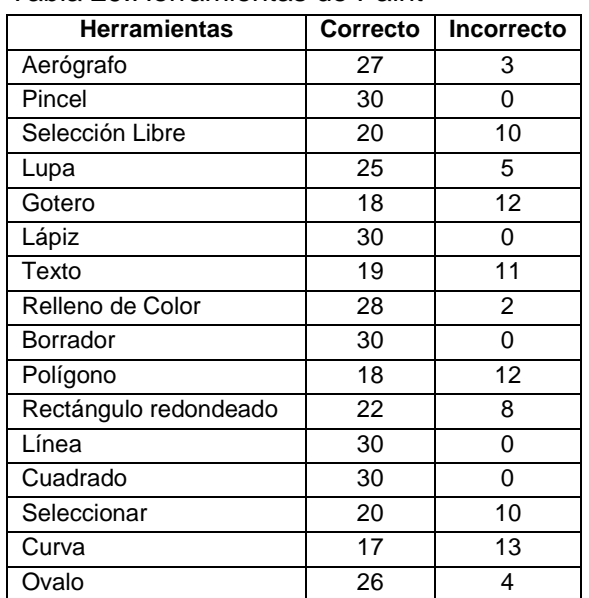

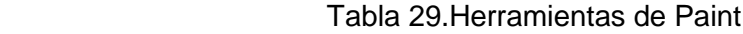

3. ¿Con qué herramienta escribo mi nombre?

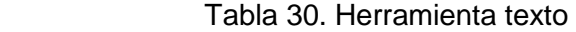

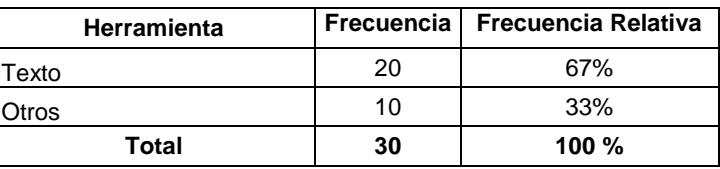

4. ¿Con qué herramienta borro?

Tabla 31. Herramienta Borrador

| Herramienta |    | Frecuencia   Frecuencia Relativa |
|-------------|----|----------------------------------|
| Borrador    | 30 | 100%                             |
| Total       | 30 | 100 $%$                          |

5. ¿Con qué herramienta dibujo un círculo?

Tabla 32. Herramienta Círculo

| <b>Herramienta</b> |    | Frecuencia   Frecuencia Relativa |
|--------------------|----|----------------------------------|
| l Circulo          | 28 | 93%                              |
| Otros              |    | 7%                               |
| Total              | 30 | 100%                             |

6. Indica la herramienta que permite hacer un cuadrado

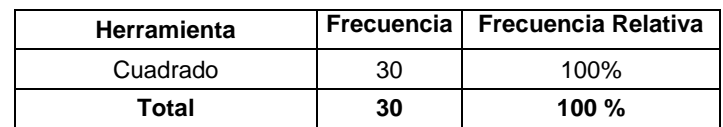

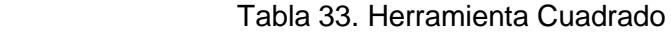

Los resultados permiten comprobar que los estudiantes poseen un buen manejo en la mayoría de herramientas que esta aplicación ofrece; gotero, curva, polígono, texto y seleccionar son algunas de las opciones en las que se presentó mayor dificultad; sin embargo, Paint es una aplicación que permite explorar fácilmente sus opciones y esto conduce a un buen manejo del mismo.

## **EVALUACION DE CONOCIMIENTOS GENERALES DE MICROSOFT WORD**

1. ¿Para que sirve el programa Word?

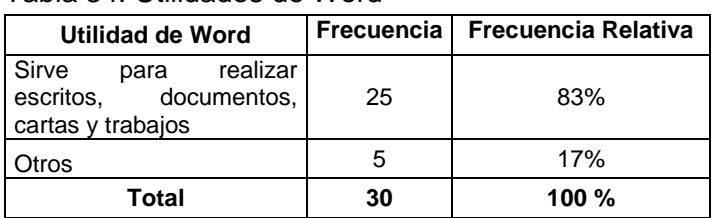

Tabla 34. Utilidades de Word

2. Identifica los principales iconos de Word

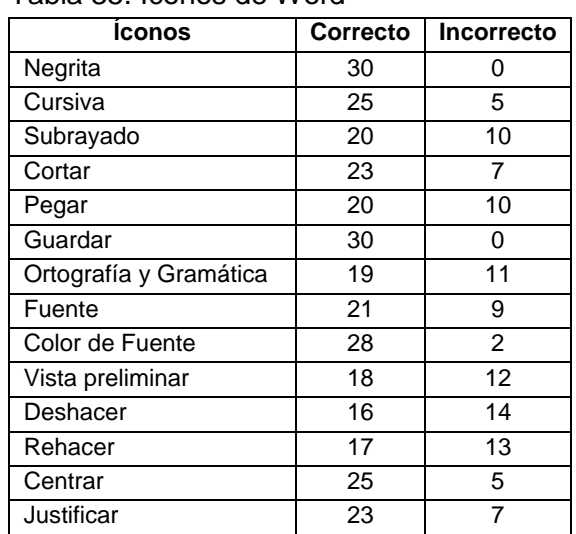

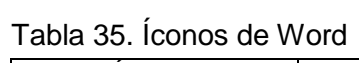

3. ¿Con qué ícono se guarda?

Tabla 36. Ícono guardar

| Icono        |    | Frecuencia   Frecuencia Relativa |
|--------------|----|----------------------------------|
|              | 30 | 100%                             |
| <b>Total</b> | 30 | 100 $%$                          |

4. ¿Con qué icono se centra un texto?

Tabla 37. Ícono Centrar

| Icono        | <b>Frecuencia</b> | <b>Frecuencia Relativa</b> |
|--------------|-------------------|----------------------------|
| 僵            | 25                | 83%                        |
| Otros        | 5                 | 17%                        |
| <b>Total</b> | 30                | 100 $%$                    |

5. ¿Qué icono utilizamos para la corrección de ortografía?

Tabla 38. Ícono Ortografía

| Icono        | <b>Frecuencia</b> | <b>Frecuencia Relativa</b> |
|--------------|-------------------|----------------------------|
|              | 18                | 60                         |
| Otros        | 12                | 40                         |
| <b>Total</b> | 30                | 100%                       |

6. ¿Qué icono utilizamos para colocar negrita a un texto?

Tabla 39. Ícono Negrita

| Icono        | Frecuencia | <b>Frecuencia Relativa</b> |
|--------------|------------|----------------------------|
|              | 30         | 100%                       |
| <b>Total</b> | 30         | 100 $%$                    |

7. ¿Con qué icono se subraya un texto?

Tabla 40. Ícono Subrayado

| Icono                   | Frecuencia | <b>Frecuencia Relativa</b> |
|-------------------------|------------|----------------------------|
| $\overline{\mathbf{s}}$ | 20         | 67%                        |
| Otros                   | 10         | 33%                        |
| <b>Total</b>            | 30         | 100 $%$                    |

8. ¿Con qué icono se corta?

Tabla 41. Ícono Cortar

| <b>Icono</b> | <b>Frecuencia</b> | <b>Frecuencia Relativa</b> |
|--------------|-------------------|----------------------------|
|              | 23                | 77%                        |
| Otros        |                   | 23%                        |
| <b>Total</b> | 30                | 100 $%$                    |

## 9. ¿Con qué icono se pega?

Tabla 42. Ícono Pegar

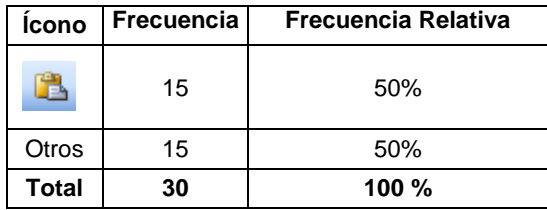

Los estudiantes conocen los principales íconos de Microsoft Word e identifican sus funciones en el desarrollo de diferentes ejercicios.

## **EVALUACION MANEJO GENERAL DE WINDOWS**

1. Minimizar una ventana

| <b>Botón</b> | Frecuencia | <b>Frecuencia Relativa</b> |
|--------------|------------|----------------------------|
|              | 22         | 73%                        |
| Otros        |            | 27%                        |
| <b>Total</b> | 30         | 100 $%$                    |

Tabla 43. Botón Minimizar

2. Maximizar una ventana

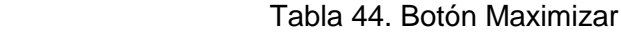

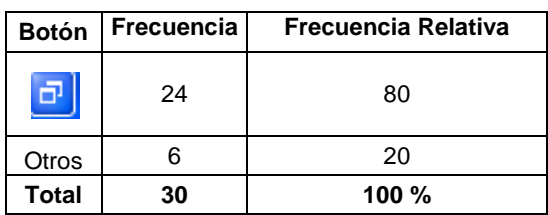

3. Cierra una ventana

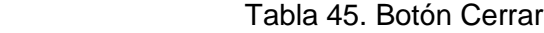

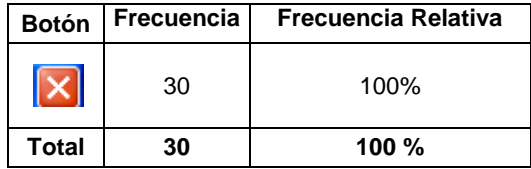

4. Identifica el botón inicio en la pantalla

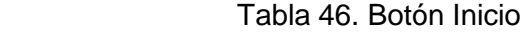

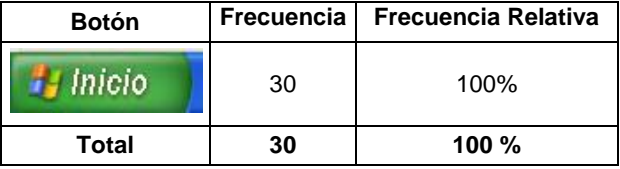

5. Que opción me permite ingresar a los programas

Tabla 47. Opción Todos los programas

| Opción              | Frecuencia | <b>Frecuencia Relativa</b> |
|---------------------|------------|----------------------------|
| Todos los programas | 18         | 60%                        |
| Otra                | 12         | 40%                        |
| Total               | 30         | $100 \%$                   |

6. Pasos para abrir un programa

Tabla 48. Pasos para abrir un programa

| Pasos para abrir un programa                                                                   | <b>Frecuencia</b> | <b>Frecuencia Relativa</b> |
|------------------------------------------------------------------------------------------------|-------------------|----------------------------|
| 1. Clic en el botón inicio<br>2. Clic en Todos los programas<br>3. Clic en el programa deseado | 20                | 67%                        |
| Otros                                                                                          | 10                | 33%                        |
| Total                                                                                          | 30                | 100 $%$                    |

La mayoría de los estudiantes reconoce los botones de una ventana y los utiliza correctamente; además identifica algunas opciones del botón inicio.

De acuerdo con las cuatro evaluaciones realizadas al grado  $5 - 7$ , se puede notar que los estudiantes se encuentran aptos para el desarrollo de la propuesta metodológica con base a la informática educativa, ya que poseen los conocimientos necesarios en cuanto al manejo general del computador, así como también en programas básicos como Paint y Word que les permite ejercitarse para la utilización de posteriores aplicaciones, en este caso la utilización de software educativo y demás ayudas educativas expuestas a través del computador.

**10.2.2 Evaluaciones de Matemáticas y Castellano:** para la realización de las pruebas de castellano y matemáticas, se tuvo en cuenta la opinión del docente a cargo del grupo 5 – 7, quien aportó significativamente en el diseño de cada una de las preguntas, con el fin de que los estudiantes trabajen de acuerdo al modelo evaluativo empleado por el docente.

Las evaluaciones se realizaron, después de analizar las calificaciones del primer y segundo periodo; por las cuales se determinaron, los temas en los que se presentó mayor dificultad de aprendizaje; de acuerdo a esto, se evaluaron los siguientes temas: en Castellano (ortografía, comprensión de lectura, clases de oraciones, tiempos verbales, adjetivos, sustantivos y narración) y en Matemáticas (problemas, resta, mayor que – menor que, números romanos, conjuntos, unión, intersección y relaciones de pertenencia), de esta manera, se obtuvieron los siguientes resultados:

|             | <b>TEMAS DE CASTELLANO</b> |                           |                        |                                   |           |                    |                  |  |  |
|-------------|----------------------------|---------------------------|------------------------|-----------------------------------|-----------|--------------------|------------------|--|--|
| <b>Nota</b> | Ortografía                 | Comprensión<br>De lectura | Clases de<br>oraciones | <b>Tiempos</b><br><b>Verbales</b> | Adjetivos | <b>Sustantivos</b> | <b>Narración</b> |  |  |
|             |                            |                           |                        | 10                                |           |                    |                  |  |  |
|             |                            |                           | ົ                      |                                   |           |                    |                  |  |  |
|             | 16                         | 10                        |                        |                                   |           |                    |                  |  |  |
|             |                            |                           | 19                     |                                   | 18        |                    | 26               |  |  |

Tabla 49. Temas de Castellano

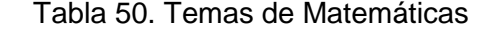

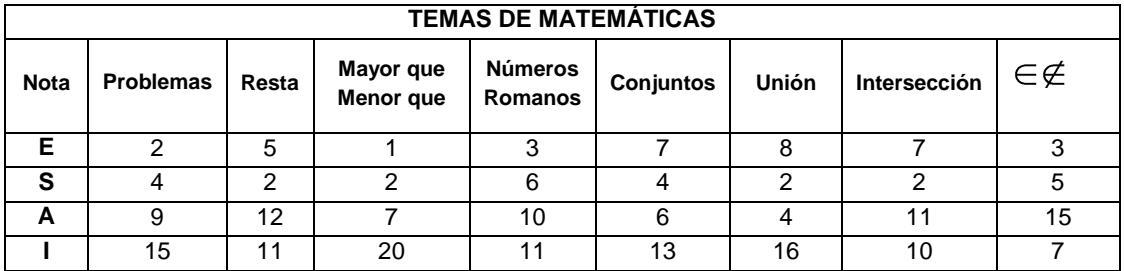

Los resultados anteriores demuestran, que los estudiantes del grado 5 – 7, presentan problemas en el desarrollo de la mayoría de los temas, identificados como los de mayor dificultad, puesto que las calificaciones más relevantes se encuentran entre aceptables e insuficientes; mientras que apreciaciones como excelente y sobresaliente, se vieron representadas por un número escaso de estudiantes. De acuerdo a lo anterior, se puede decir que los estudiantes aún necesitan del reforzamiento de estos temas.

Para lograrlo, se guiará a los estudiantes a través de diferentes ayudas informáticas, por medio de las cuales, se desarrollarán distintas prácticas, talleres, y evaluaciones; con el fin de que el estudiante interactúe, utilizando diversas herramientas didácticas que estimulen su aprendizaje y hagan de la clase un espacio dinámico en el que puedan aprender mientras se divierten.

**10.2.3 Aplicación de la Propuesta:** según la metodología planteada, y teniendo en cuenta los recursos que posee la institución, se desarrollaron las clases necesarias para el cumplimiento de los objetivos de esta propuesta.

## **10.2.3.1 Refuerzo en Castellano**

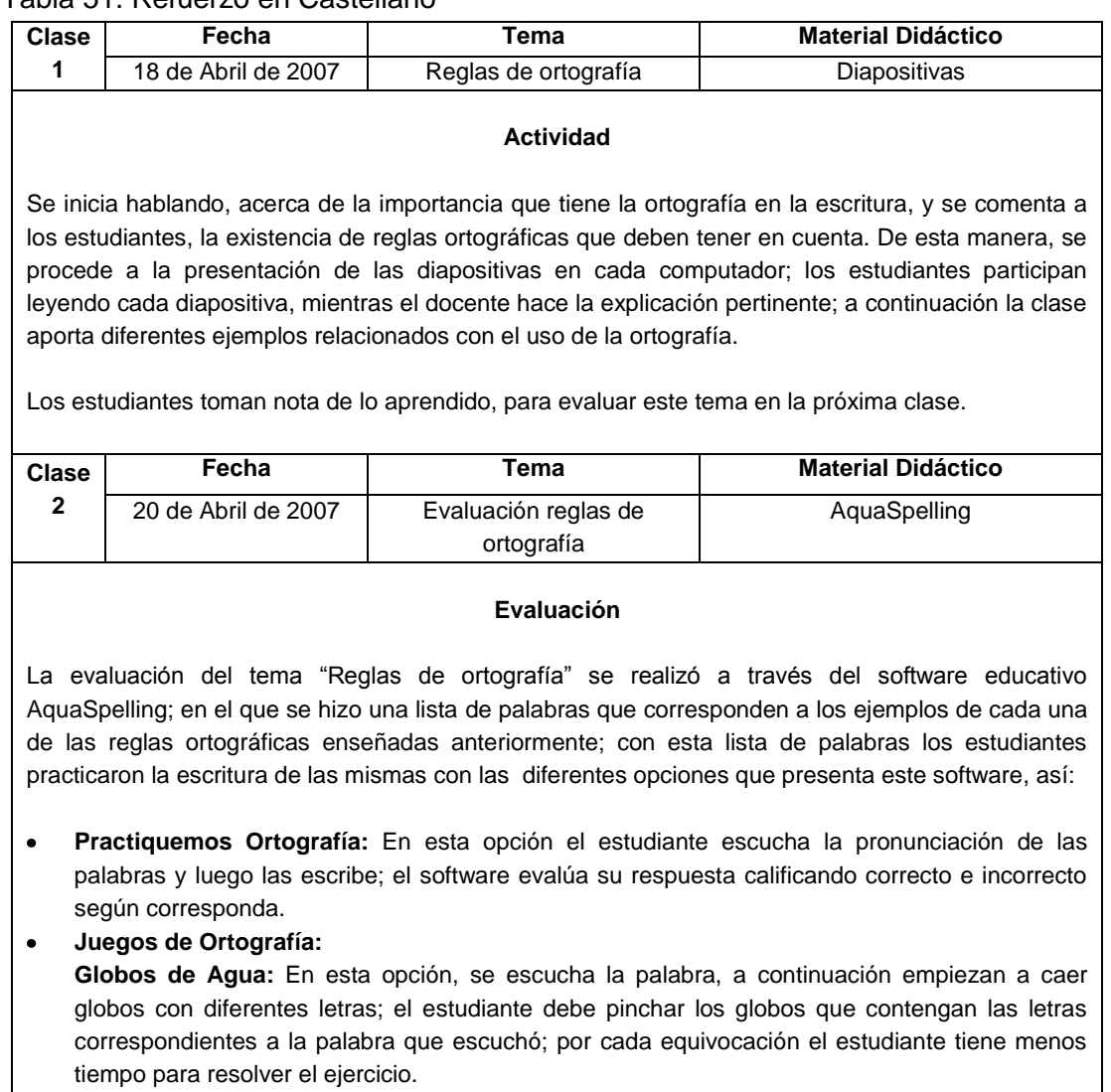

### Tabla 51. Refuerzo en Castellano

**Palabra Misteriosa:** Aparece una barra con diferentes letras, el estudiante debe encontrar la palabra misteriosa, pulsando las letras correspondientes, cuando pulsa una letra incorrecta tiene menos tiempo para descifrar la palabra misteriosa.

Al terminar la evaluación, el software permite observar el análisis de los resultados de cada estudiante, indica el número de respuestas correctas e incorrectas de cada actividad desarrollada.

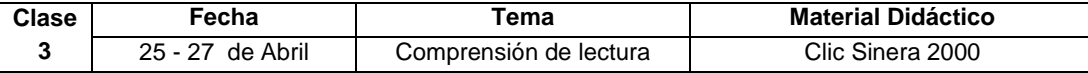

#### **Actividad**

Para abordar el tema" Comprensión de lectura" se utilizó el Software Educativo Clic Sinera 2000; En él los estudiantes encontraron cinco cuentos "La cometa verde, el cerdito nocturno, la gata y el pájaro, el columpio infantil y los dos monos"; después de leer atentamente cada uno de ellos, los estudiantes resolvieron ejercicios de comprensión como: ordenar frases de acuerdo al cuento, responder falso y verdadero según corresponda, relacionar palabras de acuerdo al significado y búsqueda de algunas palabras en la lectura.

Al finalizar cada clase, se evalúo a los estudiantes, formulándoles preguntas acerca de los cuentos que leyeron, esta evaluación se hizo en forma oral.

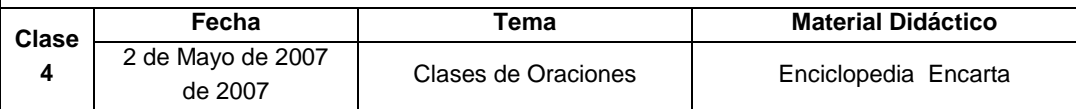

#### **Actividad**

En esta clase se desarrolla una actividad de consulta, acerca de las clases de oraciones; para esto los estudiantes utilizaron la enciclopedia Educativa Encarta 2006.

Con algunas explicaciones y la ayuda del docente, realizaron la búsqueda de este tema, los estudiantes leyeron la información e identificaron las distintas clases de oraciones (imperativa, enunciativa, exhortativa, interrogativa, exclamativa, dubitativa, optativa y de posibilidad), mientras aportaban a la clase diferentes ejemplos de cada una de ellas.

Los estudiantes toman nota de la consulta, para evaluar en la próxima clase.

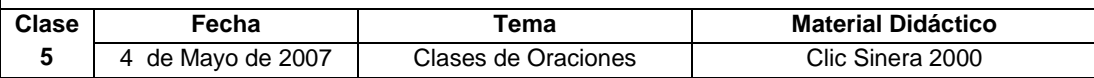

#### **Actividad**

Para evaluar el tema "Clases de oraciones" se utilizó el Software Educativo Clic Sinera 2000, en el los estudiantes identificaron las oraciones a través de diferentes ejercicios como: Relación de un

concepto con su respectivo ejemplo, identificación de oraciones, relación de las clases de oraciones con su concepto y búsqueda del elemento que identifique cada oración.

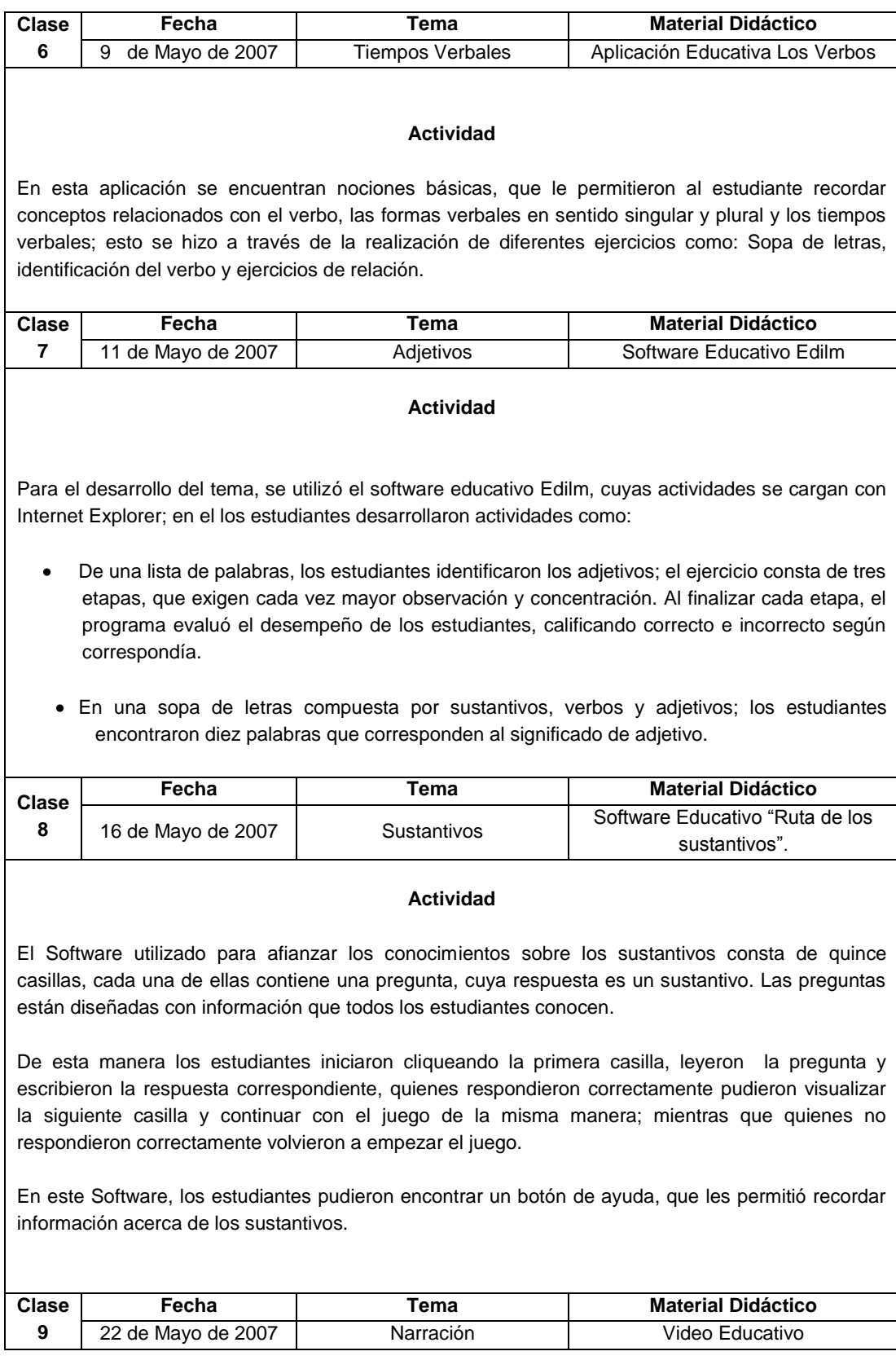

#### **Actividad**

A través de un video educativo, los estudiantes reconocieron las diferentes clases de narración (fabula, cuento, mito, leyenda, biografía y anécdota), así como también los elementos que la componen (narrador, personajes principales, personajes secundarios, lugar, tiempo y tema).

Los estudiantes participan leyendo y haciendo preguntas acerca del tema, el docente resuelve las dudas, dando las explicaciones pertinentes.

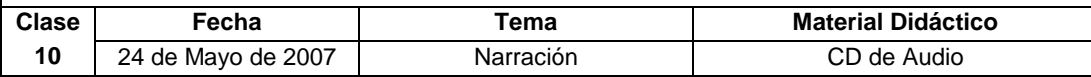

#### **Actividad**

En este CD, se encuentran ejemplos de cada una de las clases de narración; los estudiantes escucharon con atención cada uno de ellos e identificaron a que clase pertenecen.

Los estudiantes reconocieron los personajes principales y secundarios en la fábula y el cuento; identificaron el lugar y el tiempo en el mito y la leyenda, mientras que en la anécdota y biografía determinaron sus diferencias.

### **10.2.3.2 Refuerzo En Matemáticas**

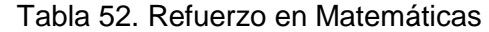

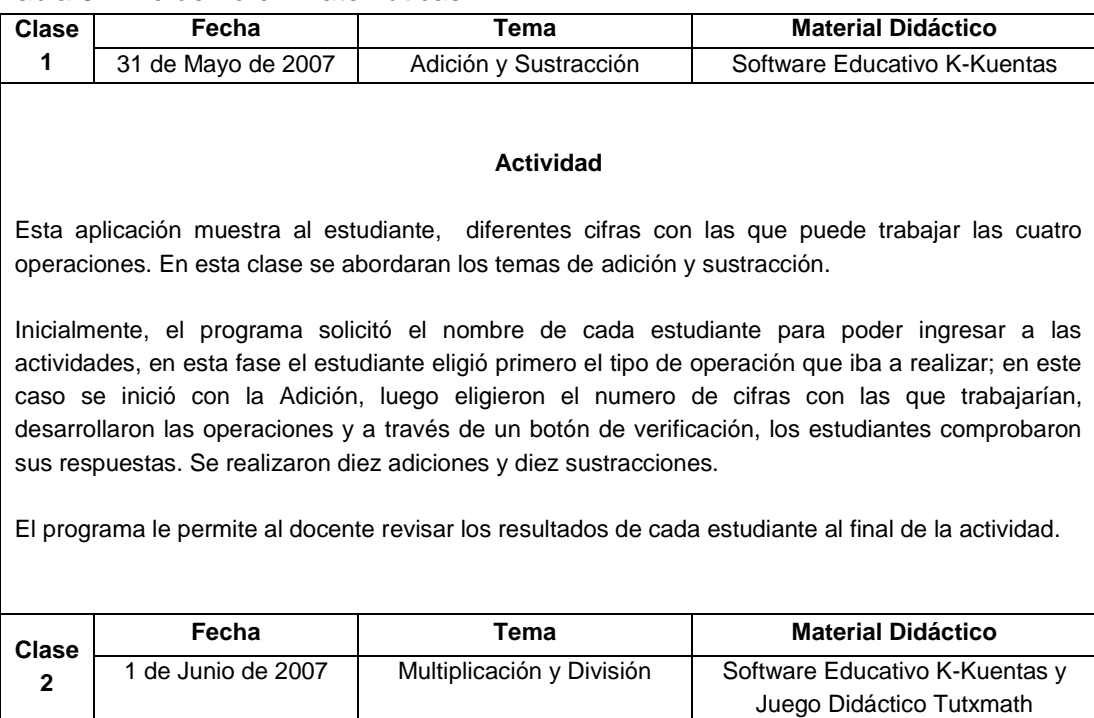

#### **Actividad**

En esta clase los estudiantes, continuaron utilizando el Software Educativo K-Kuentas, en la fase de Multiplicación y División; realizando diez ejercicios de cada operación.

Terminada esta actividad, los estudiantes tuvieron la oportunidad de repasar estas cuatro operaciones, a través de un juego didáctico que consistía en responder rápidamente los resultados de operaciones simples que iban apareciendo en la pantalla; el estudiante digitaba el resultado y presionaba la tecla Enter; cada vez que pasaba un nivel, el grado de dificultad era mayor, ya que aparecían de forma más rápida operaciones en la pantalla y estas debían ser resueltas en el menor tiempo posible, para conseguir el mejor puntaje.

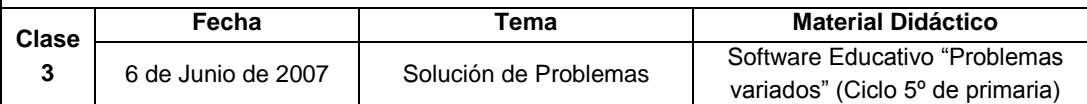

#### **Actividad**

En la interfaz inicial del programa se encuentran cuatro opciones, correspondientes a problemas de adición, sustracción, multiplicación y división, respectivamente; los estudiantes resolvieron cada uno de los problemas, utilizando lápiz y papel.

Al terminar de resolver el problema, los estudiantes dieron un clic sobre el botón de evaluación; si la respuesta era correcta aparecía un mensaje de felicitación, de lo contrario, el programa resaltaba con color rojo los errores cometidos por los estudiantes.

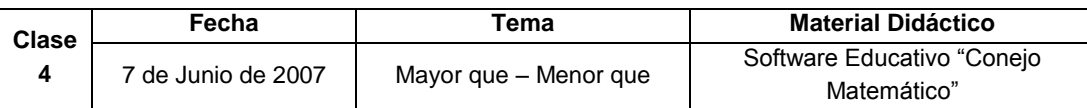

#### **Actividad**

Con este software, los estudiantes inicialmente recordaron todo lo aprendido sobre las relaciones "mayor que" y "menor que". Después, realizaron ejercicios donde llenaron las casillas en blanco de manera que los números queden ordenados de menor a mayor, otro de los ejercicios consistió en escribir < o > según sea el caso; finalmente el conejo presentaba un número; si éste era mayor, el estudiante debía dar un click sobre el elefante y si era menor, debía dar un click sobre una pila de agua. Para pasar otro nivel, el estudiante tenía que realizar todos los ejercicios correctamente.

Al finalizar, el conejo matemático presenta el nombre del estudiante, las actividades realizadas, los puntos acumulados y los premios.

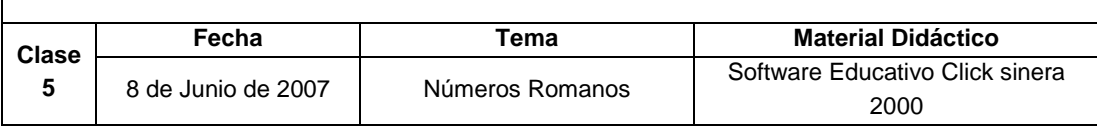

#### **Actividad**

Al comenzar a trabajar con esta aplicación, los estudiantes conocieron la historia y las reglas de Adición, Sustracción y Repetición que se deben tener en cuenta para conocer más sobre los números romanos. Terminada la parte teórica, los estudiantes realizaron variedad de ejercicios, en estos ellos tenían que escribir en números romanos las series que proponía la aplicación.

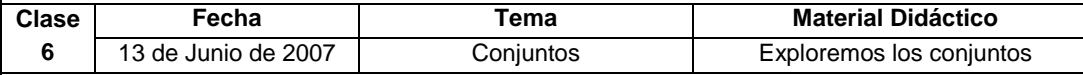

#### **Actividad**

En esta aplicación, los estudiantes recordaron el significado de conjunto y de elemento, así como también la forma correcta de representarlos; luego a través de diversos ejercicios los estudiantes formaron diferentes conjuntos con los elementos que aparecían en la pantalla, teniendo en cuenta su categoría. Al final, el programa presenta una serie de preguntas destacando las ideas principales del tema desarrollado, de esta manera los estudiantes tuvieron la oportunidad de evaluar lo aprendido durante el desarrollo de la clase.

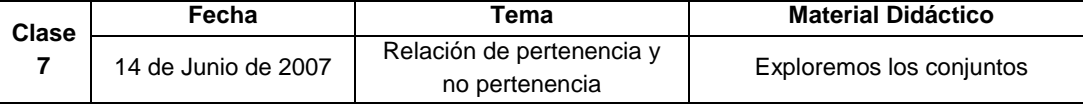

#### **Actividad**

Inicialmente el programa presenta una breve explicación a cerca de los símbolos utilizados en la representación de pertenencia y no pertenencia, así como su significado; de esta manera los estudiantes leyeron y comprendieron atentamente esta información.

Luego los estudiantes tuvieron la oportunidad de observar en el software, un ejemplo que explica de forma practica la relación de pertenencia y no pertenencia. A partir de esto los estudiantes debían desarrollar diferentes ejercicios en los que identificaron elementos, diciendo si pertenecen o no pertenecen al conjunto propuesto.

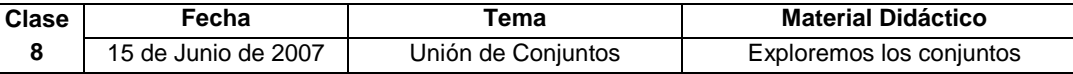

#### **Actividad**

Los estudiantes observaron algunos ejemplos a cerca de la unión de conjuntos, luego el software presentó una pequeña explicación de este tema. A continuación se desarrollaron diferentes ejercicios donde los estudiantes identificaron la unión correspondiente a ciertos conjuntos propuestos, para desarrollar esta actividad.

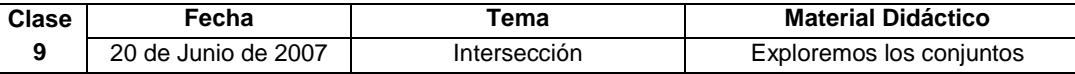

#### **Actividad**

Los estudiantes recordaron el significado de la intersección a través de un breve escrito y ejemplos. Luego se realizó variedad de ejercicios, a partir de ciertos conjuntos en los que se debía encontrar la intersección entre ellos. Los ejercicios consistían en relacionar conjuntos con sus respectivas intersecciones, elegir la intersección correcta para un conjunto dado e identificar el símbolo correspondiente a la intersección.

## **10.3 EVALUACION DE RESULTADOS FINALES**

**10.3.1 Resultados de la evaluación de aprendizaje:** terminada la aplicación de la propuesta, se realiza nuevamente la evaluación para cada materia con el fin de analizar los resultados a través de la utilización de la informática educativa.

De esta manera, se obtuvieron los siguientes resultados:

**Eval 1**= Resultados obtenidos en la primera evaluación.

**Eval 2**= Resultados obtenidos en la segunda evaluación.

| <b>EXCELENTE</b><br><b>TEMA</b>      |          | <b>SOBRESALIENTE</b> |        | <b>ACEPTABLE</b> |        | <b>INSUFICIENTE</b> |        |               |
|--------------------------------------|----------|----------------------|--------|------------------|--------|---------------------|--------|---------------|
|                                      | Eval 1   | Eval 2               | Eval 1 | Eval 2           | Eval 1 | Eval 2              | Eval 1 | Eval 2        |
| Ortografía                           | 2        | 16                   | 5      | 9                | 16     | 3                   | 7      | 2             |
| Comprensión<br>de lectura            | 5        | 20                   | 7      | 7                | 10     | 3                   | 8      | $\Omega$      |
| <b>Clases de</b><br><b>Oraciones</b> | 3        | 18                   | 2      | 6                | 6      | 5                   | 19     |               |
| <b>Tiempos</b><br><b>Verbales</b>    | 10       | 22                   | 4      | 5                | 5      | 3                   | 11     | $\Omega$      |
| <b>Adjetivos</b>                     | 5        | 18                   | 2      | 7                | 5      | 3                   | 18     | $\mathcal{P}$ |
| <b>Sustantivos</b>                   | 9        | 20                   | 9      | 8                | 1      | $\mathfrak{p}$      | 11     | 0             |
| Narración                            | $\Omega$ | 17                   | 2      | 12               | 2      | 0                   | 26     |               |

Tabla 53. Resultados de la evaluación de aprendizaje en Castellano

- Se puede observar que en el tema de ortografía, la apreciación de excelente, aumentó considerablemente, en sobresaliente no se observan diferencias considerables, sin embargo son mejores los resultados de la segunda evaluación; mientras que apreciaciones como aceptable e insuficiente redujeron ampliamente con respecto a la evaluación anterior.
- En el tema de comprensión de lectura, se observa gran mejoría puesto que no se presentan apreciaciones de insuficiente.
- En el tema Clases de Oraciones, los estudiantes presentaron gran dificultad en la primera evaluación, pues no se observa ninguna apreciación con excelencia; mientras que en la segunda evaluación los resultados mejoraron sustancialmente.
- En el tema los tiempos verbales, se observa mayor número de apreciaciones con excelente y ausencia total de insuficientes en la segunda evaluación.
- En el tema Los adjetivos, se puede observar que el número de insuficiente bajó considerablemente y apreciaciones con excelente aumentaron sustancialmente con respecto a la anterior evaluación.
- En el tema los sustantivos, se puede observar que el número de excelentes se extendió de 9 a 20 y no se presentaron apreciaciones con insuficiente.
- En la primera evaluación, la narración, fue uno de los temas de mayor complicación para los estudiantes, puesto que se presentó una gran cantidad de insuficientes y ausencia total de excelentes.

El reforzamiento a través de la informática educativa en Castellano, permitió que los estudiantes aprendieran de una forma diferente, obteniendo excelentes resultados en su aprendizaje; esto teniendo en cuenta que los resultados obtenidos en la segunda evaluación fueron satisfactorios con relación a la primera.

**Eval 1**= Resultados obtenidos en la primera evaluación. **Eval 2**= Resultados obtenidos en la segunda evaluación.

| <b>EXCELENTE</b><br><b>TEMA</b>  |        |        | <b>SOBRESALIENTE</b> |                | <b>ACEPTABLE</b> |          | <b>INSUFICIENTE</b> |              |
|----------------------------------|--------|--------|----------------------|----------------|------------------|----------|---------------------|--------------|
|                                  | Eval 1 | Eval 2 | Eval 1               | Eval 2         | Eval 1           | Eval 2   | Eval 1              | Eval 2       |
| <b>Problemas</b>                 | 2      | 10     | 4                    | 15             | 9                | 3        | 15                  | 2            |
| Resta                            | 5      | 13     | 2                    | 14             | 12               | 3        | 11                  | $\Omega$     |
| Mayor que<br>Menor que           | 1      | 18     | $\mathcal{P}$        | 8              | 7                | 4        | 20                  | $\Omega$     |
| <b>Números</b><br><b>Romanos</b> | 3      | 8      | 6                    | 17             | 10               | 4        | 11                  | 1            |
| Conjuntos                        | 7      | 19     | 4                    | 11             | 6                | $\Omega$ | 13                  | 0            |
| <b>Unión</b>                     | 8      | 13     | $\overline{2}$       | 12             | 4                | 3        | 16                  | 2            |
| Intersección                     | 7      | 15     | $\mathfrak{p}$       | $\overline{7}$ | 11               | 5        | 10                  | 3            |
| R. de<br>Pertenencia             | 3      | 22     | 5                    | 5              | 15               | 3        | 7                   | $\mathbf{0}$ |

Tabla 54. Resultados de la evaluación de aprendizaje en Matemáticas

- En la segunda evaluación, en el tema problemas, el numero de estudiantes con insuficiente bajó de 15 a 2, mientras que calificaciones de excelente y sobresaliente mejoraron ampliamente.
- En el tema de la resta, la cantidad de insuficientes disminuyó sustancialmente en la segunda evaluación, ya que se presentó ausencia total de los mismos; por otra parte la calificación de sobresaliente se extendió de 2 a 14 con respecto a la evaluación anterior.
- En el tema mayor que menor que, la cantidad de excelentes aumentó en la segunda evaluación y la cantidad de insuficientes que en la primera evaluación fue de 20 estudiantes, en esta desapareció totalmente.
- En la segunda evaluación, en el tema los números romanos, se observa que la calificación de sobresaliente aumentó en gran cantidad y la calificación de insuficiente bajo sustancialmente con respecto a la primera.
- En el tema de los conjuntos, la cantidad de apreciaciones con aceptable e insuficiente desapareció totalmente, mientras que apreciaciones como excelente y sobresaliente, aumentaron ampliamente en la segunda evaluación.
- En el tema de la unión, se observa que el número de estudiantes con sobresaliente aumentó considerablemente y la cantidad de estudiantes con insuficiente disminuyó de 16 a 2 en la segunda evaluación.
- En la segunda evaluación, en el tema de la intersección, se presentó el doble de excelentes con respecto a la primera; mientras que apreciaciones como aceptable e insuficiente disminuyeron en un gran porcentaje.
- En el tema relaciones de pertenencia, el número de excelentes se extendió de 3 a 22 y el número de insuficientes desapareció totalmente en la segunda evaluación.

Los resultados anteriores demuestran, que el refuerzo de los temas a través de la utilización de la informática, permitió que los estudiantes alcanzaran un alto nivel de conocimientos en la mayoría de los contenidos; pues los resultados obtenidos en la presente evaluación, mejoraron considerablemente con respecto a la primera, donde los estudiantes presentaron problemas en la mayoría de los temas.

De esta manera, se puede deducir que la informática educativa es una herramienta transformadora que sirve como base para el desarrollo y mejoramiento del aprendizaje, ya que permite al estudiante tener una participación activa en el desarrollo de la clase, aprendiendo de forma individualizada y dinámica.

**10.3.2 Resultados de la comparación con el grupo de control:** para la comparación con el grupo de control, se solicitó al director de grupo del grado 5 – 5, el registro de notas, haciendo un promedio de estas entre el primer y segundo período; de esta manera se pudo observar que la temática que se maneja es igual a la del grupo con quien se desarrolla la presente investigación.

Los resultados obtenidos se encuentran consignados a continuación:

## **Castellano**

| <b>TEMA</b>                       |         |                   | <b>EXCELENTE</b><br><b>SOBRESALIENTE</b> |         | <b>ACEPTABLE</b> |         | <b>INSUFICIENTE</b> |         |  |
|-----------------------------------|---------|-------------------|------------------------------------------|---------|------------------|---------|---------------------|---------|--|
|                                   | $5 - 7$ | $5 - 5$           | $5 - 7$                                  | $5 - 5$ | $5 - 7$          | $5 - 5$ | $5 - 7$             | $5 - 5$ |  |
| Ortografía                        | 16      | 5                 | 9                                        | 8       | 3                | 10      | 2                   |         |  |
| Comprensión<br>de lectura         | 20      | 7                 | 7                                        | 5       | 3                | 12      | 0                   | 6       |  |
| Clases de<br><b>Oraciones</b>     | 18      | 2                 | 6                                        | 3       | 5                | 10      | 1                   | 15      |  |
| <b>Tiempos</b><br><b>Verbales</b> | 22      | $12 \overline{ }$ | 5                                        | 3       | 3                | 6       | 0                   | 9       |  |
| Adjetivos                         | 18      | 7                 |                                          | 5       | 3                | 12      | 2                   | 6       |  |
| <b>Sustantivos</b>                | 20      | 7                 | 8                                        | 5       | 2                | 10      | $\Omega$            | 8       |  |
| <b>Narración</b>                  | 17      | 3                 | 12                                       | 4       | 0                | 12      |                     | 11      |  |

Tabla 55. Resultados de la comparación con el grupo de control en Castellano

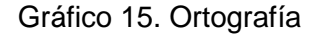

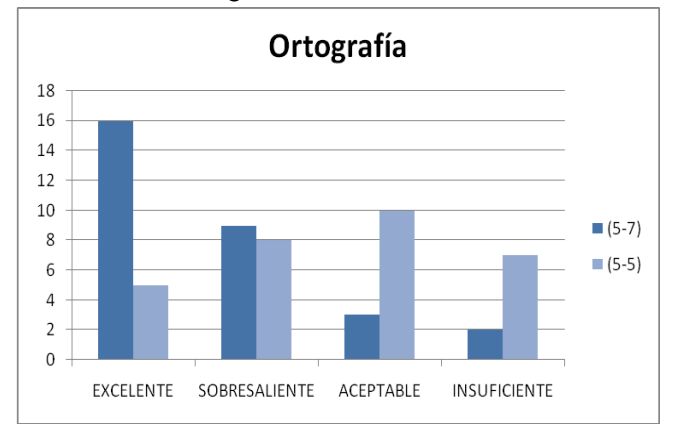

En este tema, los estudiantes del grupo 5 – 7, presentaron un mayor grado de conocimiento, esto teniendo en cuenta que la cantidad de estudiantes con la calificación de excelente, es bastante alta con relación al grupo de control; demostrando así que la propuesta metodológica aplicada con el primer grupo; dejó buenos resultados.

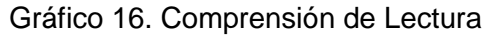

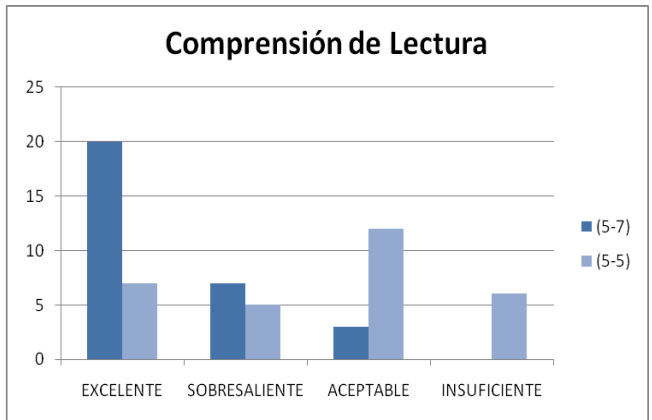

Con relación a este tema, el grupo 5 – 7, presentó una cantidad considerable de excelentes y ausencia total de insuficientes.

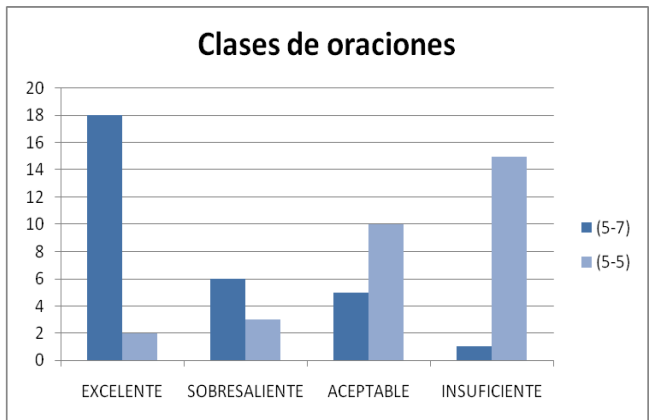

Gráfico 17. Clases de Oraciones

Se puede observar, que la cantidad de estudiantes del grupo de control, que presentaron calificaciones de aceptable e insuficiente, es más evidente que la cantidad de estudiantes con excelente y sobresaliente; lo que demuestra la dificultad que presentaron al desarrollar este tema.

Gráfico 18. Tiempos Verbales

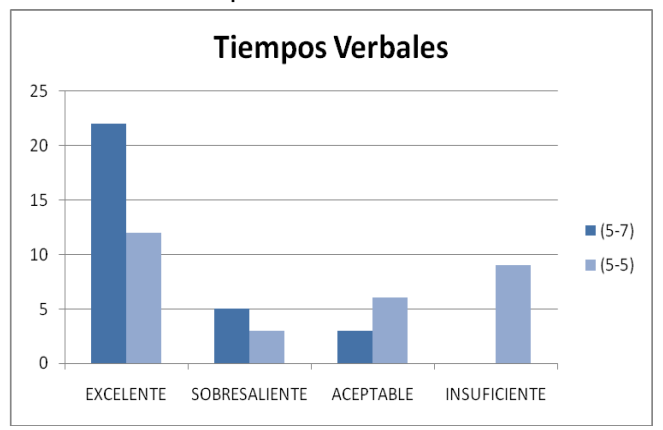

Se puede observar, que en este tema, algunos estudiantes del grupo de control, presentaron cierto grado de dificultad; esto teniendo en cuenta que insuficiente es la calificación que solo se presenta en este grupo.

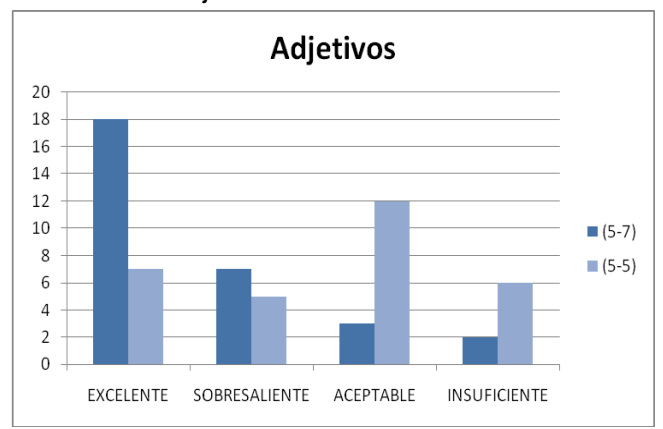

Gráfico 19. Adjetivos

Se puede observar, que ambos grupos presentan calificaciones, que van desde excelente hasta insuficiente; sin embargo la excelencia predomina en el grupo 5-7.

Gráfico 20. Sustantivos

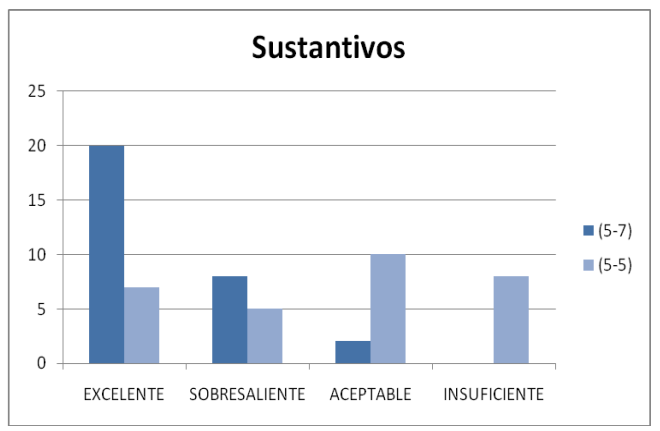

En este tema, el grupo de control presenta calificaciones de aceptable e insuficiente, en mayor cantidad que calificaciones como excelente y sobresaliente; mientras que el grupo 5 – 7 sucede lo contrario.

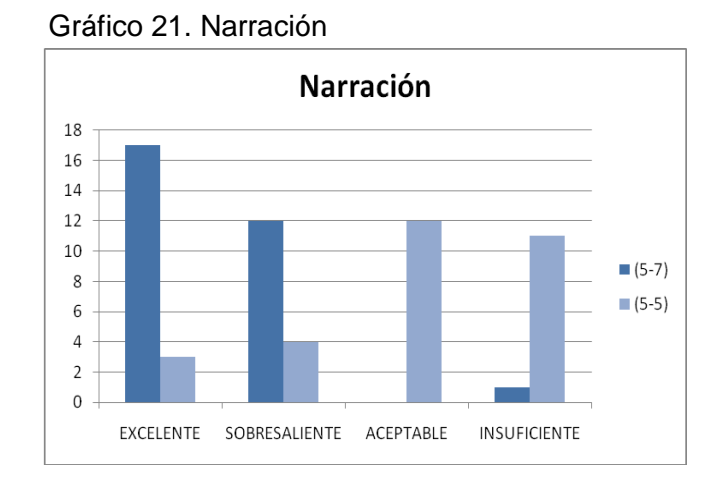

Con respecto a este tema, se puede observar que la cantidad de estudiantes con calificaciones de aceptable e insuficiente, predomina en el grupo de control; mientras que excelente y sobresaliente son las apreciaciones que se resaltan en el grupo 5 – 7.

### **Matemáticas**

| ັ<br>. .                         |         |                  |         |                      |          |                  |               |                     |  |
|----------------------------------|---------|------------------|---------|----------------------|----------|------------------|---------------|---------------------|--|
| <b>TEMA</b>                      |         | <b>EXCELENTE</b> |         | <b>SOBRESALIENTE</b> |          | <b>ACEPTABLE</b> |               | <b>INSUFICIENTE</b> |  |
|                                  | $5 - 7$ | $5 - 5$          | $5 - 7$ | $5 - 5$              | $5 - 7$  | $5 - 5$          | $5 - 7$       | $5 - 5$             |  |
| <b>Problemas</b>                 | 10      | 4                | 15      | 7                    | 3        | 10               | $\mathcal{P}$ | 9                   |  |
| Resta                            | 13      | 3                | 14      | 4                    | 3        | 12               | 0             | 11                  |  |
| Mayor que<br>Menor que           | 18      | $\mathcal{P}$    | 8       | 9                    | 4        | 9                | $\Omega$      | 10                  |  |
| <b>Números</b><br><b>Romanos</b> | 8       | 5                | 17      | 9                    | 4        | 8                |               | 8                   |  |
| Conjuntos                        | 19      | 6                | 11      | 4                    | $\Omega$ | 7                | 0             | 13                  |  |
| <b>Unión</b>                     | 13      | 7                | 12      | 3                    | 3        | 5                | $\mathcal{P}$ | 15                  |  |
| Intersección                     | 15      | 9                | 7       |                      | 5        | 12               | 3             | 8                   |  |
| ∈∉                               | 22      | 4                | 5       | 2                    | 3        | 14               | 0             | 10                  |  |

Tabla 56. Resultados de la comparación con el grupo de control en Matemáticas

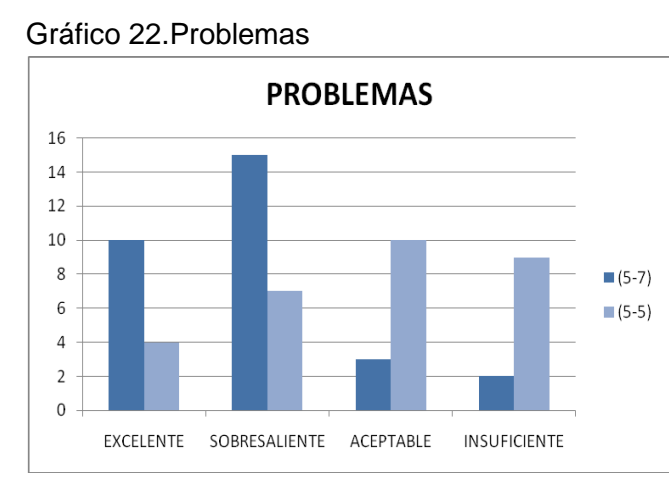

Se observa que el número de calificaciones de excelente y sobresaliente son más altas en el grupo 5 – 7, mientras que calificaciones como aceptable e insuficiente se presentan en menor cantidad, en comparación con el grupo de control.

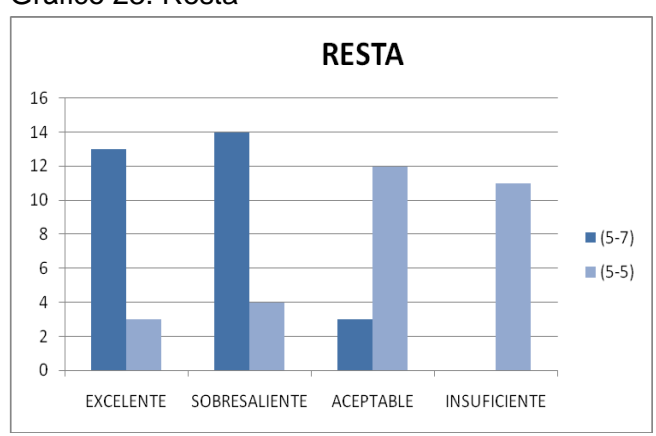

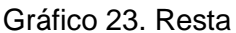

 $\bullet$ Se observa que en el grupo de control, los estudiantes presentan dificultad con respecto a este tema, ya que calificaciones como aceptable e insuficiente presentan mayor relevancia.

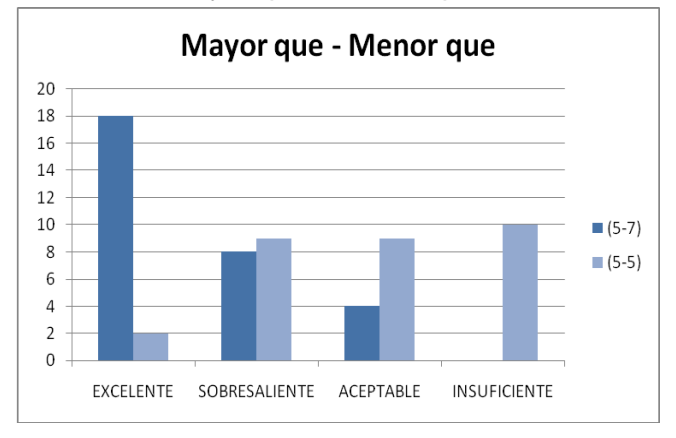

Gráfico 24. Mayor que – Menor que

 $\bullet$  En este tema se observa que los estudiantes del grado  $5 - 7$ , presentan un mejor dominio, ya que el número de excelentes es muy superior con relación al grupo de control.

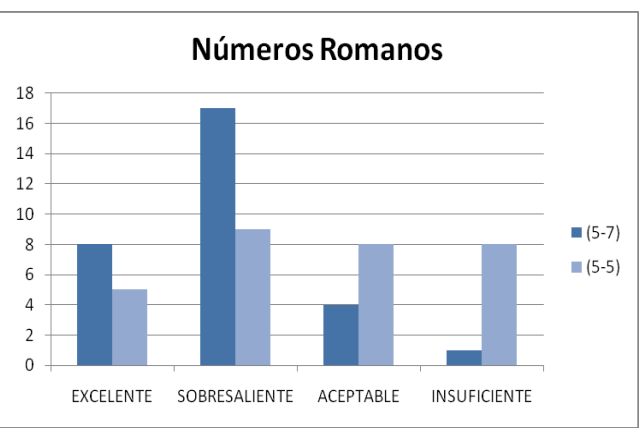

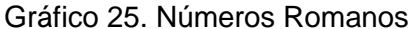

Se puede observar que el grupo 5 – 7, presentó menor dificultad al desarrollar este tema, pues se presenta una cantidad mínima de insuficientes, mientras que el grupo de control presenta una cantidad considerable de calificaciones entre aceptable e insuficiente, demostrando así su dificultad en el desarrollo de este tema.

Gráfico 26. Conjuntos

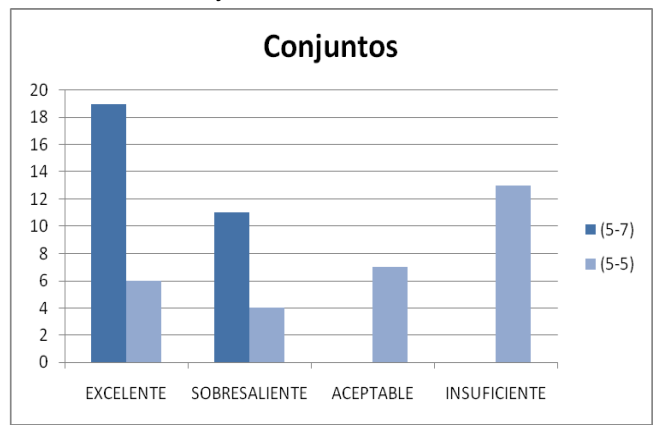

Se puede observar que en este tema, el grupo de control presentó gran dificultad, ya que predominan calificaciones entre aceptable e insuficiente, mientras que en el grupo 5 – 7 hay ausencia total de las mismas.

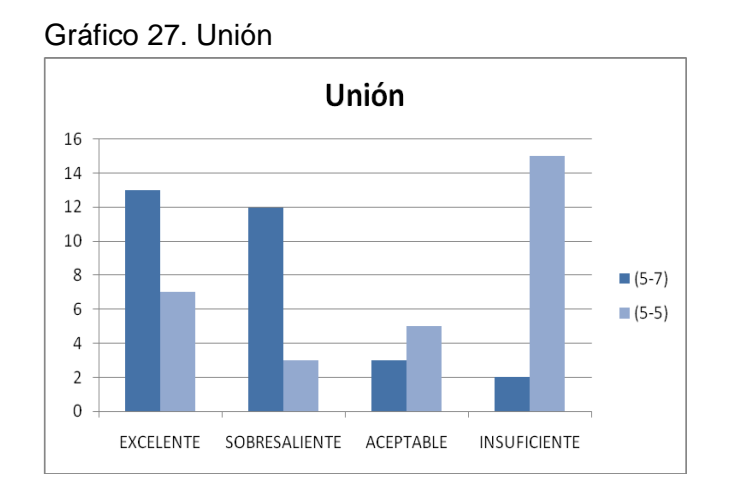

En el grupo 5 – 7 se observa que el número de estudiantes con calificaciones de excelente y sobresaliente se presentan en mayor cantidad, mientras que en el grupo de control predominan estudiantes con mayor número de insuficientes, esto demuestra que este tema fue mejor comprendido por el grupo con quien se desarrolló la propuesta metodológica.

Gráfico 28. Intersección

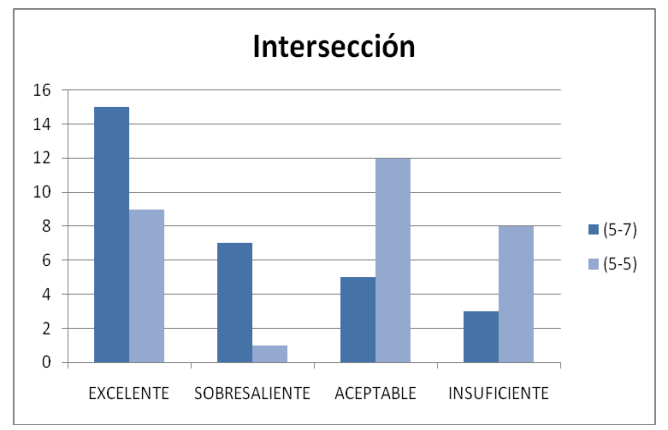

 $\bullet$  Se observa que el grupo 5 – 7, tiene mayor cantidad estudiantes con calificaciones como excelente y sobresaliente; mientras que en el grupo de control estas se presentan en menor cantidad.

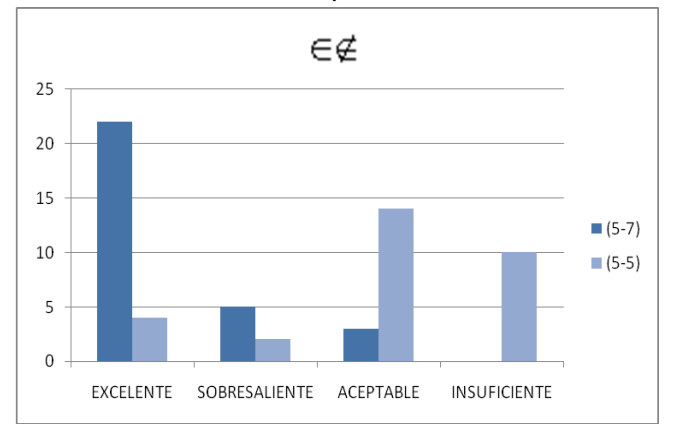

Gráfico 29. Relación de pertenencia

En el tema de relación de pertenencia, se puede observar que el grupo 5 – 7, no presenta calificaciones bajas, lo que demuestra que a través de la informática educativa lograron alcanzar mejores resultados.

De acuerdo a los resultados obtenidos en la comparación de calificaciones de los dos grupos, se puede afirmar que, evidentemente los estudiantes que tuvieron la oportunidad de trabajar con la ayuda de la informática educativa, en el reforzamiento de las asignaturas de Castellano y Matemáticas, obtuvieron un mayor grado de aprendizaje en comparación con el grupo de control; esto demuestra que la metodología basada en materiales de apoyo, como lo son la utilización de las herramientas informáticas, puede mejorar en un gran porcentaje los procesos educativos.

El docente, el estudiante, el medio y la metodología son los principales elementos involucrados en la educación, pues estos se complementan para alcanzar los mejores resultados en el proceso de enseñanza - aprendizaje. La utilización de diversos recursos y medios didácticos, permite que cada uno de los estudiantes aprenda de forma práctica, trabajando a su ritmo de aprendizaje y se auto evalúe a medida que avance, es decir el estudiante tiene la oportunidad de corregir sus errores y aprender de ellos de manera instantánea e individual.

**10.3.3 Análisis de la experiencia:** una vez terminada la aplicación de la propuesta metodológica, se realizó una encuesta dirigida a los estudiantes, con el fin de analizar el impacto que produjo en ellos el manejo interdisciplinario de la informática.

Los resultados obtenidos en la encuesta fueron los siguientes:

**Pregunta:** el refuerzo en los temas de Castellano y Matemáticas, con la ayuda del computador fue:

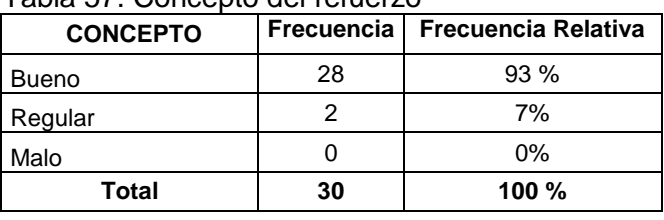

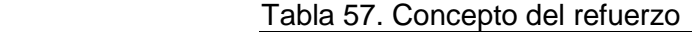

La mayoría de los estudiantes afirma, que el refuerzo en temas de Castellano y Matemáticas con la ayuda del computador fue bueno, lo que demuestra que el desarrollo de la aplicación tuvo una buena acogida por parte de los estudiantes.

**Pregunta:** los programas educativos utilizados para reforzar los temas de Castellano y Matemáticas fueron:

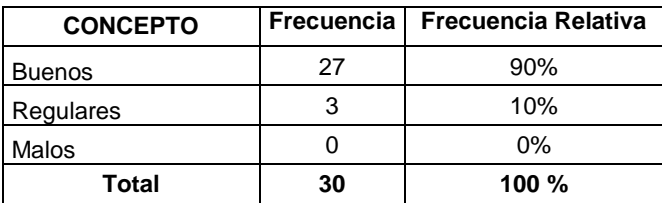

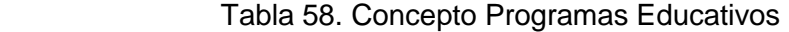

Los estudiantes opinan que los programas educativos utilizados para el reforzamiento fueron buenos, de esta manera se puede decir que los programas con los que se trabajó fueron adecuados para el desarrollo de los temas en los que presentaban problemas.

**Pregunta:** las clases de reforzamiento, en los temas de Castellano y Matemáticas, con la ayuda del computador le permitieron:

| <b>CONCEPTO</b>                        |    | Frecuencia   Frecuencia Relativa |
|----------------------------------------|----|----------------------------------|
| Entender mejor los temas               | 15 | 50%                              |
| Aprender de forma dinámica y divertida | 12 | 40%                              |
| Conocer más sobre informática          | 3  | 10%                              |
| Ninguna de las anteriores              |    | 0%                               |
| Otra                                   |    | $0\%$                            |
| Total                                  | 30 | 100 $%$                          |

Tabla 59. Concepto de los resultados del reforzamiento

El refuerzo de los temas de Castellano y Matemáticas con la ayuda del computador, les permitió a los estudiantes en su mayoría, aprender de forma dinámica y divertida, lo que indica que esta nueva metodología de aprendizaje, produce motivación y entusiasmo a la hora de aprender.

Por otra parte, los estudiantes opinan que las clases a través del computador, les permitieron entender mejor los temas; esto demuestra que con la utilización de diferentes herramientas de apoyo, el estudiante aprende con mayor facilidad y logra mejorar reforzando los temas en los que antes tenía dificultad.

**Pregunta:** le gustaría que en todas las clases, se utilizara el computador como ayuda educativa?

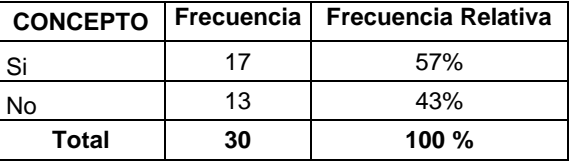

Tabla 60. Concepto Utilización del Computador

Los estudiantes opinan que el computador como ayuda educativa se debería utilizar en las clases que así lo requieran, es decir en asignaturas en las que sus contenidos se presten para ser desarrollados por medio del computador; y en asignaturas como artes y educación física prefieren que se orienten de manera tradicional, ya que estas requieren de una actividad física y habilidades manuales para ser desarrolladas.

**Pregunta:** las clases desarrolladas en aula de informática, a través del computador como medio educativo fueron:

| <b>CONCEPTO</b>   | <b>Frecuencia</b> | <b>Frecuencia Relativa</b> |
|-------------------|-------------------|----------------------------|
| Aburridas         |                   | 0%                         |
| <b>Divertidas</b> | 25                | 83%                        |
| Interesantes      |                   | 17%                        |
| <b>Difíciles</b>  |                   | 0%                         |
| <b>Total</b>      | 30                | <b>100 %</b>               |

Tabla 61. Concepto de las clases de Informática

Para los estudiantes, las clases desarrolladas en el aula de informática son divertidas, ya que en su opinión los contenidos de los programas utilizados en el reforzamiento, les permiten aprender de manera diferente a través de juegos y actividades con las que aprenden mientras se divierten, recibiendo estímulos cuando la actividad esté correcta y sugerencias, cuando necesite corrección.

**Pregunta:** con la ayuda de la informática educativa, su rendimiento académico:

| <b>CONCEPTO</b> |    | Frecuencia   Frecuencia Relativa |
|-----------------|----|----------------------------------|
| Mejoro          | 30 | 100%                             |
| Empeoro         |    | 0%                               |
| <b>Total</b>    | 30 | 100 $%$                          |

Tabla 62. Concepto Rendimiento Académico

Todos los estudiantes opinan, que la utilización de la informática educativa, ayuda a comprender mejor los temas en los que tienen algún tipo de dificultad, de esta manera su rendimiento académico mejora satisfactoriamente.

**Pregunta:** en su opinión algunas de las dificultades que se encuentran al trabajar en el aula de informática son:

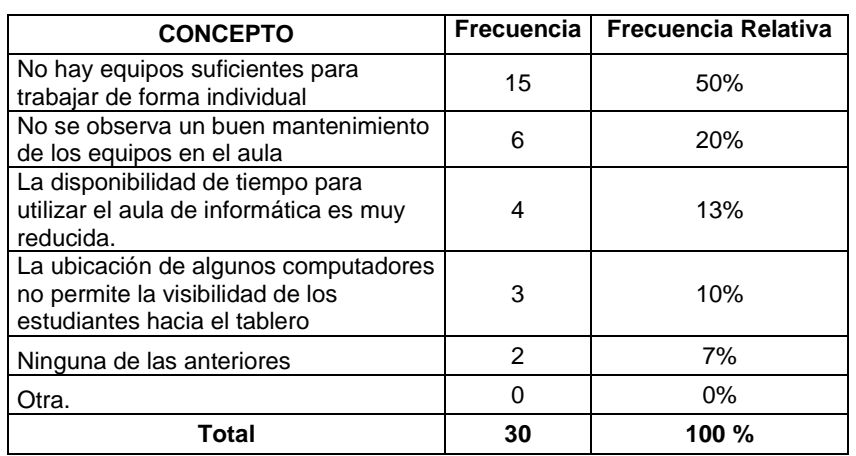

Tabla 63. Dificultades al trabajar en el aula de Informática

Los estudiantes encontraron varias dificultades al momento de trabajar en el aula de informática, entre las que se destacan principalmente la falta de equipos para trabajar de manera individual, la poca disponibilidad de tiempo para utilizar el aula y el mal estado en que se encuentran algunos de los computadores.

**Pregunta:** que sugerencia haría usted con respecto a la informática como ayuda educativa y con respecto a los recursos con los que cuenta la Institución para su utilización.

Sugerencias de los estudiantes:

- Debería haber mayor disponibilidad de tiempo para la utilización del aula de informática.
- Utilizar la informática educativa en el aprendizaje de otras asignaturas.
- Los programas educativos que se utilicen, deben tener gran variedad de juegos, para aprender de una forma más divertida.
- Orientar en el manejo y utilización de Internet.
- Utilizar Internet para el desarrollo de las actividades propuestas en clase.
- Todos los computadores deberían tener la conexión a Internet, ya que en el momento solo tres de ellos cuentan con este recurso.
- Todos los computadores deberían ser revisados constantemente, para mejorar su funcionamiento.
- Dotar de más computadores, el aula de informática; para poder trabajar de manera individual.

## **ANÁLISIS DE LAS ENTREVISTAS**

Para determinar el impacto, que produjo en la Institución la aplicación de la propuesta metodológica, fue necesario realizar entrevistas a los diferentes sujetos implicados en el desarrollo de la presente investigación, con el fin de analizar las opiniones expuestas, con respecto a la ejecución de la propuesta metodológica aplicada con los estudiantes del grado 5 – 7; de esta manera los estudiantes expresaron su satisfacción por haber trabajado con esta nueva herramienta, los docentes opinaron sobre los beneficios que trae la utilización de la informática en la educación y los directivos expresaron su interés por continuar con este tipo de propuestas.

## **Dirigida al Señor Coordinador Carlos Fajardo: Aspectos principales:**

La informática educativa, es una herramienta muy valiosa, pues a través de ella, el estudiante puede asimilar el conocimiento, de una manera más fresca.

- Los conocimientos de los estudiantes de la Básica Primaria, serían mucho más amplios y favorables, si se diera la posibilidad de utilizar por más tiempo el aula de informática; ya que en este momento se encuentra subutilizada.
- $\bullet$ Los Docentes de la Básica Primaria deben estar al día en el desarrollo tecnológico y tratar de incluir la informática, como área transversal en todas las ciencias del conocimiento.
- La Institución debería contar con diferentes herramientas y material de apoyo, para mejorar y ampliar el conocimiento de las disciplinas del saber.
- La utilización del computador en los diferentes procesos de aprendizaje, hace que el  $\bullet$ estudiante sea el protagonista del hacer y aprender por si solo, que se sienta motivado y disfrute de esta herramienta didáctica.
- La utilización de las nuevas tecnologías, en los procesos educativos convierten al  $\bullet$ estudiante en un permanente curioso con un potencial investigador.

# **Dirigida a la Docente Gloria Vallejo: Aspectos principales:**

- La enseñanza a través de la informática educativa, permite complementar la educación tradicional, es algo novedoso que motiva y entusiasma a los estudiantes.
- La informática educativa es beneficiosa para los estudiantes por que complementa sus conocimientos y mejora sus aptitudes intelectuales.
- La metodología que incluye la informática como herramienta educativa, permite mejorar el aprendizaje de los estudiantes y les permite aprender de forma individual, reconociendo sus errores y aprendiendo de ellos instantáneamente.
- $\bullet$ Esta nueva forma de aprender, despertó en los estudiantes entusiasmo y muchas expectativas, se afianzaron los conocimientos y mejoró su interés por las asignaturas de Castellano y Matemáticas.

# **Dirigida al Estudiante Carlos Acosta: Aspectos principales:**

La informática educativa, permite aprender de una forma diferente y divertida, haciendo más comprensibles los temas.
- La informática debería utilizarse en materias como matemáticas, castellano, sociales, ingles y ciencias, ya que resulta más fácil aprender utilizando el computador.
- Los programas educativos ayudan a mejorar el aprendizaje, por medio de sus dibujos, sonidos y juegos, donde el estudiante puede aprender mientras se divierte.

Los Directivos de la Básica Primaria de la Institución Educativa Municipal Técnico Industrial, al conocer los resultados obtenidos con la aplicación de la propuesta metodológica: "Utilización de software educativo, multimedia y demás ayudas educativas disponibles a través del computador en el desarrollo de las asignaturas de Castellano y Matemáticas, como método de afianzamiento y evaluación de conocimientos ya existentes", expresan su interés por continuar con el desarrollo de esta propuesta, ampliándola a toda la Básica Primaria, no solo en las asignaturas de Castellano y Matemáticas sino en el desarrollo de todas las asignaturas que así lo permitan.

De esta manera el Coordinador Carlos Fajardo, presentará una propuesta a la Rectoría de la Institución, con el fin de conseguir un apoyo para lograr la viabilización de la misma; para esto se analizara la siguiente propuesta:

**Titulo:** "Utilización de software educativo, multimedia y demás ayudas educativas disponibles a través del computador en el desarrollo de contenidos en las diferentes asignaturas, como método de afianzamiento y evaluación de conocimientos"

La utilización de la informática como apoyo didáctico y como herramienta es importante para la formación del estudiante, así como el uso de los diferentes recursos para promover la comunicación y el intercambio de información, son dos aspectos importantes dentro de la metodología de los docentes , ya que estas aplicaciones básicas permiten crear modelos, simulaciones o demostraciones visuales, que consiguen emular experiencias educativas, fenómenos de difícil reproducción en el aula y teoremas de difícil comprensión, entre otros; de ésta manera se puede finalmente conseguir motivación, interés, participación y experimentación por parte de los estudiantes.

En este sentido deberá considerarse el nuevo ámbito de la multimedia como un gran recurso para la consecución de este propósito. La interacción directa del niño con el computador lo llevará a conocer sus elementos básicos, su importancia y su aplicación. En una primera etapa de acercamiento de los niños al mundo de la informática, el docente debe procurar que el computador sea para el estudiante un medio de apoyo en el desarrollo de sus metas de aprendizaje, objetivo que podría ser alcanzado a través de la

elección de software educativo especifico orientado hacia las distintas áreas del conocimiento, que le permita interactuar amigablemente con el computador.

**Descripción:** teniendo en cuenta el impacto que causó en la institución, la aplicación de la propuesta metodológica desarrollada en el grado  $5 - 7$  y a partir de los excelentes resultados que se obtuvieron en el aprendizaje de los estudiantes después de su aplicación, se puede considerar la posibilidad de continuar con el desarrollo de dicha propuesta en toda la básica primaria, con el fin de aprovechar los beneficios que trae consigo la utilización de la informática educativa en los procesos de aprendizaje.

El uso de aplicaciones informáticas permite que los estudiantes desarrollen habilidades, estructuren su pensamiento lógico, crítico y creativo manifiesto en la capacidad de elección y en la libertad de aprendizaje, el cual se desarrolla, sin lugar a dudas a su ritmo y de acuerdo a sus intereses.

La utilización de las diferentes ayudas educativas disponibles a través del computador, estará orientada al apoyo de las metodologías empleadas por los docentes en el desarrollo de sus clases, con el propósito de incursionar hacia nuevas formas de enseñanza, permitiéndole avanzar de la misma manera como avanza la sociedad.

#### **Objetivos**

- Contribuir al mejoramiento de la calidad educativa, a través del desarrollo de nuevos métodos de enseñanza asistidos por computador.
- Motivar a los estudiantes con el uso de nuevas herramientas de enseñanza.
- Inducir al estudiante a la utilización de las nuevas tecnologías en su proceso de aprendizaje.

**Dirigido a:** Docentes de la Básica Primaria de la Institución Educativa Municipal Técnico Industrial de la Ciudad de Pasto.

**Beneficiarios:** Docentes y estudiantes de la Básica Primaria de la Institución Educativa Municipal Técnico Industrial de la Ciudad de Pasto.

**Metodología:** el desarrollo de esta propuesta se realizará de a cuerdo a la experiencia y disposición de los docentes y directivos de la Básica Primaria de la Institución Educativa Municipal Técnico Industrial de la Ciudad de Pasto.

Al igual que las demás propuestas, su éxito depende del apoyo institucional y en especial de las políticas de inclusión de la informática como ayuda educativa en el proceso de enseñanza aprendizaje.

# EJECUTOR DE ACTIVIDADES: DOCENTE BENEFICIARIO: ESTUDIANTE

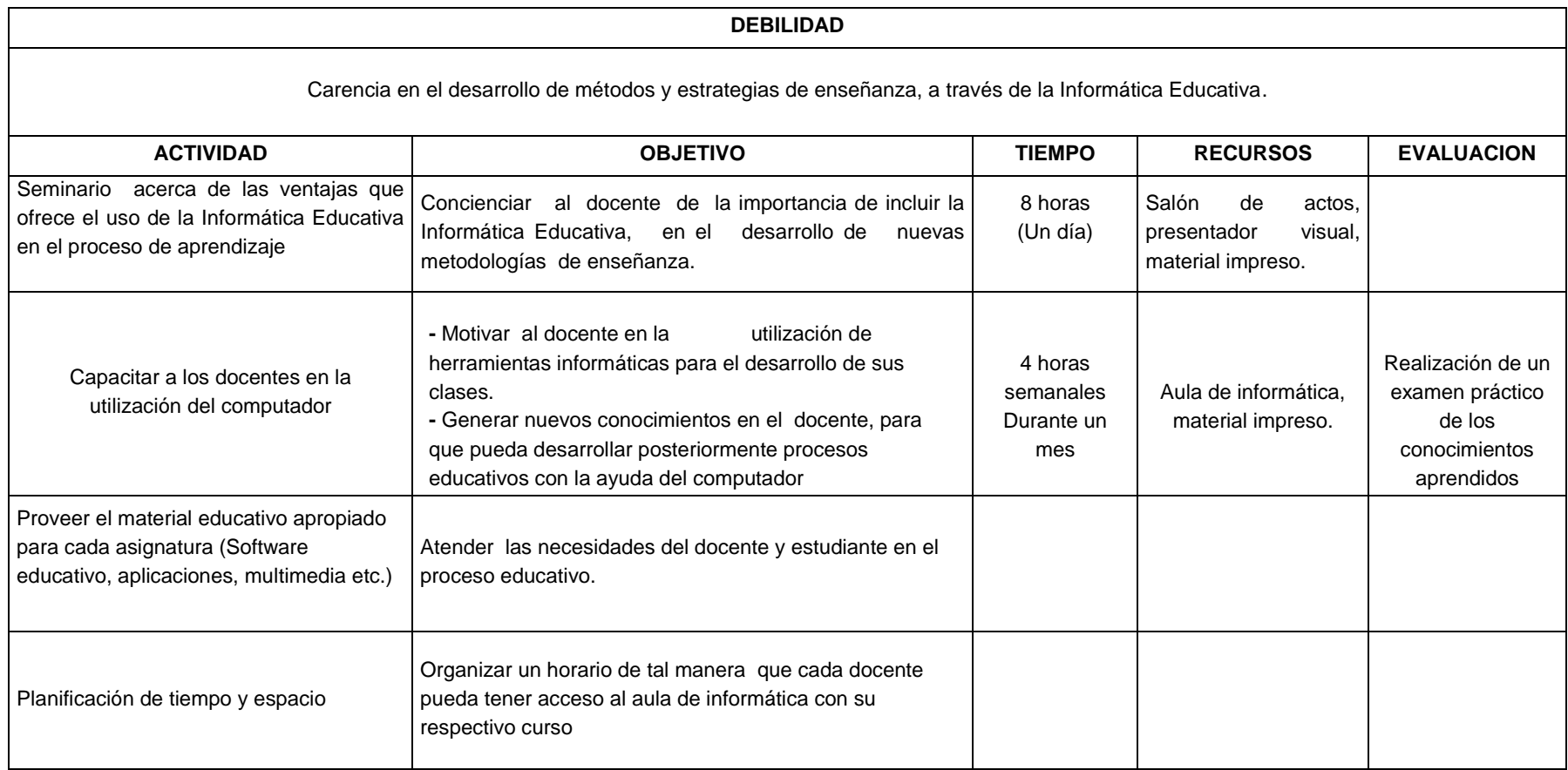

Para la ejecución de la propuesta se requiere que las actividades se realicen un mes antes del inicio de clases. Una ves implementada la propuesta, cada docente estará en capacidad de analizar y escoger el tipo de material que mas le convenga en el desarrollo de sus clases.

#### **Recursos Necesarios:**

- Docentes
- Aula de informática
- Material impreso.
- Material educativo (Software educativo, multimedia, aplicaciones, programas).

## **11. CONCLUSIONES**

- La aplicación de la propuesta metodológica "Utilización de software educativo, multimedia y demás ayudas educativas disponibles a través del computador en el desarrollo de las asignaturas de Castellano y Matemáticas, como método de afianzamiento y evaluación de conocimientos ya existentes", mejoró considerablemente el aprendizaje de los estudiantes del grado  $5 - 7$ , quienes presentaban deficiencias en el desarrollo de algunos temas antes de esta aplicación.
- Con la aplicación de la propuesta metodológica, aumentó la motivación en los estudiantes, por aprender temas de difícil comprensión, ya que las ayudas educativas utilizadas en el desarrollo de la misma, despertaron en ellos gran interés al interactuar con esta nueva forma de aprender.
- Durante el desarrollo de esta propuesta, los estudiantes tuvieron la oportunidad de aprender de manera individual, ya que las aplicaciones utilizadas para la orientación de los diferentes temas, en los que presentaron mayor dificultad, les permitieron autoevaluarse de manera instantánea, logrando así un aprendizaje mas ágil y dinámico.
- Al finalizar la aplicación de la propuesta metodológica, las opiniones de los estudiantes, demostraron que la implementación de esta nueva alternativa de aprendizaje, produjo en ellos gran aceptación, puesto que asimilaron los conocimientos de una forma más didáctica y divertida.
- A través de la propuesta metodológica, aplicada con los estudiantes del grado 5 – 7, se dio a conocer una nueva alternativa de enseñanza, con el fin de que los docentes comprendan que la utilización de la informática educativa es una herramienta útil y fácil de aplicar en sus metodologías educativas.
- La utilización del Computador en el proceso de enseñanza, permite transformar los métodos tradicionales de educación, a través de diferentes medios didácticos, que conducen a un aprendizaje más amplio; de esta manera el docente debe analizar el computador como recurso educativo, como instrumento para mejorar el aprendizaje, como fuente de información y como proveedor de materiales didácticos, de que manera influyen en el proceso de aprendizaje y así decidir en qué momento y en qué temática puede utilizarlo.
- Actualmente, la educación ha estado empleando las nuevas tecnologías de la información y la comunicación para apoyar la labor docente, permitiendo potenciar el aprendizaje de los estudiantes, siendo un canal que conlleva al mejoramiento de la educación.
- La Informática educativa permite incursionar en nuevos métodos de enseñanza aprendizaje, que contemplan el uso de herramientas informáticas como instrumento cognitivo e interdisciplinario, capaz de mejorar el aprendizaje y potenciar la aventura de aprender.
- Dentro de la propuesta metodológica desarrollada con los estudiantes del grado 5 – 7, se presenta la informática educativa como un método por el cual el estudiante explora sus capacidades en el conocimiento, en las habilidades y destrezas, para ésto el docente debe estar suficientemente capacitado con el fin de crear un proceso de orientación y desarrollo acorde, que conlleve a la creatividad y formación integral del estudiante.
- La utilización de software, es sin duda un aporte a la educación para los estudiantes, pues no solo facilita el trabajo, sino que también sirve para entretener, motivar y guiar a los estudiantes, para que alcancen un nivel elevado de conocimiento de acuerdo a sus necesidades.

## **12. RECOMENDACIONES**

- El aula de informática debe ser administrada por un educador con formación en Informática educativa, quien deberá planear y controlar las actividades administrativas del aula, así como su actualización y mantenimiento permanente, además deberá servir de soporte a los docentes no expertos en sistemas que utilicen ayudas computacionales en el desarrollo de sus clases.
- La Institución debe estar al día en la adquisición de software educativo y material de apoyo, con el fin de atender permanentemente las necesidades del docente y estudiante.
- $\bullet$ La utilización de la informática educativa, en diversas asignaturas como herramienta y como medio, requiere de una dotación adecuada de equipos y el mantenimiento necesario de los mismos.
- El papel de los docentes en la implementación de la informática educativa, es de  $\bullet$ gran importancia, ya que él, es responsable del aprendizaje de sus estudiantes, por esta razón es necesaria una capacitación permanente de los docentes, que les permita realizar una orientación adecuada, con la ayuda interdisciplinaria de la informática.
- Compartir las experiencias adquiridas a través de esta investigación, con docentes de otras instituciones, con el fin de enriquecerla y a la vez que le sirva de guía, para que ejecuten acciones compatibles en su proceso de aprendizaje.

## **13. BIBLIOGRAFÍA**

FORERO SOSSA, William, Informática Educativa. Corporación Universitaria Antonio Nariño, Postgrado en computación para la docencia.

LEY GENERAL DE EDUCACIÓN Ley 115 de 1994 y Ley 60 de 1993. Serie de documentos No.9 Santa fe de Bogotá, D.C: Ediciones FECODE, 1994

SANDERS H., Donald. Informática presente y futuro. México McGraw-Hill, 1990

CALDERÓN ALZATI, Enrique. Los Computadores en la educación, Desarrollo científico y tecnológico prioritario para el futuro de Iberoamérica. Boletín Informática Educativa. Vol. 3, Nº 2, (Agosto 1990)

DELGADO INSUASTY OLGA LEONOR, ERAZO ALBA LUCIA. El Estado de la Informática Educativa a Nivel de Básica Primaria En Instituciones Privadas De La Ciudad De Pasto. Universidad Mariana – Universidad Antonio Nariño Instituto de Formación Avanzada. Especialización en computación para la docencia. 1995

NARVÁEZ O., Jaime, Conductismo Cognitivo: La teoría de Robert M. Gagné, (Documento sobre informática Educativa)

BACCA GUEVARA Ricardo Efraín, KREISBERGER GÓMEZ Fryda, RODRÍGUEZ PRIETO Jorge. Implementación del área de tecnología e informática en la educación básica en la ciudad de san Juan de Pasto. Universidad Mariana – Universidad Antonio Nariño. Postgrado es computación para la docencia. San Juan de Pasto, 1995.

ROMÁN PÉREZ Martiniano, Un nuevo currículo para la sociedad del conocimiento. Universidad Complutense de Madrid, 2002.

INSTITUCIÓN EDUCATIVA MUNICIPAL TÉCNICO INDUSTRIAL, Proyecto Educativo Institucional, San Juan de Pasto, 1998.

VILCHEZ QUESADA Enrique, Impacto de las Nuevas Tecnologías de la información y la comunicación para la Enseñanza de la matemática en la educación superior.

## **14. Anexos**

ANEXO A

#### **UNIVERSIDAD DE NARIÑO LICENCIATURA EN INFORMÁTICA SAN JUAN DE PASTO**

Como estudiantes de Licenciatura en Informática, estamos realizando la investigación, sobre el "Estado actual de la informática y su interdisciplinariedad con otras asignaturas, en la Básica Primaria de la Institución Educativa Municipal Técnico Industrial de la ciudad de San Juan de Pasto". La presente tiene como objetivo, recolectar información para dicho proyecto.

**Objetivo:** Identificar las causas que permitan o no la optimización de la informática como área especifica e interdisciplinaria.

### **ENCUESTA PARA DIRECTIVOS**

**Instrucciones:** Para responder las siguientes preguntas, marque con una X o llene los espacios en blanco, según sea el caso. Agradecemos su valiosa colaboración.

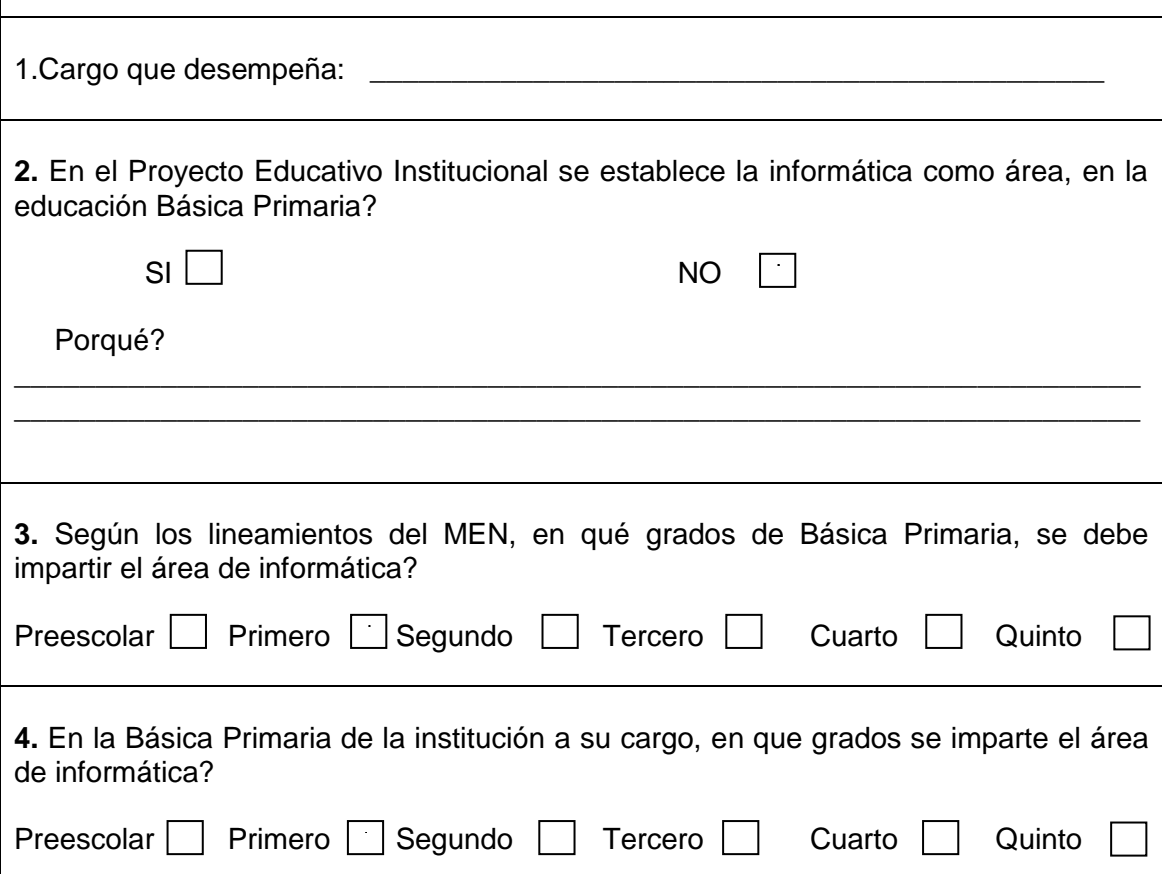

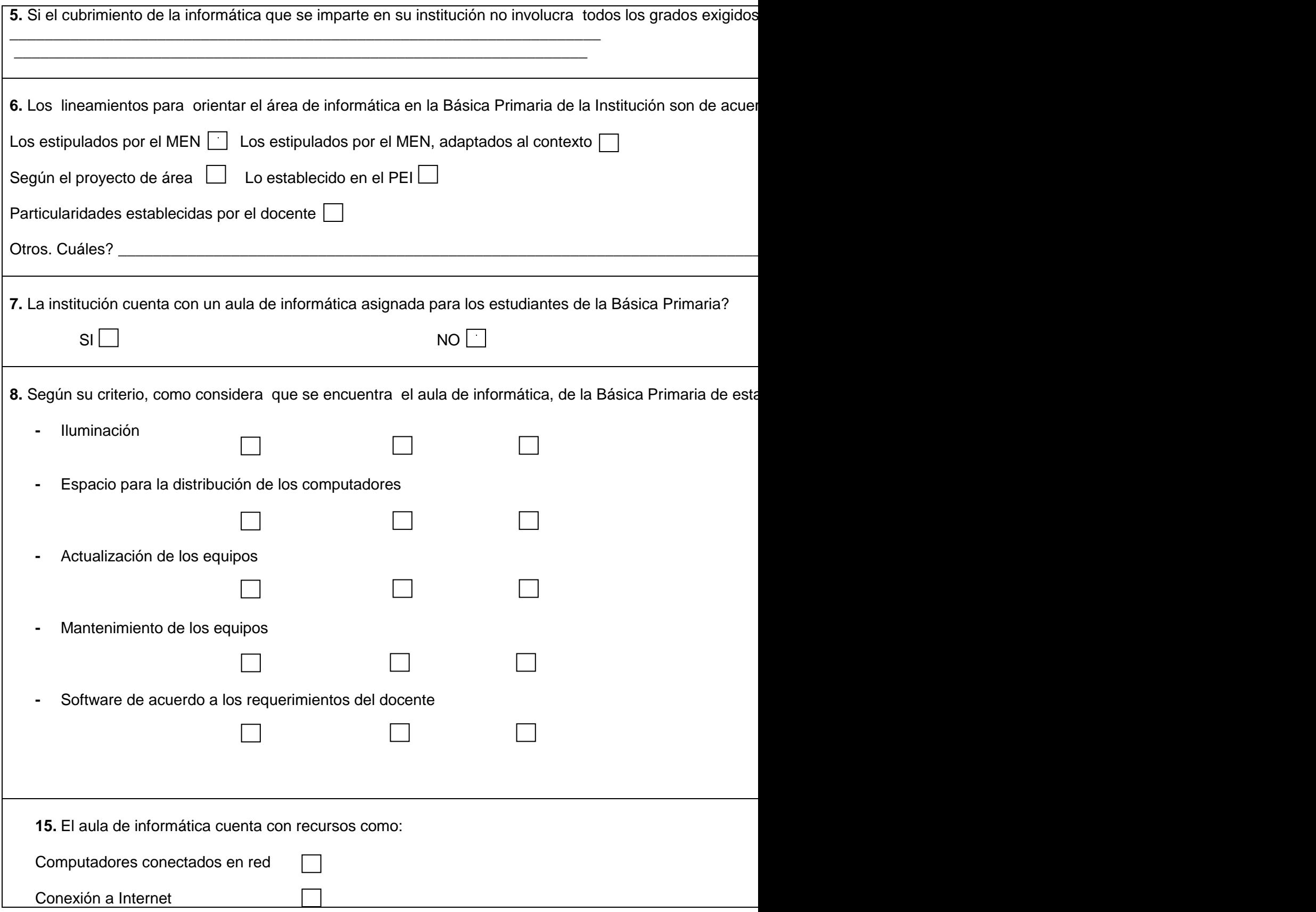

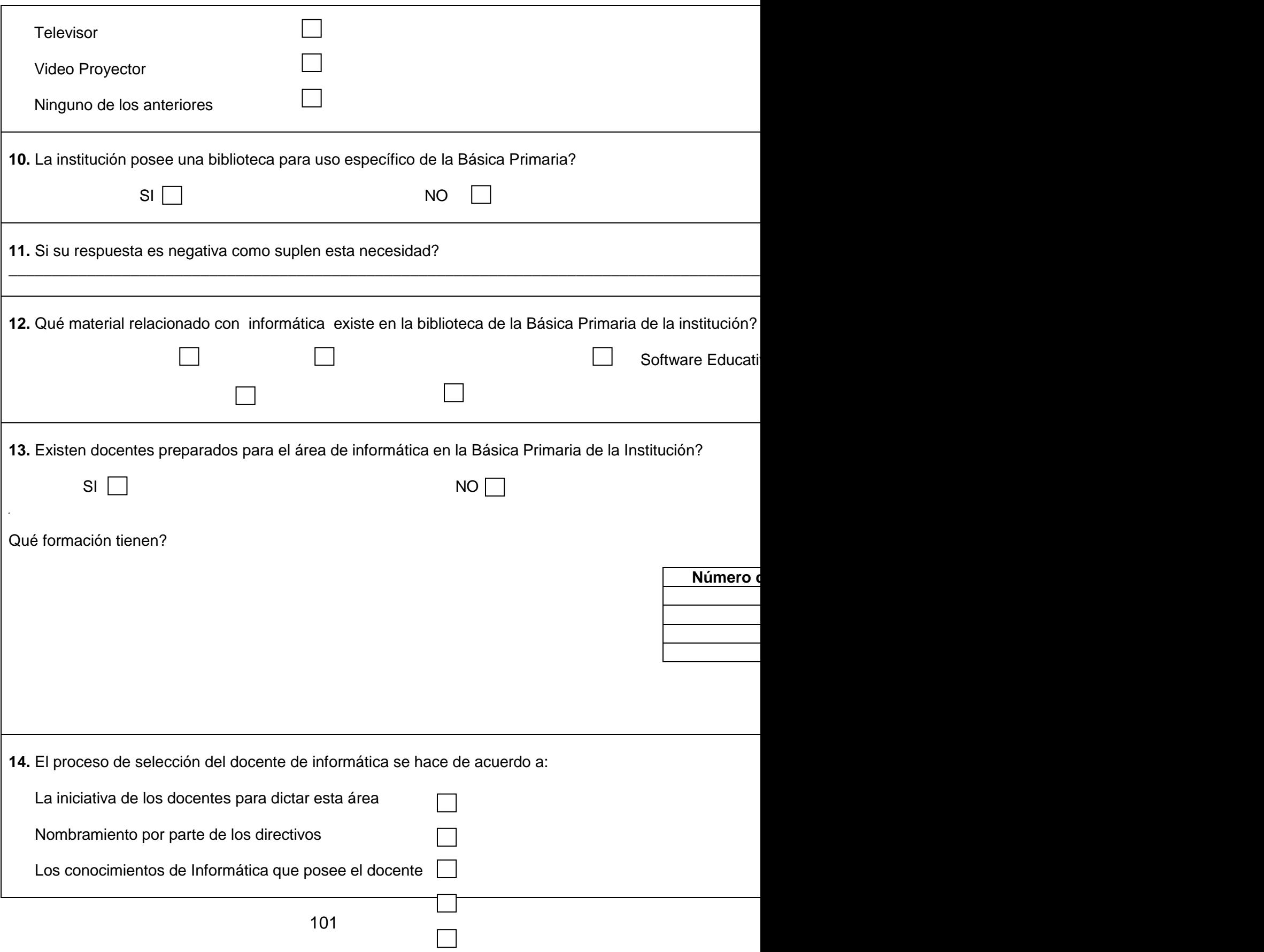

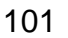

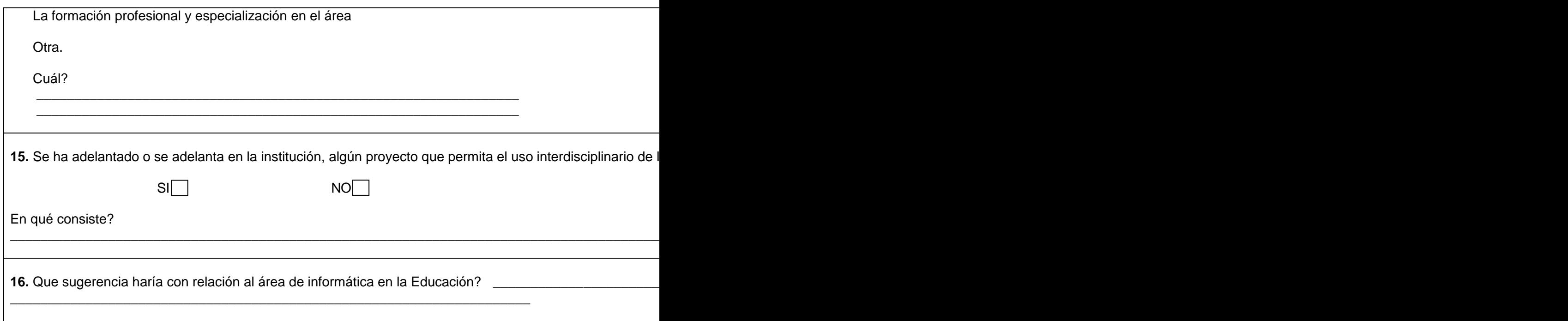

## ANEXO B

#### **UNIVERSIDAD DE NARIÑO LICENCIATURA EN INFORMÁTICA SAN JUAN DE PASTO**

Como estudiantes de Licenciatura en Informática, estamos realizando la investigación, sobre el "Estado actual de la informática y su interdisciplinariedad con otras asignaturas, en la Básica Primaria de la Institución Educativa Municipal Técnico Industrial de la ciudad de San Juan de Pasto". La presente tiene como objetivo, recolectar información para dicho proyecto.

**Objetivo:** Analizar el impacto que en los docentes produce la implementación de la informática como área específica y como ayuda interdisciplinaria para las demás áreas.

#### **ENCUESTA PARA DOCENTES**

**Instrucciones:** En el siguiente cuestionario encontrará una serie de preguntas que podrá responder marcando una X o llenando los espacios en blanco, según sea el caso. Solicitamos su valiosa colaboración para ello.

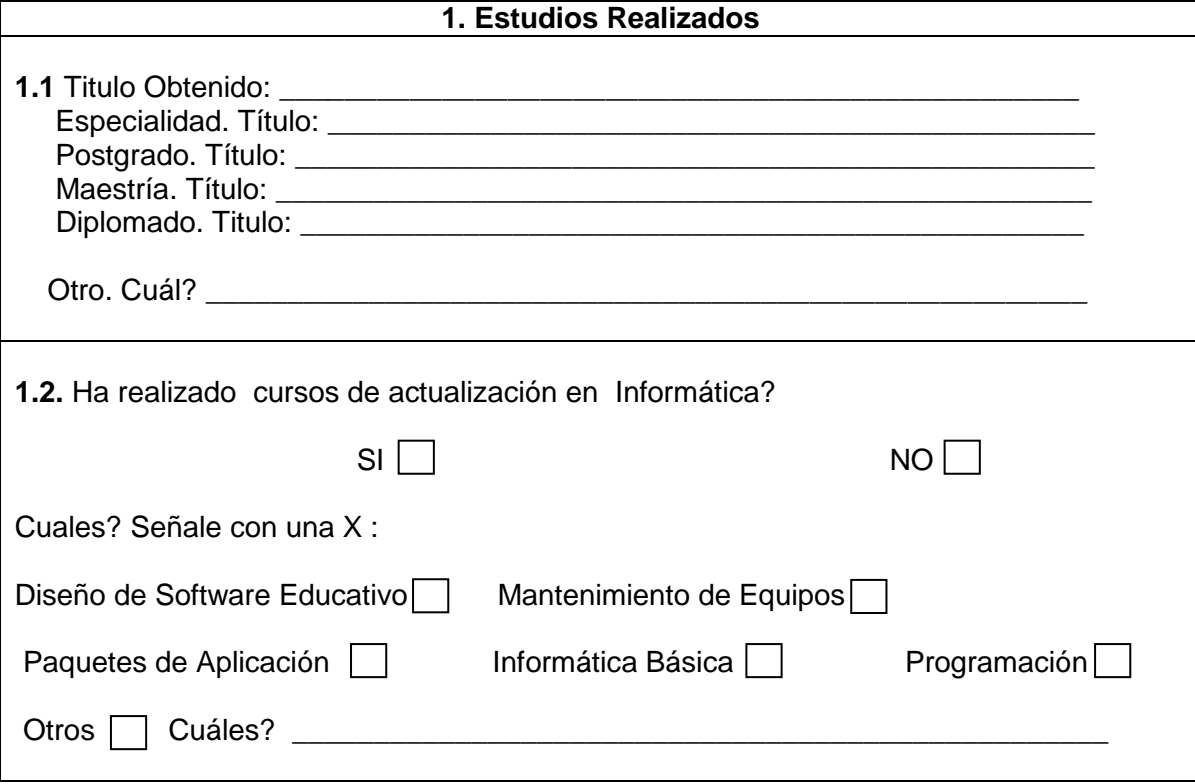

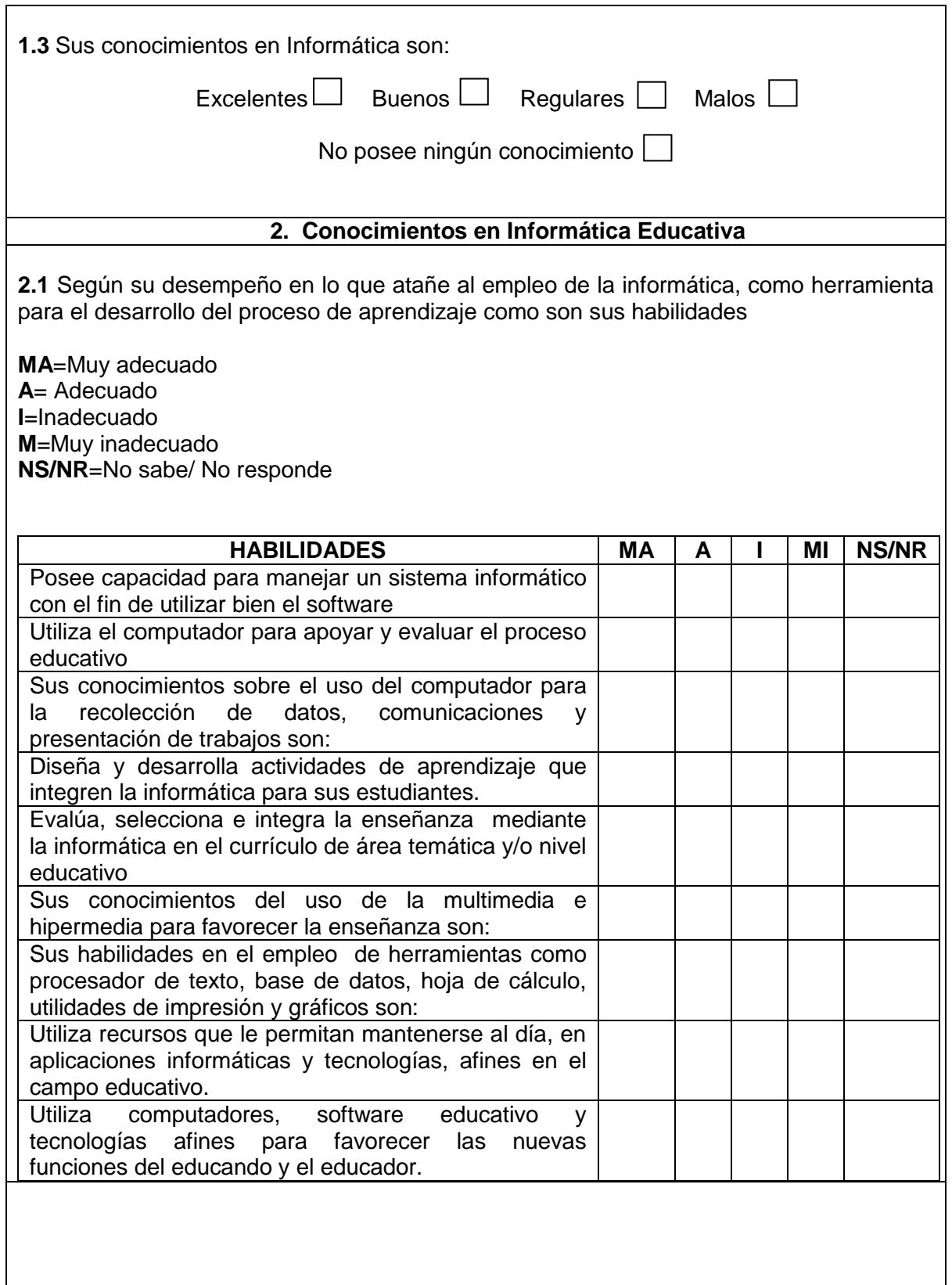

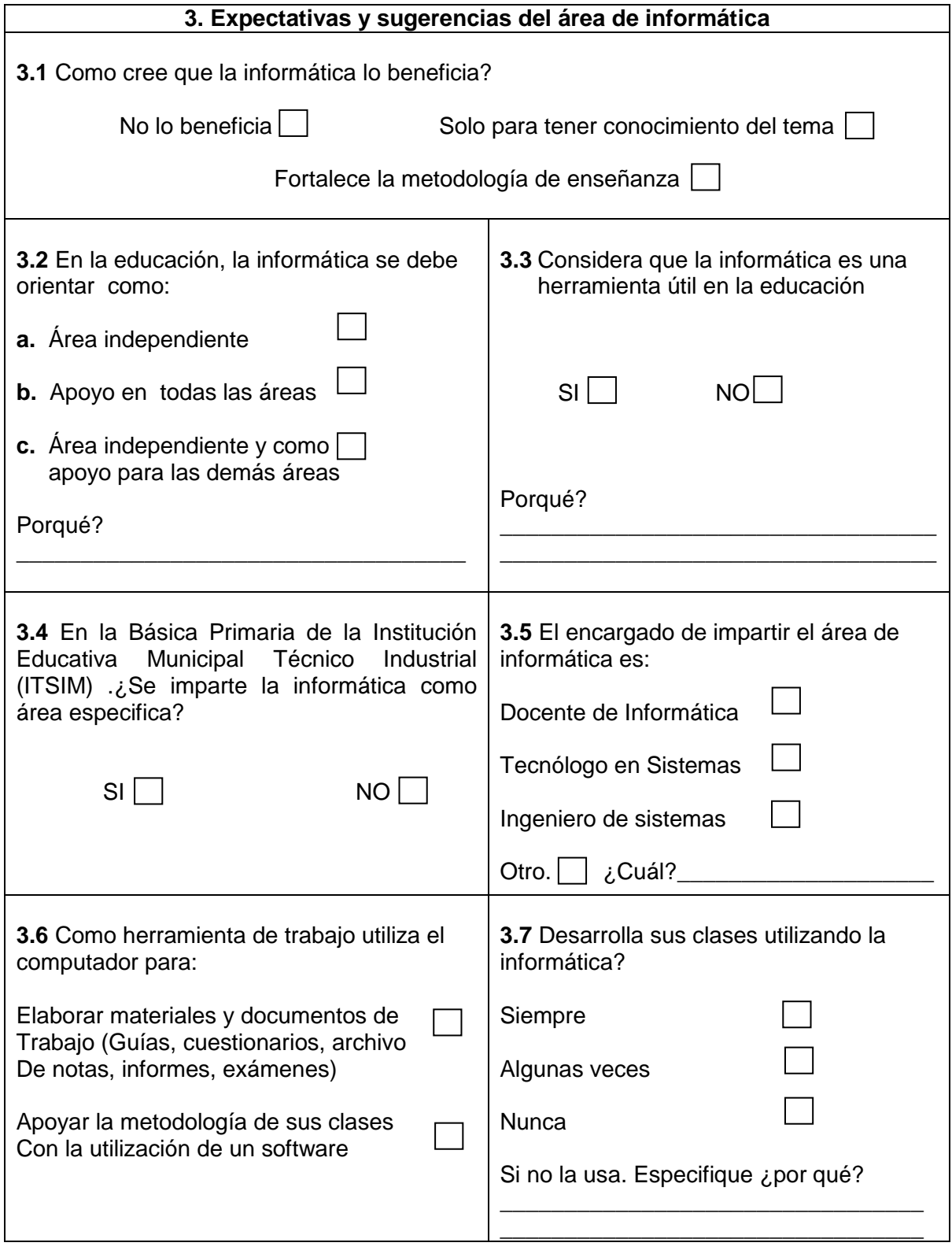

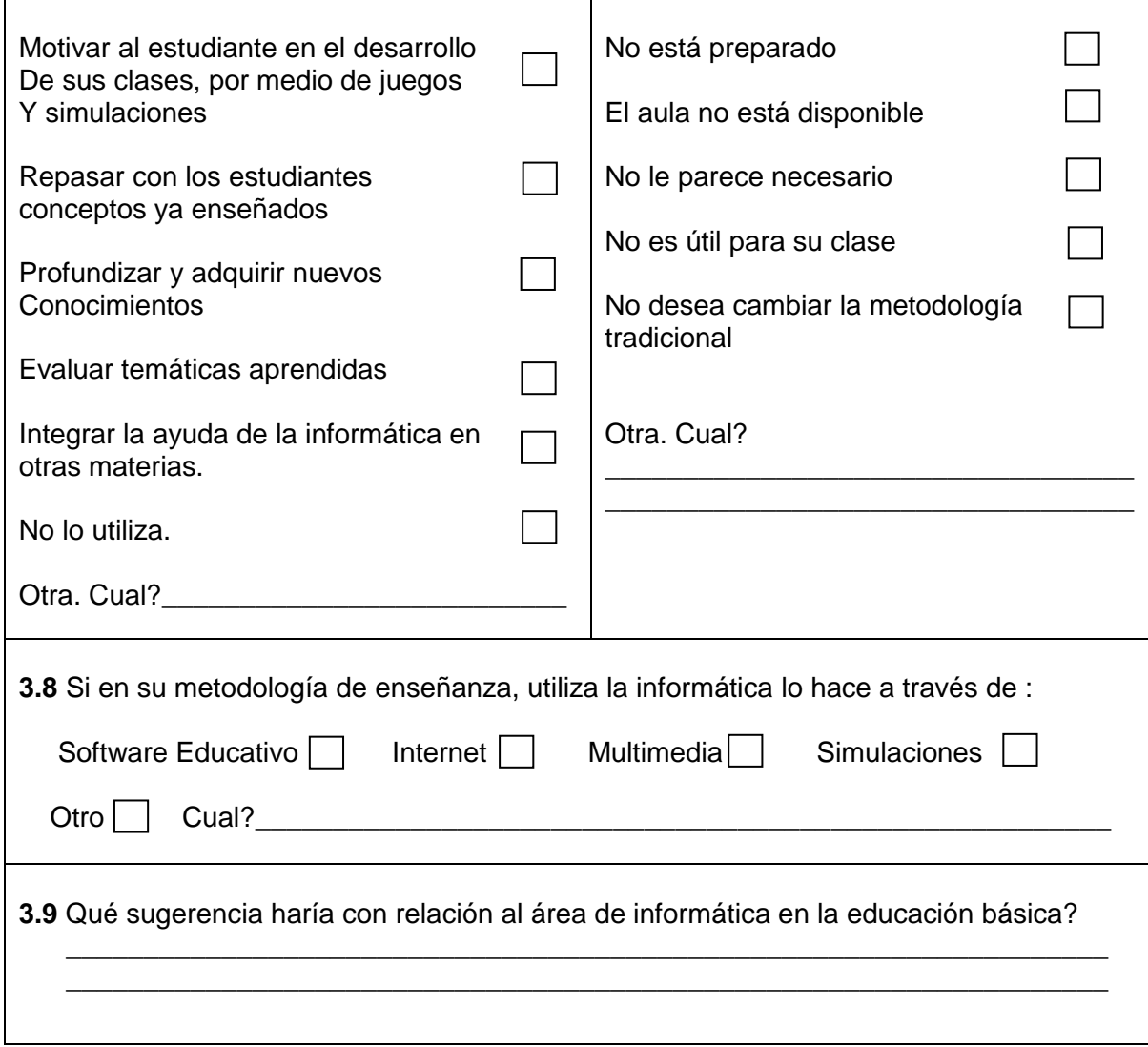

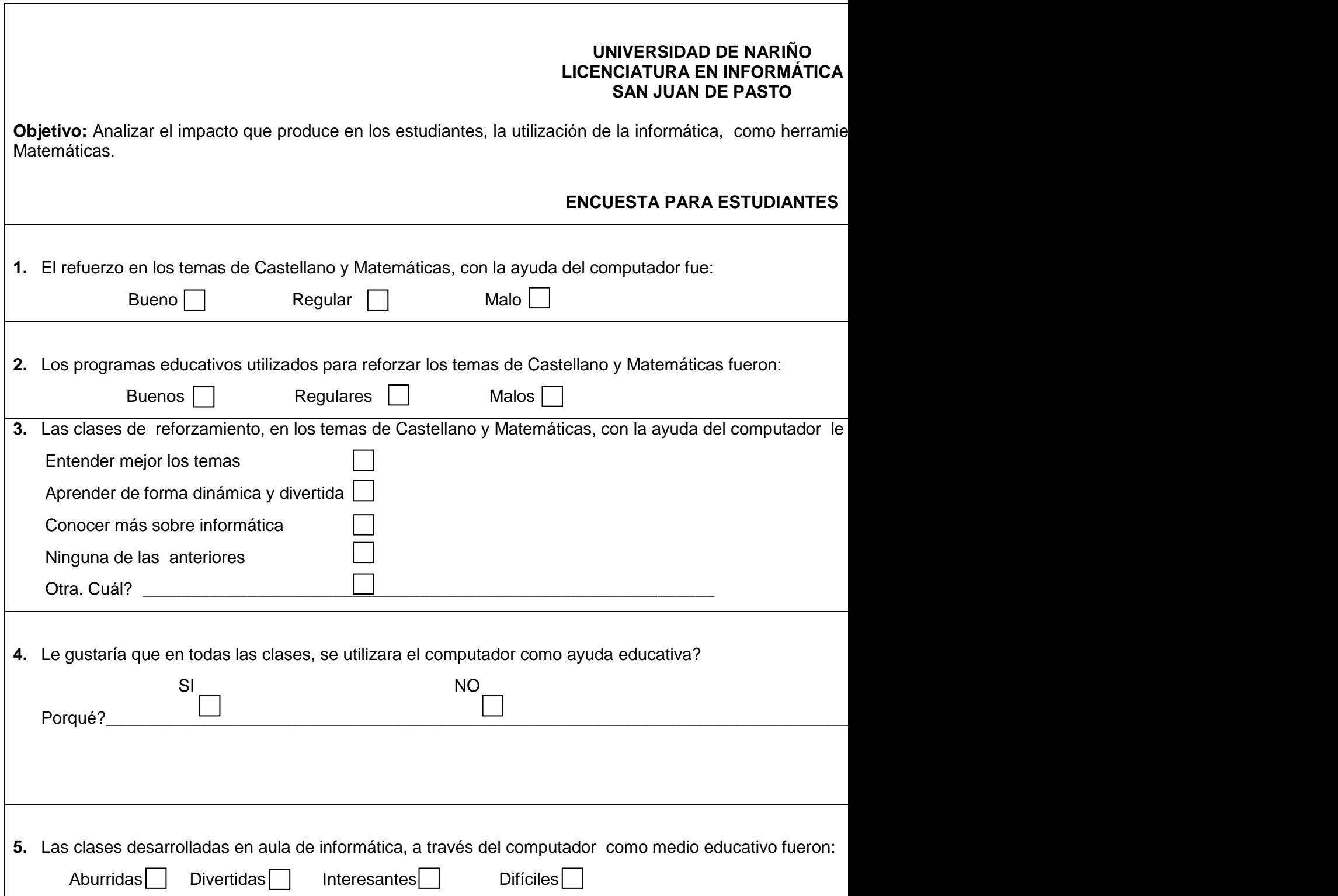

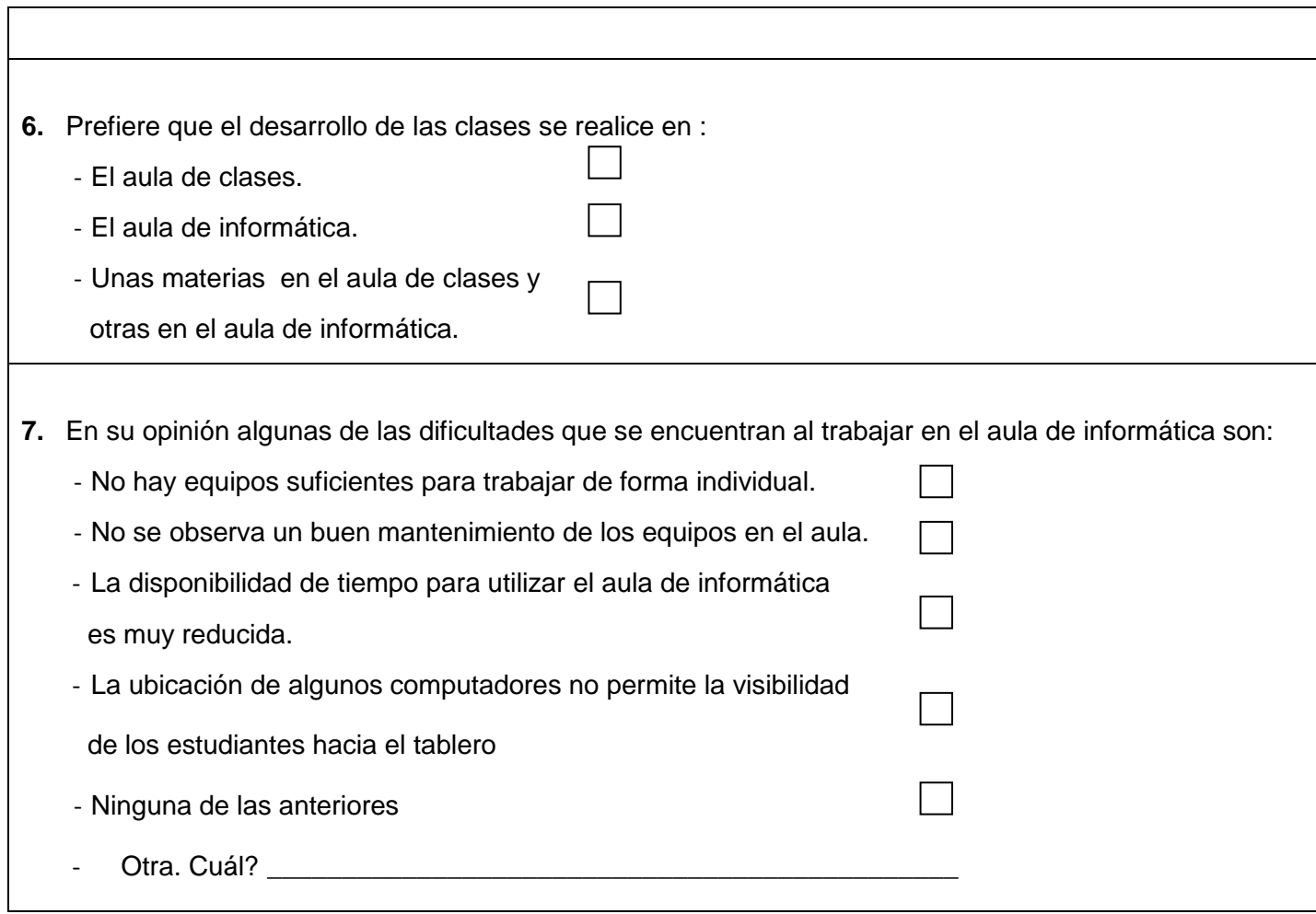

# ANEXO D **Formato de Evaluación Recursos del Aula de Informática**

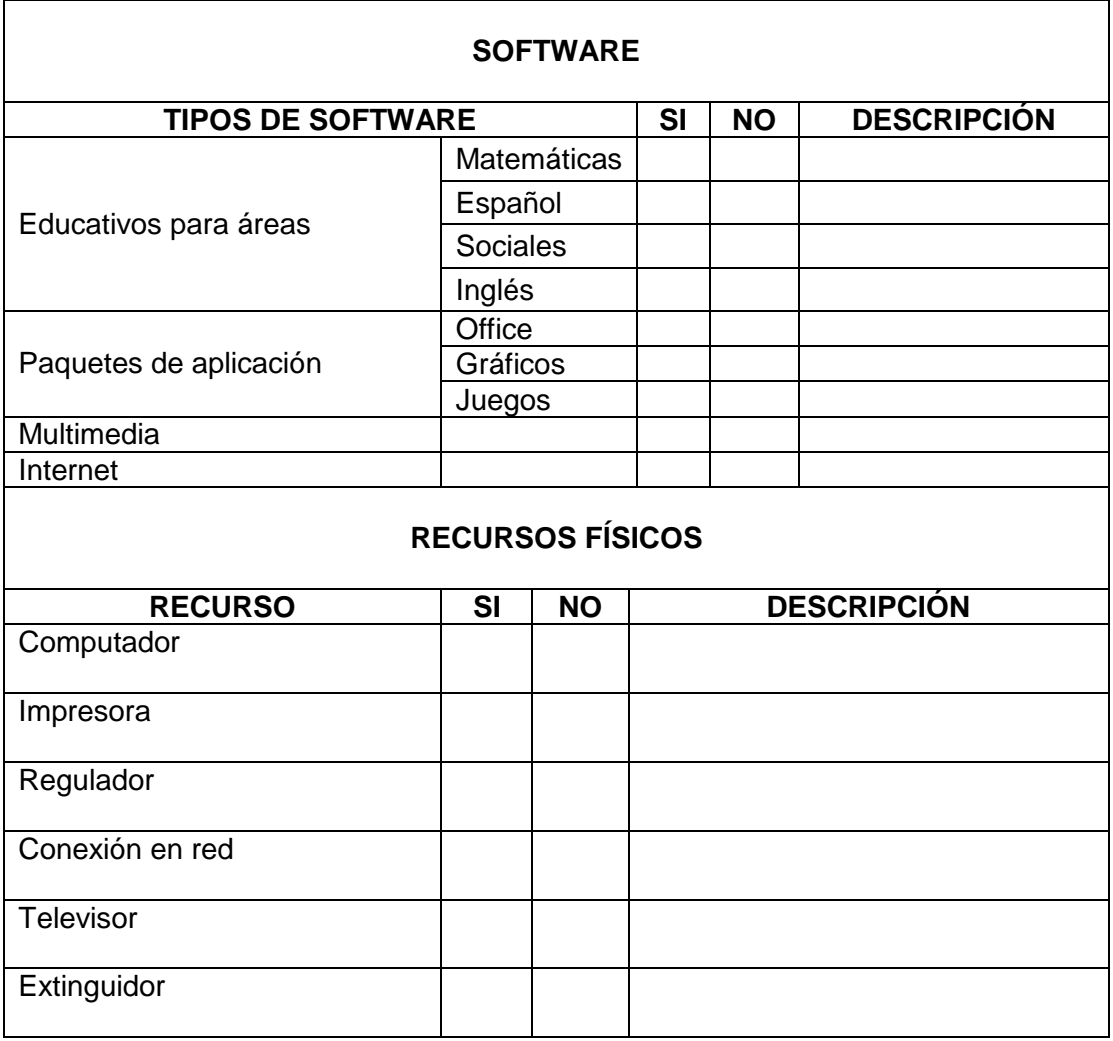

# ANEXO E **Evaluación de Castellano**

**1.** Completa los espacios en blanco con las siguientes letras, según corresponda: **a,p**,**v,b,c,s,,g,j,ll,y.**

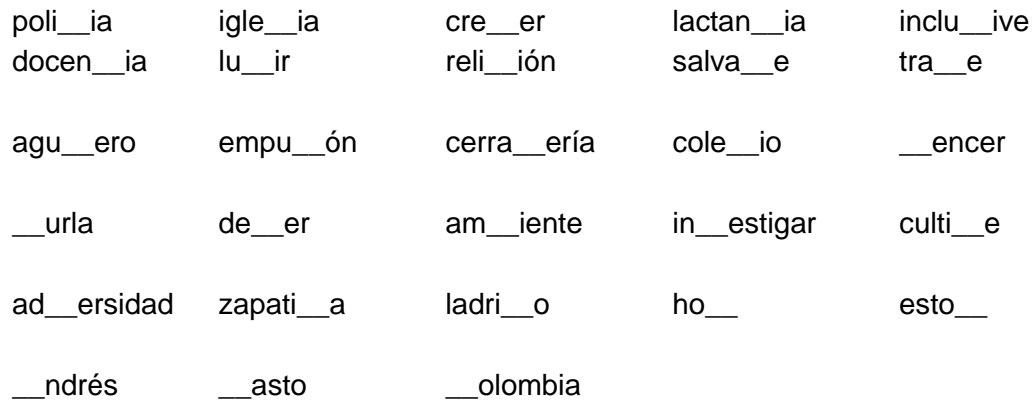

**2.** Lee con atención el siguiente cuento:

### **EL CERDITO NOCTURNO**

Una vez un cerdito quiso saber como era la noche. Así que un día al atardecer no se fue al corral como hacían todos los cerditos, sino que se quedó en el prado y pudo ver como iba anocheciendo poco a poco.

El sol se puso y las estrellas salieron. Era todo precioso y el cerdito se quedó encantado al ver tantas estrellas.

Pero cada vez se hizo más y más oscuro, el cielo era enorme, y el cerdito en el prado parecía tan pequeñín…

Luego, poco a poco, fue saliendo la luna detrás de las montañas. El cerdito se asustó. Quiso echar a correr lejos de la luna, pero la luna estaba por todas partes. Cerró los ojos, pero la luna seguía estando allí. El cerdito, entonces, hecho a correr hacia el corral gritando mucho. Al fin llegó un hombre, y explicó al cerdito que la luna era una fiel compañera.

#### **FIN.**

De acuerdo a lo anterior, responde falso o verdadero:

- Al atardecer el cerdito se fue al corral
- El cerdito se asustó al ver la luna
- El sol se puso y las estrellas salieron
- El cerdito se quedó encantado al ver las nubes

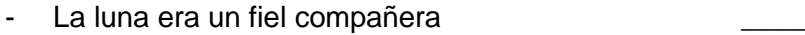

¿Cuáles son los personajes de este cuento?\_\_\_\_\_\_\_\_\_\_\_\_\_\_\_\_\_\_\_\_\_\_\_\_\_\_

¿Por qué se asustó el cerdito? \_\_\_\_\_\_\_\_\_\_\_\_\_\_\_\_\_\_\_\_\_\_\_\_\_\_\_\_\_\_\_\_\_\_\_\_\_

 $\lambda$ Para qué se quedó el cerdito en el prado?<br> $\frac{1}{\lambda}$ 

**3.** Identifica las siguientes oraciones según su clasificación: Interrogativas, negativas, afirmativas, exclamativas e imperativas.

\_\_\_\_\_\_\_\_\_\_\_\_\_\_\_\_\_\_\_\_\_\_\_\_\_\_\_\_\_\_\_\_\_\_\_\_\_\_\_\_\_\_\_\_\_\_\_\_\_\_\_\_\_\_\_\_\_\_\_\_\_\_ \_\_\_\_\_\_\_\_\_\_\_\_\_\_\_\_\_\_\_\_\_\_\_\_\_\_\_\_\_\_\_\_\_\_\_\_\_\_\_\_\_\_\_\_\_\_\_\_\_\_\_\_\_\_\_\_\_\_\_\_\_\_

\_\_\_\_\_\_\_\_\_\_\_\_\_\_\_\_\_\_\_\_\_\_\_\_\_\_\_\_\_\_\_\_\_\_\_\_\_\_\_\_\_\_\_\_\_\_\_\_\_\_\_\_\_\_\_\_\_\_\_\_\_\_

\_\_\_\_\_\_\_\_\_\_\_\_\_\_\_\_\_\_\_\_\_\_\_\_\_\_\_\_\_\_\_\_\_\_\_\_\_\_\_\_\_\_\_\_\_\_\_\_\_\_\_\_\_\_\_\_\_\_\_\_\_\_

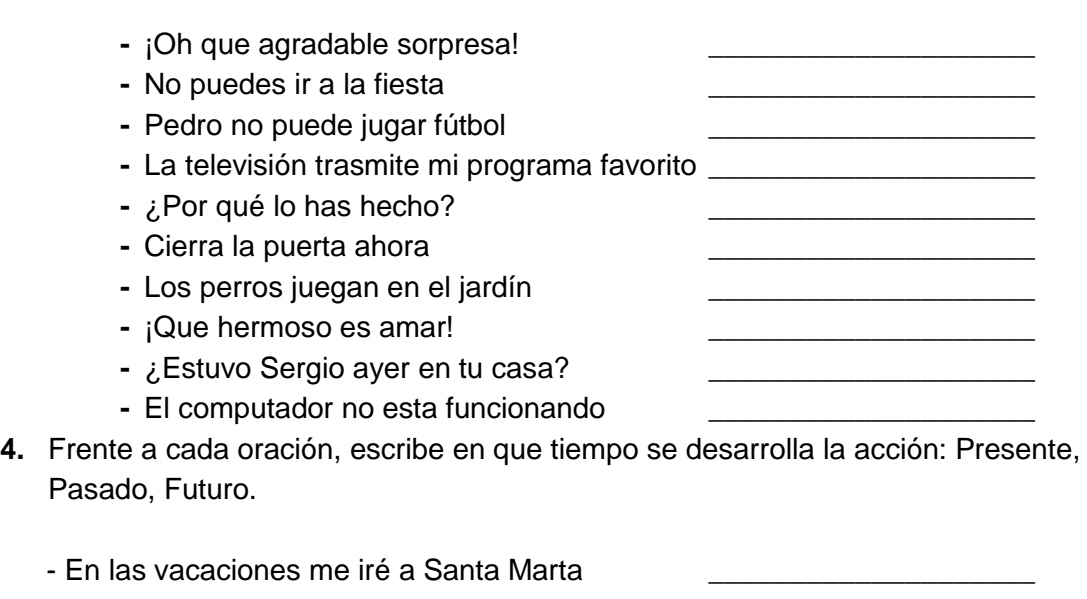

- Mi abuelo era un hombre sabio - Al escuchar la campana saldremos de clases
- El caballo esta relinchando
- En la antigüedad los indios adoraban al sol \_\_\_\_\_\_\_\_\_\_\_\_\_\_\_\_\_\_\_\_
- Yo estudio en la escuela San Vicente
- **5.** De la siguiente lista de palabras, subraya los adjetivos:

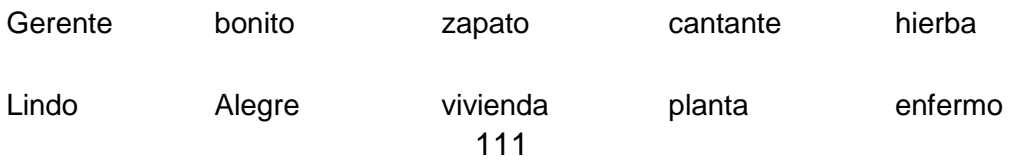

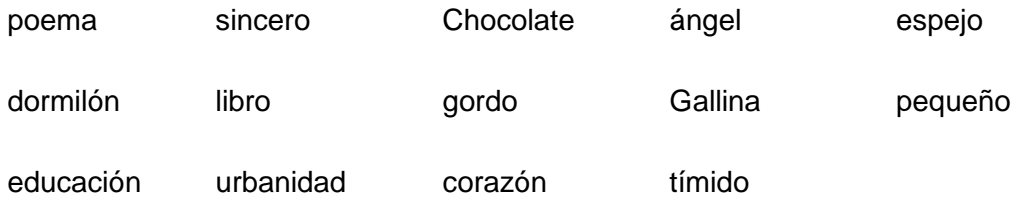

- **6.** Completa las siguientes oraciones con sustantivos:
	- \_\_\_\_\_\_\_\_\_\_\_\_ es una ciudad muy hermosa
	- El \_\_\_\_\_\_\_\_ es el mejor amigo del hombre
	- Nos fuimos de paseo en el \_\_\_\_\_\_\_\_\_\_\_
	- El \_\_\_\_\_\_\_\_ de matemáticas es muy interesante
	- Todos recolectamos para la pintura de la \_\_\_\_\_\_\_\_
	- Los \_\_\_\_\_\_\_\_ juegan en el campeonato de fútbol
	- Los estudiantes hacen sus trabajos en el \_\_\_\_\_\_\_\_\_\_\_\_\_\_\_
- **7.** Rellena con un ovalo la respuesta correcta.
	- La narración es:
		- a. Contar algo de la vida
		- b. El relato de una historia real o imaginaria siguiendo un orden determinado
		- c. Hablar acerca de algo.
	- Las clases de narración son:
		- a. Fabula, cuento
		- b. Cuento, leyenda, mito
		- c. Fabula, cuento, leyenda, mito, biografía, anécdota
	- El Cuento es:
		- a. Una narración corta en la que se cuentan hechos que les sucedieron a unos personajes.
		- b. Una narración larga acerca de mi vida.
		- c. Contar una historia que deja una enseñanza o moraleja
	- La anécdota es:
		- a. Una narración fantástica.
		- b. Una narración en donde los personajes son siempre dioses
		- c. Una narración sencilla sobre un suceso en la vida de una persona.
- La fabula es:
	- a. Contar algo de la vida
	- b. Una narración que deja una enseñanza, sus personajes son siempre animales.
	- c. Una narración fantástica.
- El mito es:
	- a. Una narración creada por nuestros antepasados para explicar algunos fenómenos de la naturaleza.
	- b. Una narración largo acerca de mi vida
	- c. Una narración corta en la que se cuentan hechos que les sucedieron a unos personajes

## ANEXO F

## **Evaluación de Matemáticas**

- **1.** Resuelve los siguientes problemas al respaldo de la hoja:
	- **-** Nancy se preguntó: ¿Cuánto tengo que pedir a mi mamá para comprar otro borrador que vale \$150, si tengo \$120?
	- **-** Si un cuaderno vale \$320. ¿Cuánto necesito para comprar tres?
	- **-** ¿Cuantos sacapuntas de \$80 puedo comprar con \$320?
	- **-** A una excursión que organiza la escuela asisten 23 estudiantes del grado primero, 31 de segundo, 28 de tercero, 33 de cuarto y 27 de quinto. ¿Cuantos estudiantes de la escuela asisten a la excursión?
	- **-** Patricia va al supermercado y compra cereales por valor de \$3500, abarrotes por \$4800 y elementos de aseo por \$3950.Si paga con un billete de \$20.000. ¿Cuánto dinero le devuelven?
	- **-** Si el dividendo es 253 y el divisor es 7, ¿Cual es el cociente y cual es el residuo?
- **2.** Desarrolla:

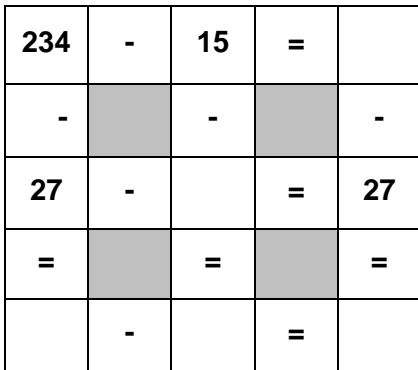

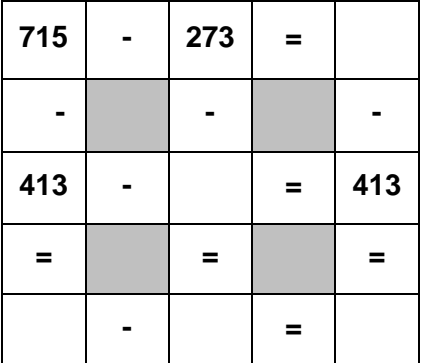

**3.** Escribe < o > según el caso

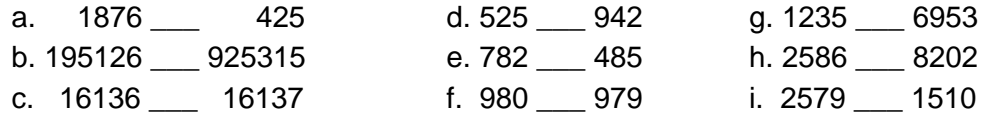

**4.** Escribe, con símbolos romanos la siguiente lista de números:

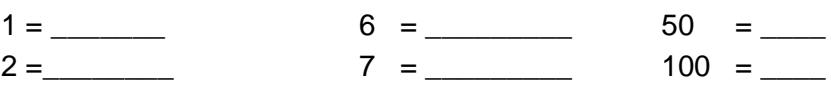

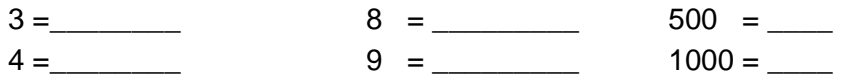

**5.** Con los siguientes números realiza:

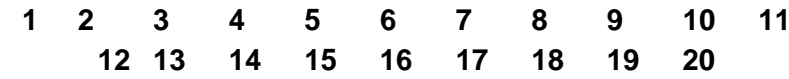

- **-** En un óvalo de color rojo forma el conjunto de los números pares.
- **-** En un óvalo de color verde forma el conjunto de los números impares
- **-** Si llamamos R al conjunto de los números pares y V al conjunto de los números impares, completa:

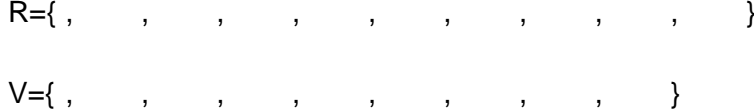

**6.** Dados los conjuntos:

A={0,1,2,3,4,5,6,7,8,9} B={10,11,12,13,14,15}

Escribe el signo **Є** o **Є**, según el caso:

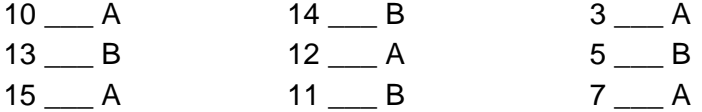

**7.** Dados los conjuntos:

 $D = \{2, 3, 4, 5\}$  $B = \{1, 2, 3, 4, 5, 6\}$ 

Resuelve:

 $D \cup B = \{ , , , , , , , , , \}$ **8.** Dados los conjuntos:

115  $A = \{1, 2, 3, 4, 5, 6, 7, 8\}$   $C = \{6, 7, 8, 9\}$  $B = \{2, 4, 6, 8\}$   $D = \{4, 6, 8, 10\}$  Une con una línea la intersección con el conjunto respectivo:

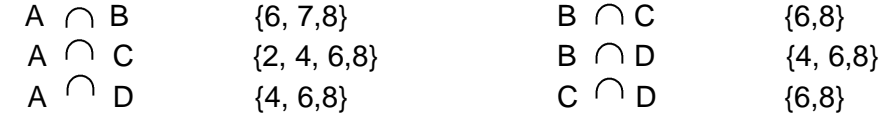